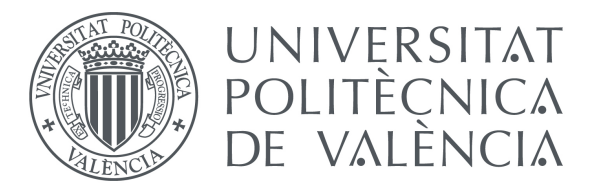

### **Máster Universitario en Diseño y Fabricación Integrada Asistidos por Computador**

**Tesis de máster**

# Estudio e Integración de Sistemas de Bajo Coste para el Diseño Digital y el Prototipado Rápido

*Presentada!por:!Miguel!Fernández!Vicente*

*Dirigida!por:!Manuel!Martínez!Torán Andrés!Conejero!Rodilla*

Valencia, Julio de 2012

#### Agradecimientos

Quiero agradecer a mis directores de tesis de master Dr. D. Manuel Martínez Torán y Dr. D. Andrés Conejero Rodilla la oportunidad de desarrollar la esta investigación en las instalaciones del Instituto de Diseño y Fabricación (IDF) y de poner a mi disposición el equipamiento necesario para investigar sobre estas tecnologías.

También quiero agradecer su motivación a D. Antonio Hijano Martel por su apoyo durante este trayecto y a D. René Hoto por sus consejos en los temas referentes a la estructura de este texto.

Finalmente, mi más sincero agradecimiento a mi familia por apoyarme en los momentos difíciles, especialmente a Estefanía Lopez Jaén por estar ahí.

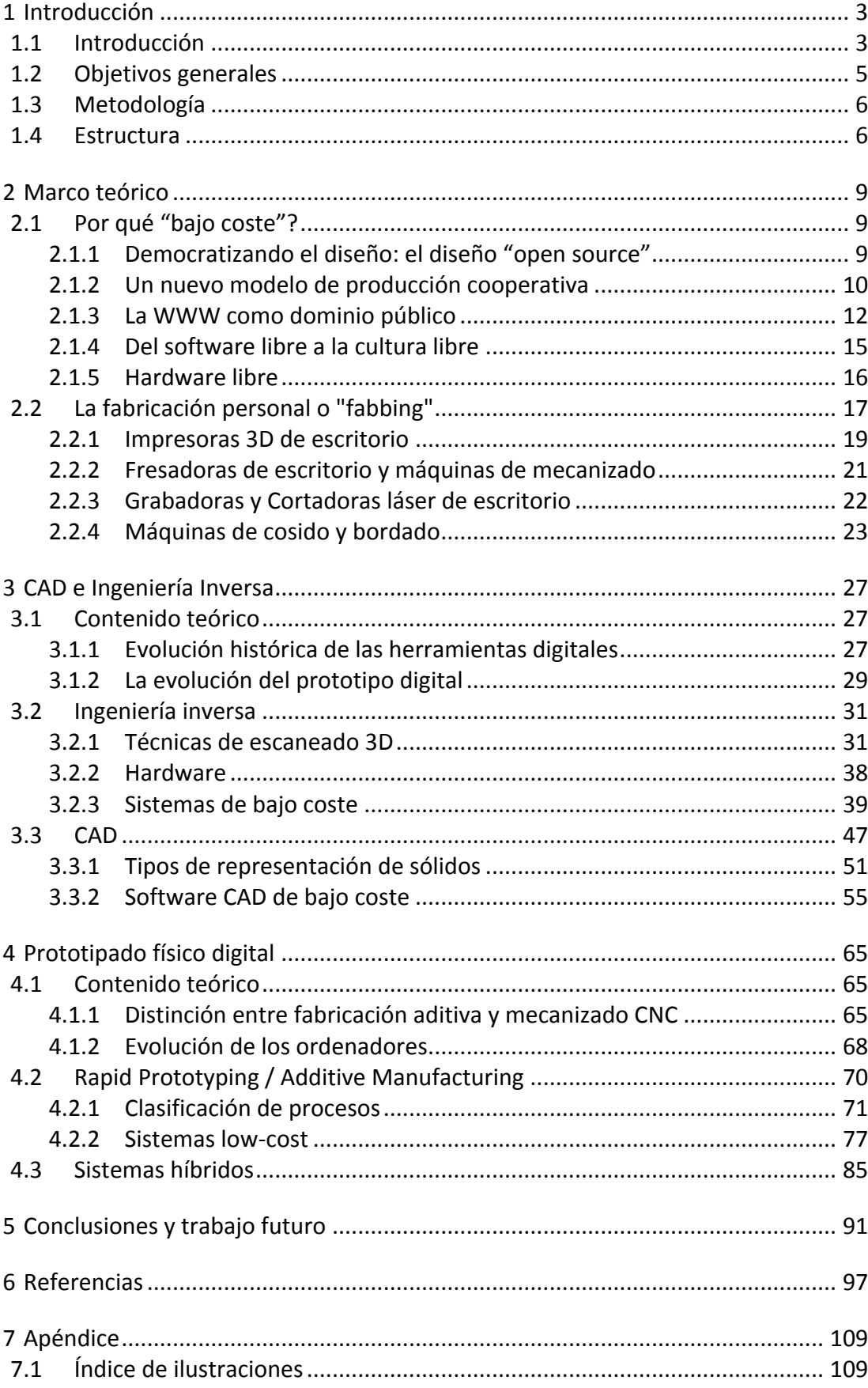

### Índice

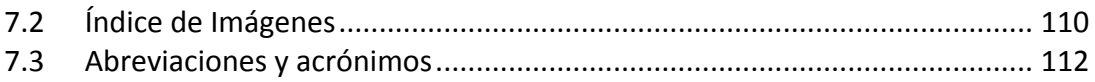

### *Capítulo 1*

# *INTRODUCCIÓN*

#### 1 Introducción

#### 1.1 Introducción

Este trabajo viene motivado por la necesidad de realizar un estudio sobre los sistemas actuales de bajo coste para el diseño y desarrollo de prototipos en el ámbito de la investigación en dicho campo. Concretamente este documento es el resultado del trabajo realizado por el autor en la división de Diseño y Desarrollo de Producto en el Instituto de Diseño y Fabricación durante su estancia como becario de colaboración.

Actualmente, el proceso de diseño de producto está muy determinado por la rápida evolución de los sistemas TIC, que "digitalizan" casi todo el proceso, y por tanto, generan una dependencia de los ordenadores. Por ejemplo, el bocetado de conceptos que históricamente se ha realizado en papel y rotulador, actualmente es muy común el uso de tabletas gráficas.

El impulso de crear es la característica humana ineludible que nos ha impulsado a partir de la edad de piedra a la era moderna saturada de tecnología. En el camino, ha cambiado el paradigma de "hacer cosas" comercialmente. Lo que solía ser una búsqueda personal llevada a cabo por expertos artesanos es ahora el esfuerzo coordinado y muy segmentado de la producción en masa. Este cambio ha mejorado muchos aspectos de la vida, y es en muchos aspectos necesario para apoyar la creciente complejidad de los productos modernos. Mucho más esfuerzo en diseño y capital puede ser invertido en la creación de un objeto cuando el costo se distribuye entre millones de unidades. Por desgracia, los mismos aspectos que potencian la producción en masa han tenido un impacto negativo en la facultad creativa del individuo. Hacer las cosas a nivel profesional exige un equipo caro y el conocimiento general conferido sólo con un título de ingeniero. Esto es por supuesto una evaluación relativa. Cualquier persona con un equipo para trabajar la madera y la habilidad puede hacer mesas a nivel profesional, tal como lo hicieron hace 100 años. Pero pedir a una persona producir por sí solo un ordenador portátil está actualmente más allá de las expectativas razonables.

Sin embargo, el deseo de crear (un impulso de la mente individual) es más fuerte que nunca. Y la insatisfactoria filosofía de la "talla única" de la producción en masa sólo ha amplificado el impulso. Un nuevo y atractivo conjunto de tecnologías desarrolladas para la industria poco a poco están siendo secuestradas para este propósito.

Las empresas en la fase desarrollo que precede a la producción en masa y el fabricante individual se enfrentan a problemas similares. Antes de comprometerse a producir un millón de copias de un diseño, es imperativo que pequeñas cantidades de prototipos se generen y se validen. La maquinaria para la producción, cuyo funcionamiento se basa en economías de escala, no es práctica para la terea. Así nació el campo del prototipado rápido (RP, por su origen en inglés, *Rapid Prototyping*). Aunque el término generalmente evoca imágenes mentales de impresoras

tridimensionales, el espíritu subyacente puede expresarse simplemente: La creación automática de un objeto físico a partir de una representación digital.

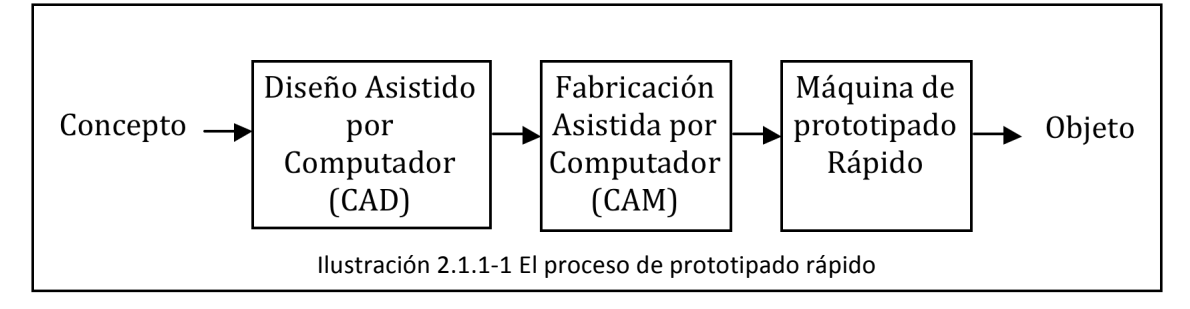

El primer paso en el proceso es crear la representación digital del concepto. Esto se logra utilizando un programa informático conocido como herramienta de Diseño Asistido por Computador. La mayoría de las herramientas CAD incluyen funciones de visualización avanzadas que muestran el objeto tal y como aparecerá en la vida real.

Para entender el paso intermedio, *Fabricación Asistida por Computador (CAM)*, es necesario saltar hacia delante al camino final del proceso. Las máquinas de prototipado rápido interactúan con la materia física de una manera sustractiva o aditiva para conseguir la forma deseada. Muchas herramientas han sido creadas con este propósito, cada una con un *modus operandi*.

Máquinas CNC como la Alarsis FR180 mostrada en la Ilustración 2.1.1-2 usa una cortadora rotatoria para sustraer material de una pieza de material. Versiones pequeñas como la Roland Modela pueden ser usadas para crear circuitos impresos con la eliminación selectiva del revestimiento de cobre laminado en material PCB. Las cortadoras laser y por chorro de agua utilizan respectivamente energía lumínica focalizada y chorro de agua a alta presión para trazar formas bidimensionales en láminas de material. El cortador por chorro de agua en particular puede cortar a través de 20cm de placa de acero endurecido. La máquina de prototipado rápido por excelencia es la impresora en tres dimensiones. Este tipo de máquina construye una forma arbitraria tridimensional capa a capa. La forma de construir cada capa varía según las tecnologías disponibles: La estereolitografía (SLA) usa un laser para solidificar una resina fotocurable, el modelado por deposición fundida (FDM) deposita un hilo de plástico con la forma deseada, y las impresoras por inyección proyectan material selectivamente donde se necesita.

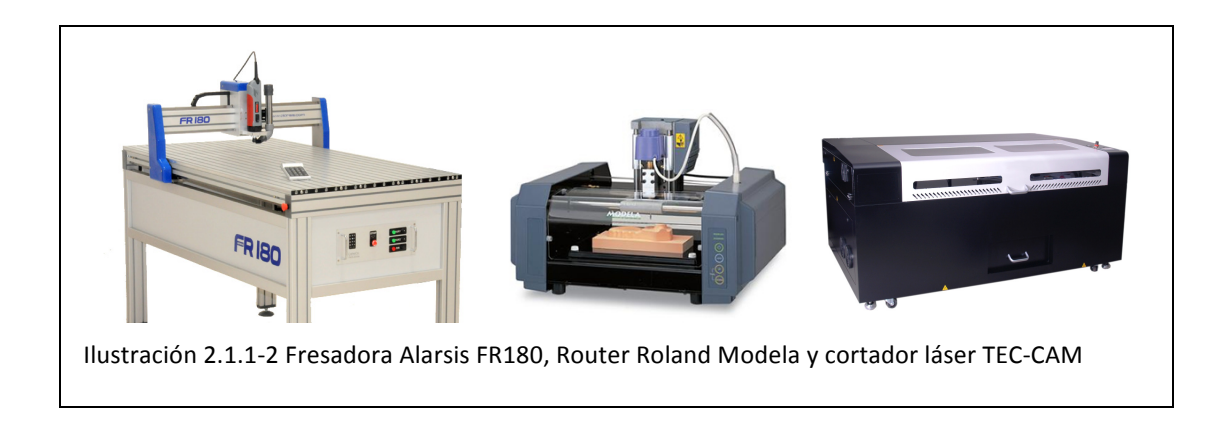

El uso de toda máquina de prototipado rápido depende de una única tecnología, computadoras de control numérico (CNC), para controlar electrónicamente la posición relativa entre su posición inicial y la pieza de trabajo. Es aquí donde la fabricación asistida por computador entra en juego. En el momento en que una pieza se describe matemáticamente, un paquete de software CAM combina esta información con conocimiento de la máquina para generar una secuencia de movimientos que darán con la forma física deseada. Esto movimientos son interpretados y ejecutados en el controlador CNC de la máquina.

Mientras el campo del prototipado rápido conceptualmente responde a las plegarias de los individuos creativos, las máquinas en el mercado actualmente tienen un precio fuera del alcance. La máquina con menor capacidad de las máquinas de RP descritas anteriormente, la Roland Modela, cuesta alrededor de 5.000€. Los cortadores láser y las impresoras 3D se acercan a los 20.000€, las fresadoras más grandes sobre unos 10.000€, y los cortadores de chorro de agua unos 150.000€. Una solucion, que ha sido desarrollada por el *Center for Bits and Atoms,* es el establecimiento en todo el mundo de centros creativos conocidos como *Fab Labs* . Estas instalaciones proveen a los miembros el acceso a muchas de las herramientas RP que se han mencionado anteriormente. Aunque el programa está creciendo rápidamente, no es capaz de acercarse siquiera a la demanda.

Otra solución que ha adquirido popularidad entre la comunidad del "Do It Yourself" es, como era de esperar, máquinas de prototipado rápido hechas en casa.(1)

Como parte del proceso de diseño de producto también se hablará sobre la fabricación de prototipos, que es un elemento que ha evolucionado muy rápidamente determinado por los ordenadores, sobre todo por internet. Por ejemplo, la fabricación aditiva que debido a su alto coste y la falta de información formaba parte sólo de ámbitos académicos, ha evolucionado y muchos productos son probados físicamente utilizando prototipos fabricados por algún sistema de fabricación aditiva.

#### 1.2 Objetivos generales

Esta investigación ha partido de una necesidad de reconocer los sistemas de bajo coste existentes en el ámbito del diseño industrial para su utilización como herramienta por parte de los profesionales freelance, cuyo principal problema es el coste de las herramientas de trabajo, tanto digitales como físicas, y el desconocimiento de las herramientas disponibles.

Durante el desarrollo de esta investigación, se ha detectado la necesidad de la puesta en marcha de una línea de investigación sobre prototipado rápido, lo que ha marcado un nuevo objetivo de analizar los procesos de fabricación aditiva e identificar los sistemas existentes de bajo coste.

En el desarrollo de este objetivo, y con la necesidad de la habilitación de un laboratorio de prototipado rápido en el Instituto de Diseño y Fabricación, esta investigación ha ahondado también en la identificación de los sistemas disponibles de digitalizado de bajo coste y sus implicaciones en el diseño y desarrollo de productos.

Para enmarcar todos estos ámbitos cuyo punto común es el bajo coste, se ha establecido también como objetivo el reconocer el planteamiento teórico del por qué "bajo coste" y los antecedentes de estas tecnologías que han permitido la reducción de su precio.

#### 1.3 Metodología

La metodología aplicada en esta investigación ha resultado mayormente exploratoria, ya que los temas planteados han sido poco explorados y están siendo reconocidos actualmente por la comunidad científica, por lo que es difícil formular hipótesis precisas o de cierta generalidad. Precisamente por su novedad, por los recursos disponibles, y sobre todo por el amplio abanico de tecnología abarcado por esta investigación, se ha aplicado una metodología explicativa para determinar los orígenes y las causas de la corriente tecnológica analizada y el por qué de esta revolución digital.

#### 1.4 Estructura

En el diseño de producto, el objetivo principal reside en convertir un problema en un objeto/solución, y el primer paso para la resolución de un problema es analizarlo y plantear una serie de conceptos. Estos conceptos pueden ser dibujados, modelados a mano, o modelados digitalmente, que corresponden con las categorías de sistemas que serán analizadas: Digital sketching, Reverse Engineering, y Computer-Assisted Design.

Estos conceptos deben evolucionar hasta convertirse en el producto definitivo y, para ello, el prototipado es una gran herramienta para el análisis físico y mejora de la solución. En este proceso intervienen las otras tres categorías de sistemas que serán analizadas: CAM, CNC y Fabricación aditiva.

El siguiente capítulo ahonda en el marco teórico que impulsa y da lugar al fenómeno denominado "tercera revolución industrial", con los sistemas de bajo coste y la fabricación personal y que sirve como punto de partida de los sistemas descritos en los capítulos posteriores.

El capítulo 3 en un primer punto introduce la evolución histórica de las herramientas digitales y la teoría sobre la evolución de un prototipo digital, para posteriormente estudiar los sistemas existentes en ingeniería inversa, describiendo anteriormente las técnicas actuales. Y finalmente identifica los tipos de representación de sólidos en los softwares CAD, y las herramientas de bajo coste disponibles.

El capítulo 4 se centra en la conversión de la información digital a través del prototipado físico digital, estableciendo en un primer punto una distinción entre técnicas y en un segundo la evolución de la tecnología necesaria para la aparición de estos sistemas, para posteriormente ahondar en las técnicas y sistemas existentes para el prototipado rápido.

El capítulo 5 realiza una recopilación de resultados de la investigación y plantea el trabajo a realizar en un futuro.

### *Capítulo 2*

## *MARCO TEÓRICO*

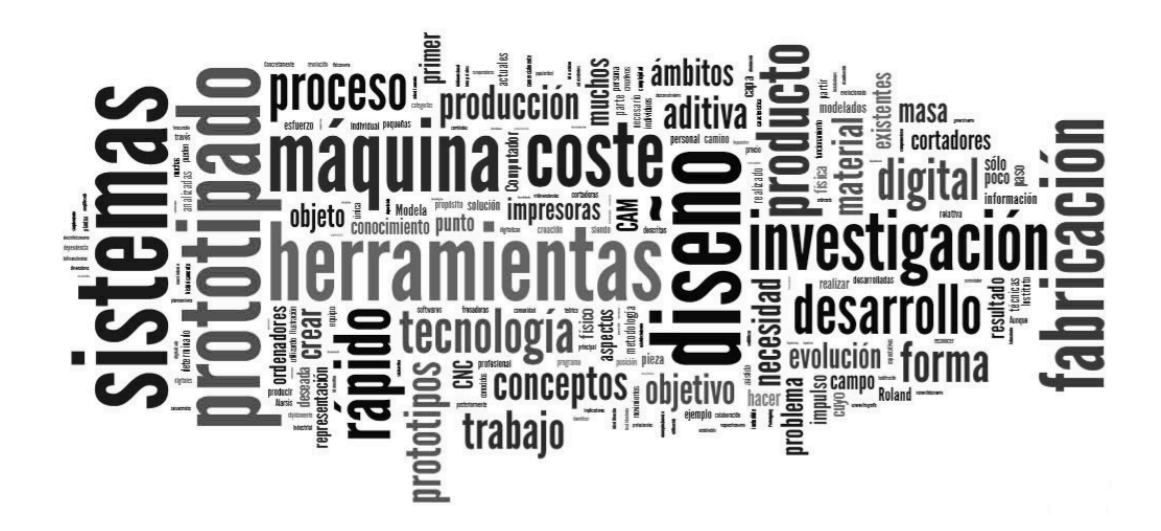

#### 2 Marco teórico

#### 2.1 Por qué "bajo coste"?

El abaratamiento de las tecnologías y la comunicación global, ha generado que un mayor número de diseñadores, ingenieros, programadores y creativos desarrollen soluciones de bajo coste (ésto es debido a que gran parte de estas soluciones son desarrolladas como hobby).

Estas soluciones en el caso del diseño de producto y el prototipado son el objetivo de este estudio, ya que están generando que el proceso pueda comenzar por una idea y se convierta en un prototipo sin que en ese proceso suponga una gran inversión, lo que permite que el diseño de un producto no esté limitado a unas cuantas empresas que pueden costear el pago de grandes sumas de dinero por las licencias de los costosos software de diseño de sus estaciones de trabajo, sino que el diseño se esté "democratizando".

#### 2.1.1 Democratizando el diseño: el diseño "open source"

Un fenómeno impactante en los recientes años ha sido el auge del software "open" source". Los códigos fuente son publicados gratuitamente en internet, permitiendo a los programadores distribuidos por todo el mundo descargarse y utilizar el software, para sugerir mejoras a la comunidad, o para hacer modificaciones ellos mismos y redistribuir su código modificado. Un gran número de casos exitosos de programas "open source" han sido desarrollados y profundos estudios han sido realizados para analizar este fenómeno desde diferentes perspectivas (2).

Una pregunta inicial natural es, ¿qué es el software "open source"?. El término "open source" tiene su origen en la industria del software. En términos generales, un programa "open source" da acceso al código fuente, y no sólo al código objeto (la secuencia de ceros y unos que los ordenadores utilizan), y permite que las modificaciones hechas por sus usuarios retornen a la comunidad. Los detalles varían con la licencia adoptada por el programa. Muchos de los criterios claves incluidos en la definición del "open source" (3) son la libre distribución del programa, el lanzamiento del código fuente a cualquiera, el requerimientos que las modificaciones deben ser distribuidas bajo los mismos términos que la licencia del software original, y la la restricción de que la licencia no debe discriminar a ninguna persona o sector específico de la actividad.

Pero, ¿qué significa "open source" para los productos tangibles? "Open hardware" es hardware que está desarrollado de la misma manera que el software "open source". Normalmente, estos son proyectos en los que los creadores han decidido publicar completamente todo el código fuente, los esquemas, el firmware, software, lista de materiales, lista de partes, dibujos, archivos de la placa, archivos de diseño, recetas, instrucciones, etc. necesitados para acceder y reproducir el producto. Los ejemplos van desde productos simples, como las bebidas o las luces intermitentes a productos altamente complejos como equipo médico, dispositivos de alimentación, y las impresoras 3D.

En contraste con la industria del software, sólo se sabe poco sobre el desarrollo de código abierto de objetos tangibles, Hasta hace poco, limitaciones en la disponibilidad de ejemplos empíricamente exitosos de este modelo nuevo de innovación fuera del software puede que fueran la razón principal de este vacío.

En la literatura académica, el término "open design" (4) provee un marco para el el intercambio de información derivados de hardware de TI así como los objetos físicos. Este diseño tiene diferentes efectos en la estética usabilidad, fabricación, calidad, y así sucesivamente. Además, el desarrollo de código abierto es típicamente entendido como desarrollo colaborativo abierto, por ejemplo, la información no es solamente compartida, sino explotada para contribuir a un desarrollo común (5).

El desarrollo de objetos digitales y físicos muestra similitudes así como diferencias, Por lo tanto, surge la pregunta de si el modelo de código abierto de desarrollo del producto tiene algunas lecciones de aplicabilidad más amplia (6). Muchos investigadores ven el modelo de código abierto como un sistema para la producción comunitaria (7). Sin embargo, si "código abierto más allá del software" no es un oxímoron, los investigadores deberían esforzarse por ampliar su conocimiento de los factores que influyen en la transferencia de este modelo de desarrollo a otros dominios.

Mientras la investigación en software de código abierto provee muchas ideas para las industrias más allá del software, (8) señalan que "hay una necesidad más amplia de entender cómo las comunidades fuera del control jerárquico de los directivos se puede utilizar de manera eficaz "en otros contextos. Los productos físicos, opuestamente a los puramente digitales, a menudo se consideran menos adecuados para el modo de código abierto de desarrollo de productos como se hace en software libre.

#### 2.1.2 Un nuevo modelo de producción cooperativa

Una buena narración de la emergencia del software libre, se encuentra en Smart *Mobs*, de Howard Rheingold (9), una de las primeras obras de divulgación tecnológica en la que se trata de la cuestión de la cooperación a escala multitudinaria y global en el ámbito digital.

Desde sus inicios, el software estuvo muy vinculado a la tradición que hemos llamado ilustrada, de un conocimiento que se compartía, un marco sociocultural que algunos han descrito como gift economy o economía del don o del regalo. Efectivamente, el trabajo con los primeros ordenadores, sobre todo en California, pero también en la Costa Este, era muy próximo a la cultura que podría denominarse hippy de la década de los 60 (10) En la década de los 70, sin embargo, el período en que comienza a incubarse el posfordismo, surgen diversas iniciativas para dar un estatuto mercantil al software, que hasta entonces nunca se había considerado como algo susceptible de ser vendido. Rheingold señala a un joven Bill Gates como el primer hackerprogramador que se pasaría al lado oscuro, intentando cobrar por el uso de un programa que había escrito (1976) – algo que resultó inicialmente inverosímil para sus compañeros de la época. De aquella, entonces sorprendente invención, surgiría Windows y el imperio Microsoft. El mismo año, esgrimiendo razones similares a las de Gates, se produce la privatización de Unix por parte de la AT&T (entonces la principal empresa de telefonía de Estados Unidos). Unix era el sistema operativo que los programadores del Massachusetts Institute of Technology (MIT) habían ido

desarrollando de forma cooperativa hasta aquella época. Richard Stallman, entonces investigador en el MIT, experimentó lo que significaba aquel cambio cuando solicitó el código para escribir un nuevo driver para una impresora que no funcionaba como él quería. La respuesta fue que ya no tenía permiso para acceder al código del driver, ni tampoco por supuesto al del resto del sistema. Entonces Stallman se dio cuenta de la enormidad de lo sucedido. Y comenzó a pensar en el desarrollo de una nueva forma de escribir y usar software que garantizara que se pudiera seguir escribiendo código y compartiéndolo como lo habían hecho hasta entonces, y que nadie pudiera apropiarse, como había ocurrido con la AT&T, de lo que él consideraba un bien compartido de la comunidad de programadores y usuarios.

Al cabo de algunos años (1985), podemos decir que Richard Stallman inventó el concepto de software libre con el establecimiento de la licencia GPL y la creación de la Free Software Foundation (11). Como comentaba el propio Stallman en una conferencia en la Casa Invisible de Málaga en 2008, en aquel momento no sabía si lo que había imaginado sería posible, pero no tenía otra manera de probar que lo fuera, más que poniéndose a hacerlo. Comenzó a desarrollar el sistema operativo GNU, acrónimo recursivo, muy del gusto del entorno de Stallman de la época, que significa GNU's Not Unix. En el proceso, con los miles de colaboradores que hicieron suya la idea, el proyecto GNU dio ocasión, no sólo a algo que tiene que ver con el software, sino a toda una nueva forma de producción, que podría calificarse en muchos sentidos de revolucionaria. Una nueva forma de producción que se basa en las redes distribuidas sobre Internet, en la reproductibilidad sin coste de lo digital y en una idea de la autoría, que no tiene tanto que ver con la propiedad privada, como con la idea tradicional de los commons, o bienes del común. En 2002 Rheingold describía esta nueva modalidad de los bienes comunes como los innovation commons; otros usan creative commons, y en castellano se viene imponiendo la denominación de procomún o procomunes.

Recordemos en qué consiste el software libre según fue enunciado por la Free Software Foundation (12) iniciada por Richard Stallman (1985), y en particular, la licencia GPL (General Public Licence) que lo caracteriza. Esta licencia, establece que el software libre debe garantizar cuatro libertades, que son:

0/ La libertad de usarlo, para cualquier propósito;

1/ La libertad de poder estudiar cómo funciona el programa, y poder modificarlo para que haga lo que uno desee; el acceso al código fuente es una precondición de esta libertad:

2/ La libertad de distribuir copias, de manera que puedas ayudar a tu vecino;

3/ La libertad de distribuir copias de tus versiones mejoradas a otros. Haciendo esto puedes dar a toda la comunidad la oportunidad de beneficiarse de tus cambios; el acceso al código fuente es una precondición de esta libertad (13).

Mientras que las libertades  $1$  y 3 son ejercidas por los desarrolladores, las libertades 0 y 2 son fundamentales para los usuarios.

La FSF recomienda además publicar el software libre con licencia copyleft (14), que añade una condición adicional, como es que la distribución de las versiones

modificadas de un software sigan distribuyéndose necesariamente como software libre.

Hay que recordar también que el término *free* en *free software*, no quiere decir gratis, sino libre, como en castellano, por esta razón se viene usando recientemente también el término FLOSS (Free Libre Open Source Software). Como se deduce de su lectura, las 4 libertades no suponen que el software libre sea necesariamente gratis o gratuito. Aunque con frecuencia el uso del software libre es gratuito, también puede distribuirse comercialmente. Sin embargo, por su propia filosofía y por su proceso de producción los precios resultan siempre mucho más baratos que los del software propietario equivalente. Y siempre existe la posibilidad de copiarlo gratuitamente. Aún así, el software libre genera una economía rica y dinámica, como atestigua la existencia de cientos de miles de programadores y de millones de usuarios por todo el mundo. Se trata de una economía que se basa en los servicios y en la cooperación, y que se funda en la abundancia de los bienes digitales, que pueden ser reproducidos a un coste que se aproxima a cero – como en el caso bien conocido de la música, en lugar de en la escasez de los bienes materiales, que caracterizó las economías tradicionales.

¿Cómo se ha conseguido esto? Sin duda tiene que ver entre otras cuestiones con la cooperación multitudinaria que han hecho posible Internet y la World Wide Web. Se hace adecuado, entonces, hacer algunos comentarios sobre la WWW y su génesis.

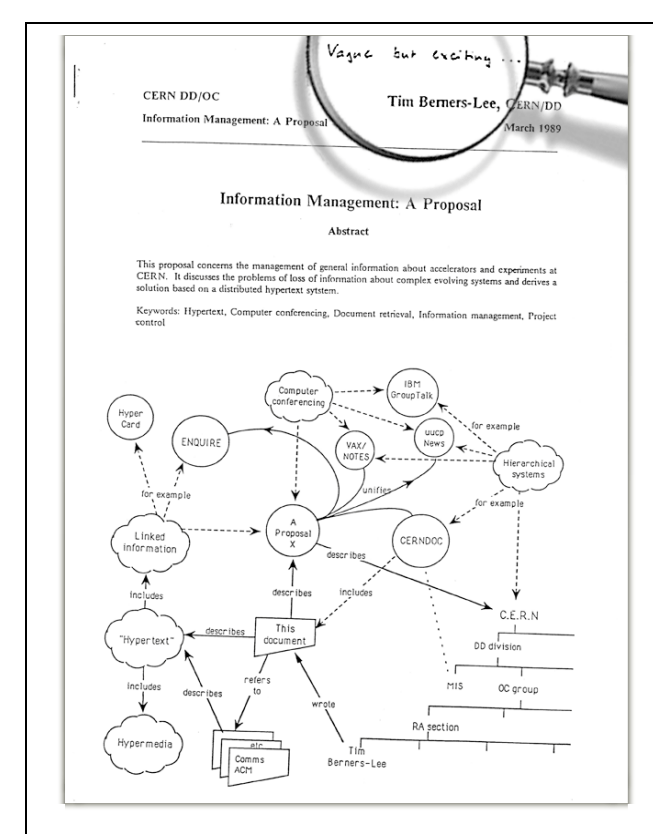

#### 2.1.3 La WWW como dominio público

Ilustración 2.1.3-1 Diagrama de Tim Berners-Lee en el que plantea los principios de la WWW

Internet, como es conocido, comienza, con el proyecto Darpanet (1969), a partir de la cooperación, entre el aparato militar estadounidense y una serie de universidades, para la creación de una red de comunicación distribuida. Al cabo de 20 años, Arpanet se había metamorfoseado en una red global, que pasa a denominarse lnternet, significativamente emancipada de lo militar, y centrada sobre todo en los ámbitos universitarios y científicos. En 1989, Tim Berners Lee, un joven investigador, entonces radicado en el CERN en Suiza, propone el diagrama de lo que devendría en relativamente poco tiempo la WWW. El desarrollo es llevado a cabo por Berners Lee y sus colaboradores, en su mayoría, amigos, becarios y estudiantes . Se basó en un breve conjunto de

protocolos, (http, html, y domain server names), que hicieron posible la emergencia de uno de los fenómenos sociotécnicos más radicalmente transformadores de la última parte del siglo 20. La WWW, es una composición del concepto de hipertexto y de la red distribuida de Internet: la WWW cabalgaría sobre Internet, escribe Berners Lee en su propia narración de la historia de esta extraordinaria invención. Un proceder y una lógica hackers: conocer un sistema existente para darle un nuevo uso, para el que no había sido inicialmente diseñado. La historia de la emergencia de la WWW es sin duda compleja, llena de contingencias, intereses, negociaciones, alianzas, y tal vez azar, pero sin duda, uno de los ingredientes que me gusta destacar, es el de la decisión de BernersLee de licenciar la WWW en el Public Domain, esto es, la decisión de que el uso de los protocolos que hacen posible la WWW fuera público, libre y gratuito (15). Esta decisión no sólo hizo posible, el crecimiento proliferante de usuarios y contenidos, algo quizás no hubiera ocurrido si lo hubiera licenciado con otra fórmula más restrictiva, sino que además confirió a la WWW un carácter comparable en muchos sentidos al del espacio público tradicional. Un espacio público, singular por muchas razones, entre otras, porque entre sus potenciales estaba el de convertirse en un nuevo espacio/ herramienta productivo y distribuido, que fue la forma en que lo usaron las comunidades de software libre.

La característica más destacada de Linux no es tanto técnica, como sociológica. Hasta el desarrollo de Linux, todo el mundo creía que cualquier software de la *complejidad! de! un! sistema! operativo! tenía! que! ser! desarrollado! según! un!método!* detalladamente coordinado, por un grupo de personas relativamente pequeño y *estrechamente unido (...) Linux evolucionó de un modo completamente diferente.* Desde casi el comienzo fue bastante casualmente hackeado por enormes grupos de voluntarios que se coordinaron exclusivamente vía Internet. La calidad se conseguía, *no! mediante! rígidos! estándares! o! mecanismo! autocráticos,! sino! mediante! la! ingenua y simple estrategia de publicar el código cada semana y recibir feedback de cientos! de! usuarios! al! cabo! de! pocos! días,! creando! una! especie! de! acelerada!* selección darwiniana de las mutaciones introducidas por los desarrolladores (E.S. Raymond, citado por Rheingold)(9).

A principio de la década de 1990, Linus Torvalds, un estudiante finlandés se incorpora efectivamente a esta historia seminal del software libre cuando concibe un plan para desarrollar el kernel, el núcleo central, del sistema operativo GNU, que el equipo de Stallman se retrasaba en escribir. Torvalds lanza su propuesta de trabajo a la red, una propuesta que simplifica enormemente el plan del equipo GNU, y ésta es recibida por cientos de programadores que trabajando en modo bazar, según lo calificaría Eric S. Raymond, logran desarrollar para 1991, integrando el nuevo kernel en el trabajo precedente del proyecto GNU, la primera versión completa de un sistema operativo con licencia GPL, sistema operativo que se debe denominar, apropiadamente, GNULinux.

A partir de aquí se desarrollan numerosas distribuciones de Linux, que lo hacen cada vez más eficaz y fácil de usar, y múltiples aplicaciones de software libre que hacen que cada vez puedan hacerse más y más cosas en este nuevo marco sociotécnico. Entre estos desarrollos es posible destacar algunos hitos, como el programa Apache para gestión de servidores de Internet, sobre el cual, ya en el año 2002, corrían la

mayoría de los servidores de Internet (9), con el resultado de democratizar radicalmente la posibilidad de tener un servidor propio y de esta manera contribuir a la proliferación de Internet como espacio público. En segundo lugar podría mencionarse el paquete LAMP (Linux, Apache, MySql y Php / sistema operativo, servidor, base de datos y programas para web interactiva) sobre el que se desarrolla sustantivamente la llamada web social o web 2.0. En tercer lugar cabria mencionar Ubuntu, una distribución de Linux para usuarios no expertos, que ha logrado hacer accesible el sistema operativo a millones de usuarios. Y finalmente, en este abreviadísimo inventario cabría mencionar el navegador Firefox, que compite ventajosamente, en eficacia y confianza para los usuarios, con el Explorer de Gates, y que se ha constituido actualmente en un nuevo estándar de facto para navegar por Internet.

Es importante subrayar, tal como lo hace Richard Stallman, los matices entre el Software Libre y el software Open Source o de código abierto, términos que se usan en ocasiones como equivalentes, pero que no lo son exactamente. Según enfatiza el fundador de la Free Software Foundation en sus frecuentes presentaciones, el open source centra su punto de vista en la mejor calidad, la mayor oportunidad de innovación y, como consecuencia, las oportunidades de negocio que hace posible que el código sea accesible y compartido por la comunidad de programadores. En este sentido, una empresa que esté a favor del Open Source, podría emplear o desarrollar software libre en parte de su producción, por su evidente economía, y sin embargo, combinarlo con ciertos módulos de software propietario, de forma que la combinación de ambos, no permita la libre utilización de sus desarrollos completos por parte de la comunidad, que sin embargo es la que lo ha hecho parcialmente posible con el desarrollo de los componentes libres que se integran en el sistema. El discurso sobre una nueva economía de tipo capitalista, basada en la cooperación social a gran escala, de la que gigantes empresariales como Google, Amazon o Facebook son capaces de extraer valor de forma estratégica, haciendo públicos parte de sus datos o procedimientos pero reservándose rigurosamente otros, estaría en esta línea de un uso estratégico del Open Source, ajeno sin embargo a la filosofía del Software Libre. El libro de Horace Tapscott (2008) apropiadamente titulado *Wikinomics. How Mass* Collaboration Changes Everything presenta un interesante panorama de la utilización capitalista del modelo Open Source.

Por contra, o en contraste, los partidarios del Software Libre ponen el énfasis en la libertades asociadas a éste. Su objetivo no es tanto de orden económico, como de orden social o político. Este planteamiento sitúa el énfasis en la cuestión del conocimiento como un bien común, la socialización de los (nuevos) medios de producción y la idea de una sociedad que se funda en la fraternidad (como habrían dicho los ilustrados), la cooperación libre y la emulación intelectual, y no en el beneficio o la competencia empresarial.

Parece adecuado intentar desarrollar en este momento, la idea de los *commons*, que! algunos! autores! vienen! denominando! en! castellano! *procomún*.! Los! *commons* tienen como referencia los terrenos comunales de la tradición angloamericana, que con diferentes variaciones, en nuestra tradición española y también en la latinoamericana corresponderían a los ejidos. Eran éstos unos terrenos del común, ni privados ni públicos en el sentido contemporáneo de este término, que podían ser usados por los miembros de la comunidad vinculada a ellos. En ciertos ámbitos culturales estos *commons* también podían ser recursos como el agua para el riego, o la pesca. También podríamos pensar en el aire que respiramos como un bien común. Según estudian autores como Linebaugh y Rediker (16), el primer capitalismo centra una de sus ofensivas en la expropiación y privatización de los *commons* y la consolidación de la propiedad privada como forma principal de relación con la tierra. Como ya se ha mencionado, esta figura de los *commons* es una de las que se viene usando para describir la dimensión comunitaria del software libre y del conocimiento y los bienes culturales en general. Una de las ideas a este respecto es que la creación cultural, tecnológica o científica no es tanto un acto individual, según intentó subrayar la Modernidad, como una producción colectiva, que no podría ocurrir sin los conocimientos y prácticas que la precedieron y sin el medio actual en que se produce; una circunstancia que la interconectividad de la sociedad red no hace sino multiplicar. La continuidad histórica, al menos desde la Ilustración, de la cultura y de la innovación se basa efectivamente en esta dimensión compartida y comunitaria. Los movimientos del software y la cultura libres, con su experimentación sobre los *innovation* o *creative commons*, se proponen la construcción de otras formas de producción y otras relaciones sociales.

#### 2.1.4 Del software libre a la cultura libre

El éxito proliferante del software libre, hizo que, pronto, esta nueva forma de producción sedujera a mucha gente, y que técnicos, creadores o artistas no directamente implicados en el desarrollo de software empezaran a imaginar cómo podría extenderse esta forma de organización y de distribución de su trabajo a sus propios ámbitos (11, 17, 18) y, entre estos, más recientemente, al ámbito de la arquitectura.

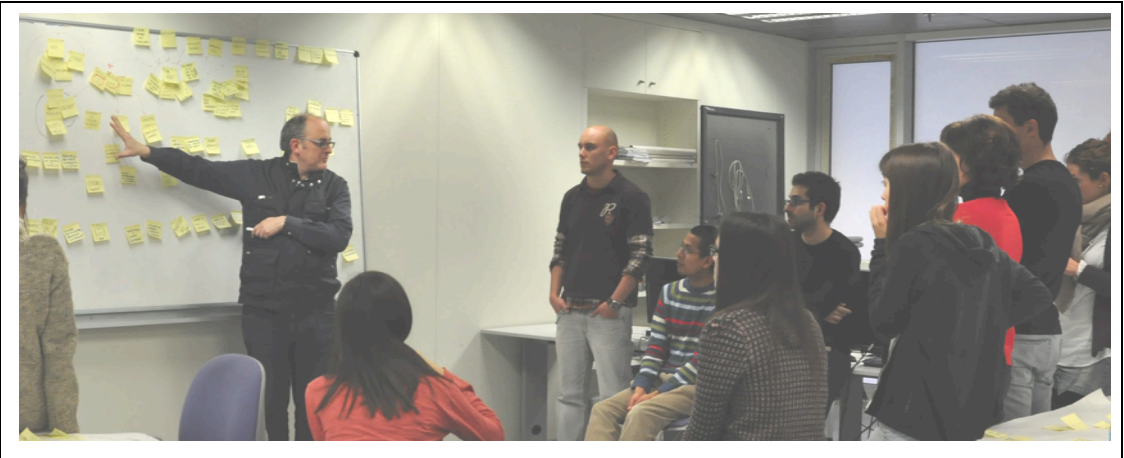

Imagen 2.1.3-1 Nuevas formas de colaboración. Design Thinking

El proceso más intenso de investigación y producción tal vez se haya desarrollado en torno a la concepción de las licencias Creative Commons (19), promovidas, entre otros, por el jurista y profesor de la Universidad de Harvard, Lawrence Lessig (17, 18). Estas licencias, plantean extender y adaptar el concepto de las licencias GPL (General Public License), que definen el software libre según la Free Software Foundation, a nuevos ámbitos de la producción cultural, immaterial o con una fuerte componente inmaterial, como pueden ser los textos, las imágenes, la música, el vídeo, el arte, los trabajos científicos, etcétera. Como la GPL, las licencias Creative Commons (CC) son propiamente un hackeo de la legislación de copyright o derechos de autor. CC a los autores diversas alternativas, que pueden limitar o condicionar la copia, la

modificación o la distribución de los trabajos. Las principales alternativas son:

a) Reconocimiento (Attribution en inglés), que indica que deberá consignarse el nombre de los autores cuando se use el trabajo;

b)! Distribuir! igual! (*Share! Alike*), que indica que los trabajos resultantes de la modificación de la obra deben ser distribuidos igualmente con licencia Creative Commons;

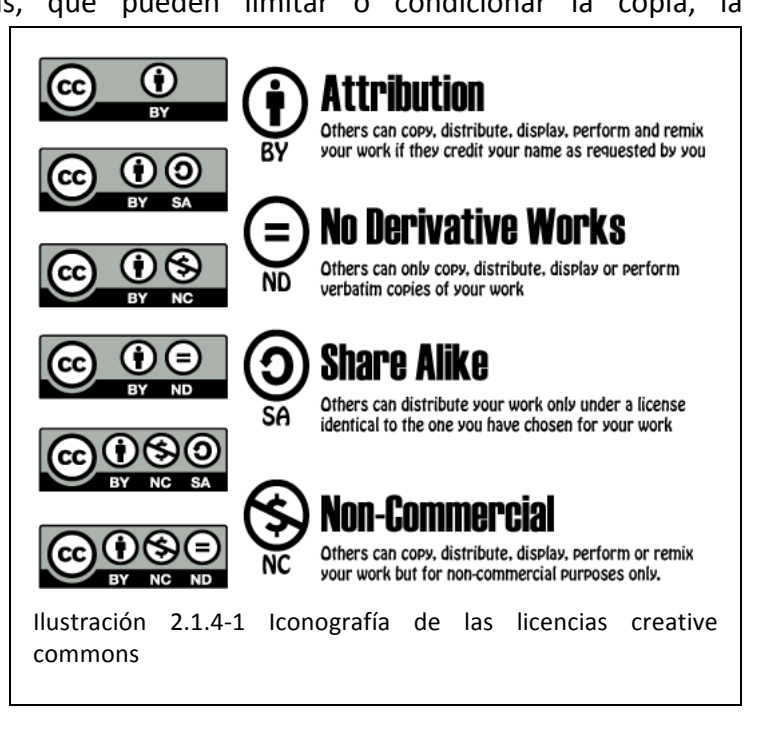

c) Sin obras derivadas (*No Derivative Works*), cuando no permite que la obra sea modificada por otros;

d) No comercial (*Non Commercial*), que establece que la obra no podrá usarse para usos comerciales por otras personas diferentes de los autores. Este texto, por ejemplo, se distribuye con licencia Creative Commons, attributionsharealike, lo cual quiere decir que es posible leerlo libremente, reproducirlo y distribuirlo mencionando el autor, y también hacer trabajos derivados, con la condición de que éstos también se distribuyan con la misma licencia. Creative Commons está traducida y adaptada a múltiples idiomas y legislaciones locales, y ofrece, a través de la WWW, un procedimiento sencillo para elegir las licencias y para especificarlas adecuadamente en los trabajos, así como una base de datos en la que registrar los trabajos que se distribuyen con este criterio. Las modalidades Sin obras derivadas y No comercial, son consideradas como especialmente restrictivas por parte de los críticos de Creative Commons, comparándolas con las libertades del software libre.

#### 2.1.5 Hardware libre

Un siguiente paso que querría señalar en este texto, es de la producción de hardware libre. Aunque no se trate del único, es de destacar el proyecto Arduino (20), iniciado hacia el año 2005, y liderado por David Cuartielles, zaragozano de la

Universidad de Malmoe, y Massimo Banzi, del laboratorio de interactividad de Ivrea. Según lo definen sus autores "Arduino es una plataforma open source para el prototipado electrónico basada en hardware y software de fácil uso. Está destinada a artistas, diseñadores, aficionados y cualquiera interesado en la creación de objetos o entornos interactivos. Consiste concretamente en una placa con microcontrolador (hardware) y un lenguaje de programación que la complementa – aunque también puede usarse con otros lenguajes de programación y controlarse con diversos programas como Pure Data. Actualmente existen múltiples modelos de arduino.

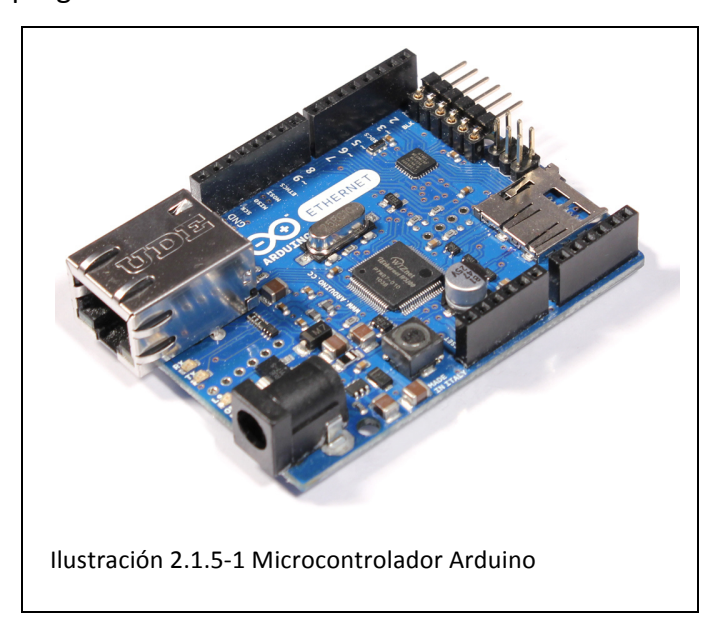

El diseño original de las placas está publicado (Eagle CAD), licenciado con Creative Commons! Reconocimiento Distribuir Igual. Los componentes que integran los arduinos son económicos y de carácter estándar, lo cual permite que, en teoría, cualquier persona con conocimientos! básicos! de! electrónica básica pueda fabricárselo. El software Arduino está licenciado con GPL para el entorno Java, y con LGPL para las librerías del

microcontrolador escritas en C++, según se puede leer en la web del proyecto.

En la práctica el equipo Arduino negoció con diversos fabricantes la producción a gran escala de los diferentes modelos, para que puedan ser comprados a un precio muy competitivo respecto de sistemas equivalentes. El concepto y el precio de Arduino, hizo que se convirtiera casi de inmediato en un nuevo estándar, no sólo para el aprendizaje de la electrónica, sino especialmente para proyectos artísticos tecnológicos. Adicionalmente, es de especial interés que muchos de estos proyectos artísticos se publican con licencias libres en diversas webs y blogs indexadas en la red de Arduino, de manera que se ha generado una extensa base de datos libre, de dispositivos y programas, sobre la cual pueden seguirse desarrollando nuevos proyectos, constituyéndose en un excelente ejemplo de producción colectiva de conocimiento, a la vez que un interesante ejemplo de producción material con criterios de cultura libre.

#### 2.2 La fabricación personal o "fabbing"

Por unos pocos miles de euros, cualquiera puede comprar su propia máquina de fabricación a escala personal, descargar planos electrónicos a su ordenador, y fabricar objetos únicos y complicados en casa. Las máquinas de fabricación personal, o "fabbers", son diminutas, descendientes de bajo coste de las máquinas de fabricación en masa utilizadas en las fábricas. Los diferentes tipos de máquinas de fabricación a pequeña escala, tales como las impresoras 3D, cortadores láser y máquinas CNC, junto con un archivo digital, permiten a las personas crear una amplia gama de objetos. Las

personas que no tienen formación o habilidades especiales pueden "rasgar, mezclar y grabar" objetos físicos como piezas de máquina a medida, productos únicos del hogar, joyería, juguetes, y tal vez algún día, dispositivos electrónicos.

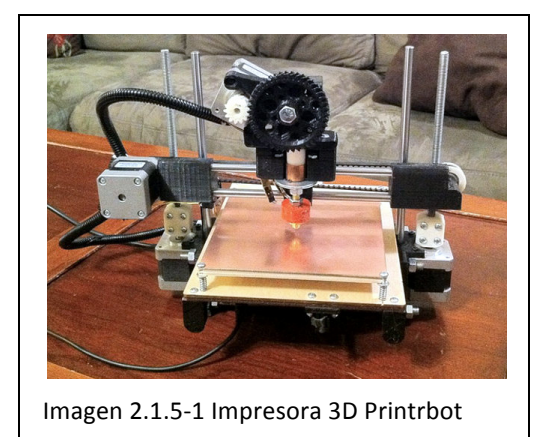

La fabricación personal está en donde estaba los ordenadores personales en los 70, antes de la llegada de los ordenadores a escala doméstica y el software de consumo. Los recientes avances tecnológicos rápidos en la tecnología de fabricación personal, junto con los costes reducidos de las máquinas, el software de diseño cada vez más disponible y las materias primas de fabricación, además de la tendencia de la mayoría de la gente a llevar a cabo más actividades diarias online, están llevando a la fabricación personal del

ámbito de los aficionados a la corriente personal. A medida que los consumidores, las empresas, las escuelas tengan acceso al mismo software de diseño potente y a las herramientas de fabricación tradicionalmente disponibles sólo para grandes empresas y fábricas, seremos testigos de un torrente de innovación en el diseño de producto, las herramientas educativas, los servicios médicos, y los modelos de negocio.

Las tecnologías sofisticadas de fabricación están empezando a estar disponibles para todo el mundo. En el informe anual de 2009 "Innovations That Could Change the *Way You Manufacture"*, la Society of Manufacturing Engineers (SME) seleccionó las máquinas de fabricación a escala doméstica como una tecnología que "puede cambiar la forma en que se fabrica." También en 2009, el *Economist* dijo "Las tecnologías de fabricación personalizada o a escala doméstica ofrecen una nueva un nuevo enfoque para diseñar y hacer objetos que va a cambiar la forma en que el diseñamos, transportamos, y consumimos productos físicos, desatando nuevas ideas de producto, nuevos métodos de educación y nuevos modelos de negocio" (21). El New York Times publicó un artículo que describe el crecimiento explosivo de las tecnologías de fabricación personales como un nuevo paradigma de fabricación que "podría renovar la economía de la fabricación y reactivar la industria norteamericana, como la creatividad y el ingenio sustituyen a los costes laborales" (22).

Las máquinas de fabricación doméstica usan los mismos métodos de fabricación que sus grandes antepasados industriales para crear una alucinante variedad de bienes y productos. La mayoría de los productos que compramos actualmente están producidos en masa en fábricas por máquinas que usan uno (o a veces una combinación) de técnicas en las que la materias prima se corta, se talla, se quema, se remodela, se teje, o se cose. Un "fabber" hace lo mismo que una máquina a escala industrial, pero en pequeña escala.

Las herramientas de fabricación a escala doméstica permiten que la gente que no tiene un entrenamiento especial en la carpintería, orfebrería, o el bordado, fabricas sus propios objetos complejos, únicos en su especie de estilo artesanal. Un ejemplo del poder de las tecnologías de fabricación a escala doméstica puede ser un diseñador de

piezas personalizadas de trenes de juguete. En lugar de vender sus diseños de piezas únicas a grandes compañías de juguetes que pueden producir de forma masiva, puede hallar mercado en los entusiastas de los trenes de juguete que tengan, o tengan acceso a una máquina de fabricación a escala doméstica. Desde que el coste de fabricar una pieza a medida en una impresora 3D a pequeña escala es de sólo 25€, el nicho de mercado de consumidores fieles puede permitirse el fabricar sus propias piezas de tren , no es necesario una inversión en una producción a escala de industrial. Las herramientas de fabricación a escala doméstica son artesanos automatizados: combinan el poder de la máquinas de fabricación guiadas por ordenador con la capacidad de un artesano experto para crear objetos personalizados para nichos de mercado. A diferencia de la producción artesanal o industrial a gran escala, la fabricación personal es un proceso de bajo coste que no hace necesario invertir en una línea de montaje, o un experto en la materia (23).

¿Cuáles son exactamente estas radicalmente nuevas máquinas de fabricación, y cómo funcionan? Las máquinas de fabricación doméstica más usadas son las impresoras 3D, las fresadoras de escritorio, los cortadores láser, los fabricadores de circuitos, y las máquinas de coser.

#### 2.2.1 Impresoras 3D de escritorio

Las impresoras 3D son el tipo de máquinas de fabricación doméstica con un crecimiento más rápido, y posiblemente el mejor publicidado en la prensa (24). Las impresoras 3D utilizan un proceso aditivo, lo que significa que fabrican objetos a través de la deposición de la materia prima en capas. Algo similar en concepto a una impresora que imprime los diferentes colores para formar una imagen, el proceso más común de impresión 3d consiste en un cabezal que funciona con cualquier material que pueda ser extruido, o rociado a través de una boquilla. Otro tipo común de impresora 3D utiliza un haz de láser o pegamento para fundir plástico en polvo, metal, o materia prima cerámica en capas.

El éxito de la impresión 3D se debe a diferentes razones. Gracias al proceso de fabricación meticuloso capa por capa, las impresoras 3d son capaces de combinar materiales y hacer formas que no pueden ser fácilmente fabricadas por máquinas tradicionales de fabricación.

Las impresoras 3D atraen a los artistas y diseñadores, ya que su proceso único de producción capa por capa permite a las personas creativas fabricar con precisión objetos imaginativos y inusuales, de acuerdo a las especificaciones exactas del proyecto. Las impresoras 3D son limpias, es decir, ya que su proceso de fabricación no supone cortar, arrancar o quemar materia prima, producen muy pocos residuos de fabricación, o materia sin utilizar. Gracias a su precisión y versatilidad, las impresoras 3D se utilizan ya en la industria para el modelado, presentación de producto o parte, y prototipado.

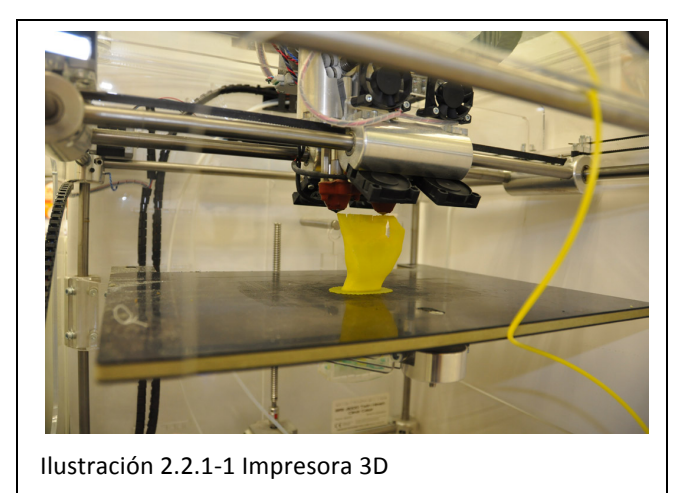

El proceso de impresión 3D funciona de la siguiente manera. Una vez que el usuario ha seleccionado un archivo con el diseño 3D y se cargan las materias primas en la impresora 3D, la máquina comienza su trabajo. En un proceso que puede durar varias horas o días, el cabezal de impresión deposita capa sobre capa diminutas gotas de materia prima para formar el objeto. Dependiendo de la complejidad

del diseño, la máquina es capaz de cambiar entre los diferentes cabezales de impresión para trabajar con múltiples materiales y formas con varios colores y diferentes texturas. Finalmente, después de innumerables barridos, un objeto tridimensional se forma a partir de materia prima.

Consideremos la definición formal de la impresión 3D, o "fabricación aditiva" según lo definido por el comité internacional F42 en tecnologías de fabricación aditiva de la ASTM (25) como, "*proceso de unir materiales para hacer objetos desde datos de un modelo! 3D,! normalmente! capa! sobre! capa,! en! oposición! a! las! metodologías! de! fabricación!sustractivas*"

Téngase en cuenta la alusión anterior a los escáneres médicos y los videojuegos, que apunta a la versatilidad de las impresoras 3D. Casi cualquier objeto físico que puede ser cortado en finas secciones transversales horizontales y representado en un plano electrónico (archivo tridimensional) puede ser impreso en 3D. Otra de las características de las impresoras 3D que las hace excepcionalmente versátiles es su capacidad de imprimir de forma simultánea, en un único objeto, materiales que anteriormente eran incompatibles.

Cuando se trabaja con materias primas que son químicamente incompatibles, o que requieren condiciones de fabricación diferentes, las máquinas de fabricación tradicionales deben trabajar en los materiales incompatibles en procesos separados y ensamblarlos después. Sin embargo, las impresoras 3D forman objetos capa por capa, fusionan juntos varios materiales en un único objeto al mismo tiempo. Como resultado, en un único "trabajo de impresión!, una impresora 3D puede combinar materiales que tienen diferentes propiedades para producir, por ejemplo, un cepillo de dientes con un conjunto de cerdas blando insertado en plástico duro.

Este proceso de "co-fabricación" no es diferente del crecimiento biológico, en el que tejido duro y blando se co-fabrican y entrelazan en los seres vivos de complejidad infinita. Las futuras aplicaciones de la impresión en 3D siguen siendo tan ilimitadas como la imaginación humana. Algún día, las impresoras 3D serán capaces de imprimir circuitos electrónicos completos que salgan ya de la máquina dentro de su carcasa, sin necesidad de un montaje posterior. Quizás no sea sorprendente, dada nuestra afición por la comida, que una aplicación popular de las impresoras 3D sean los alimentos y los dulces personalizados. Dado que se pueden combinar materiales de maneras nuevas, una impresora 3D puede crear materiales comestibles y dulces que rivalizan, o incluso superan aquellos hechos por maestros panaderos.

El material más comúnmente usado en las aplicaciones de impresión 3D es plástico, pero algunas máquinas de gama más alta son capaces de trabajar con metales y cerámica. Así como el precio de las impresoras 3D se reduce, los consumidores están experimentando con la fabricación de nuevos artículos de consumo como joyas y juguetes. En la industria, las empresas imprimen piezas técnicas especializadas para productos electrónicos y médicos de gama alta que exigen precisión, tales como coronas y puentes dentales. Una vibrante comunidad de aficionados a la impresión en 3D sigue atrayendo a un creciente número de diseñadores, empresas y consumidores.

Las impresoras 3D de tamaño industrial cuestan hasta más de medio millón de euros, pero las impresoras de gama baja a escala doméstica cuestan menos de 1000€. La mayor desventaja de las impresoras 3D es la baja velocidad de su proceso de fabricación de una capa sobre otra capa. Incluso las impresoras de escala industrial son demasiado lentas para producir rápidamente grandes volúmenes al ritmo necesitado en los entornos de producción masiva. Como consecuencia las impresoras 3D permanecen poco prácticas para la producción de cualquier otra cosa que no sea pequeños lotes de objetos personalizados, prototipos de productos complejos u objetos de arte.

#### 2.2.2 Fresadoras de escritorio y máquinas de mecanizado

Tal vez menos exóticas, pero más establecidas que las impresoras 3D son las máquinas de mecanizado y fresado de control numérico (CNC) de tamaño de escritorio. Estas máquinas utilizan una cuchilla física para cortar y tallar diseños precisos en una amplia gama de materiales. Con la guía de un plano electrónico, una fresa se hace girar con un motor llamado router o mandrino. A medida que el plano electrónico guía el mandrino a través de las coordenadas xyz, la herramienta de corta realiza múltiples pasadas sobre el material para crear grabados perfectamente tallados o!formas.

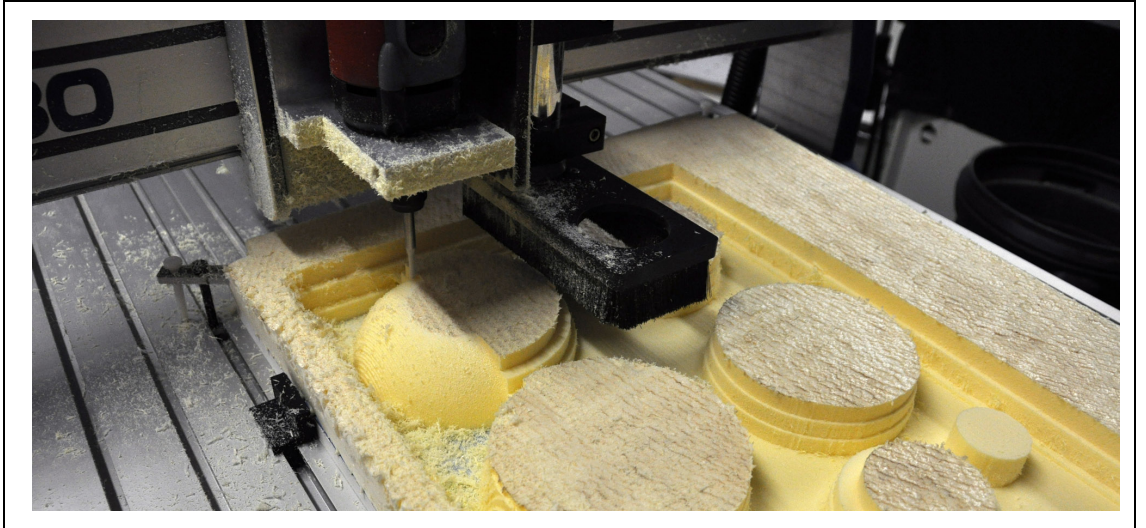

Ilustración 2.2.2-1 Fresadora CNC

Los routers CNC y las máquinas de mecanizado trabajan una amplia variedad de materiales, de la cera a la madera, el metal o la porcelana. Los routers CNC y la máquinas de mecanizado son capaces de fabricar una amplia gama de objetos cotidianos y piezas, que van desde placas de plástico con un grabado y circuitos impresos, a objetos 3D complejos como partes de avión y utensilios de cocina.

La ventaja de los routers de escritorio y las máquinas de mecanizado es que son precisas, más rápidas que las impresoras 3D, y trabajan con una mayor variedad de materiales. Como los routers controlados por ordenador CNC y las máquinas de mecanizado existen en la industria desde hace décadas, existen una gran variedad de herramientas disponibles, y una amplia base de usuarios y con experiencia. Debido a su velocidad y precisión, los routers CNC y las máquinas de mecanizado, incluso las más pequeñas, son ideales para crear grandes lotes de artículos. Sin embargo, las máquinas CNC son significativamente menos versátiles que las impresoras 3D en la gama de formas que pueden crear.

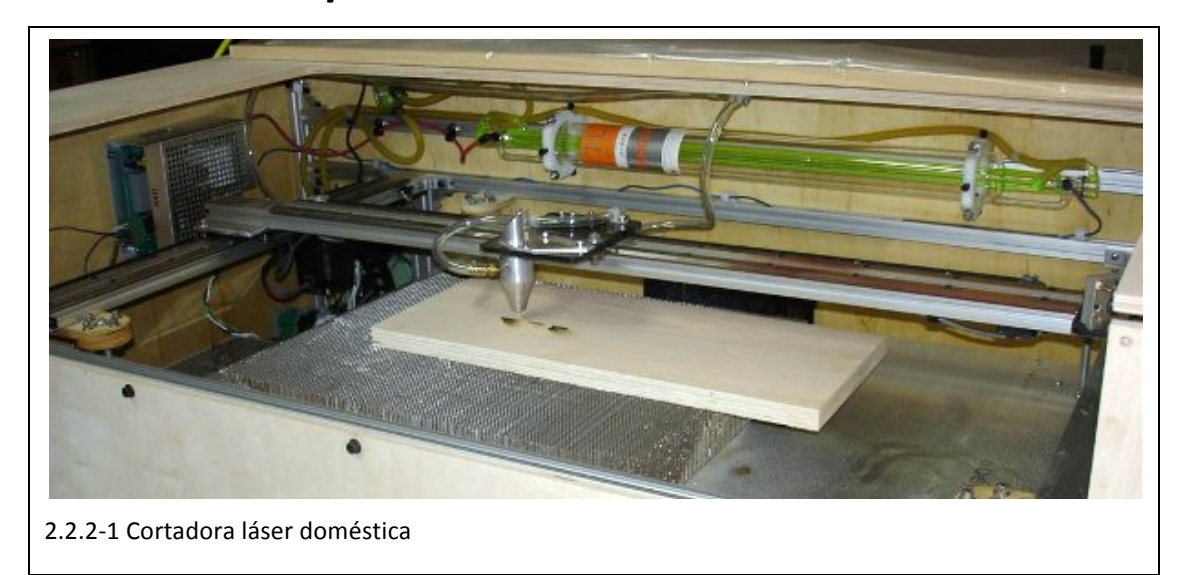

#### 2.2.3 Grabadoras y Cortadoras láser de escritorio

Las grabadoras y cortadoras láser asequibles proporcionan un poder inmenso al consumidor medio, profesor o negocio pequeño. Al igual que sus antepasados de tamaño industrial, las grabadoras y cortadoras láser utilizan haces intensos y enfocados de luz para cortar formas y grabar imágenes en una amplia variedad de materiales. Las máquinas láser pueden producir imágenes, textos o diseños con un sorprendente nivel de detalle y precisión. Los cortadores láseres son versátiles y pueden cortar un rango de materiales desde la madera a los plásticos al cuero, y pueden grabar metales, cristal y cerámica. Su versatilidad, velocidad y precisión les hace máquinas ideales para pequeñas empresas que quieran crear prototipos y productos de consumo personalizados. Más allá del grabado, uno de los usos más comunes de los cortadores láseres domésticos es para cortar con precisión piezas desde tableros de acrílico o madera. Estas piezas pueden ser ensambladas a mano en productos tridimensionales complejos.

#### 2.2.4 Máquinas de cosido y bordado

Las máquinas de cosido y bordado existen desde hace tiempo en el uso en casa. Sin embargo, las máquinas automáticas de cosido y bordado están desde hace poco, solo disponibles para la industria textil y los fabricantes de ropa. Las máquinas de bordado automatizadas y de escala doméstica están ya disponibles en grandes superficies.

Los usuarios de estas máquinas pueden descargar en internet un patrón de diseño para una pieza personalizada, guardarlo en un pendrive, e insertar el pendrive en la máquina automatizada de bordado de la tienda. La máquina borda el diseño mientras el cliente espera. Las máquinas de bordado controladas por computador son como un trabajador experto y pueden fabricar diseños ornamentales con siete colores diferentes.

Las máquinas de cosido y bordado domésticas continúan siendo fabricadas y vendidas por compañías grandes y establecidas, como Singer y Brother. La apuesta de Singer en las máquinas de coser automatizadas de escala doméstica se anunciaba a sí misma como "SINGER  $\bigcirc$  Futura. <sup>TM</sup> La primera máquina de cosido y bordado que utiliza un ordenador para manejar las características del bordado" (23). La entrada de Brother en el cosido y bordado automatizado doméstico es muy ambiciosa. Brother ofrece cinco modelos que todos tienen un puerto USB, ahí que los usuarios pueden importar diseños desde su ordenador. Sus modelos se encuadran en precio desde una versión inicial por 800€ a la poderosa "Entrepreneur PR-650", disponible sólo a través de distribuidores autorizados, que se anuncia como "El siguiente paso en el lanzamiento de su negocio de bordado".

### *Capítulo 3*

### *CAD E INGENIERÍA INVERSA*

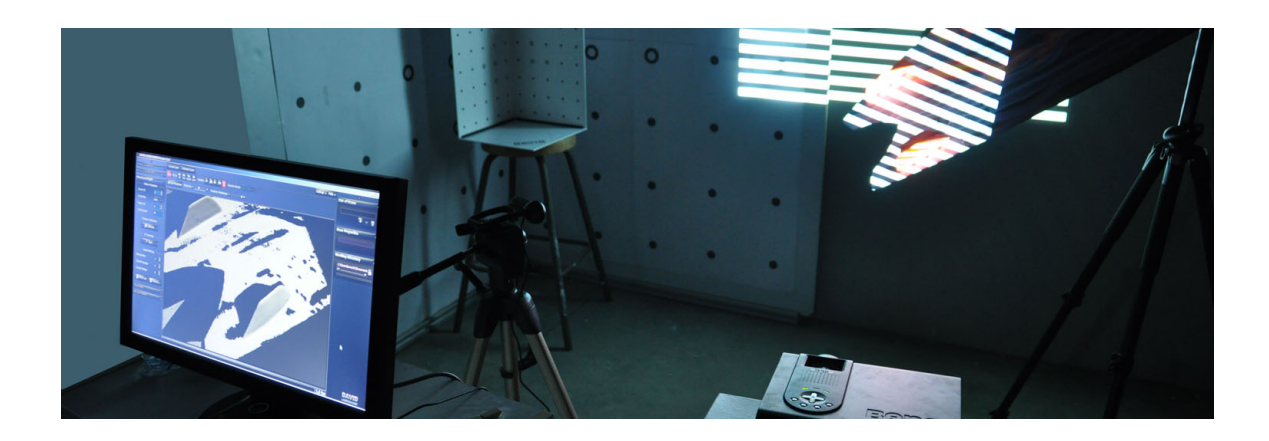

#### 3 CAD e Ingeniería Inversa

#### 3.1 Contenido teórico

#### 3.1.1 Evolución histórica de las herramientas digitales

El desarrollo de las herramientas digitales para el diseño del producto empezó con los trabajos iniciales en gráficos por ordenador en los años 60. Al final de la década, se fundaron algunas compañías para comercializar los primeros programas de CAD.

Desde entonces, las herramientas y la tecnología usada en el desarrollo de producto han avanzado rápidamente y son usadas en muchos sectores industriales. A lo largo de los años, los desarrolladores se han concentrado menos en la funcionalidad de las herramientas de diseño, y más en temas relacionados con la gestión del ciclo de vida de producto.

La ingeniería de diseño y el bocetado modernos empezaron con el desarrollo de la geometría descriptiva. Los métodos de bocetado mejoraron con la introducción de las máquinas de dibujo, pero la creación de los planos cambió muy poco hasta el comienzo de la década de los 60, cuando había una serie de investigadores que trabajando en la idea de gráficos por ordenador para el diseño.

Varios estudios se llevaron a cabo en el desarrollo de la computación a tiempo real. En particular, Iván Sutherland trabajó en su Tesis de doctorado en el MIT en 1963, que se tituló "Sketchpad: A Man-Machine Graphical Communications System" (26). La idea del sistema era permitir a los diseñadores utilizar un lápiz óptico para crear planos directamente en un monitor CRT. Los dibujos también se podías manipular, duplicar y guardar. Sketchpad contribuyó a la llegada de la computación gráfica e incluyó características tales como la memoria para guardar los objetos dibujados, la banda de coma para la contrición más simple de líneas, la habilidad de acercar o alejar la imagen, y técnicas para el dibujo perfecto de líneas, esquinas y uniones. Fue el primer ejemplo de la interfaz gráfica de usuario (GUI). Además, Sutherland también comenzó a desarrollar los primeros algoritmos para la eliminación de líneas ocultas en dibujos 3D, esencial para generar representaciones realistas de los modelos CAD.

Al mismo tiempo, trabajo paralelo se estaba realizando en los laboratorios de investigación de General Motors. Patrick Hanratty desarrolló el primer software comercial para el dibujo mecánico.

En los 60 también hubo un avance en las tecnologías de hardware. En particular, se desarrolló el primer digitalizador (de Auto trol) y DAC-1, el primer sistema de fabricación de gráficos interactivos. Hacia el final de la década, un gran número de compañías fueron fundadas para comercializar los primeros programas CAD, como SDRC, Evans & Sutherland, Applicon, Computervision y M&S Computing.

Desde entonces, las herramientas y la tecnología usadas en el desarrollo de producto han avanzado rápidamente (27).

Hacia los 70, la investigación se desplazó del 2D al 3D. Los grandes hitos incluido el desarrollo de las representaciones Bezie, B splines y Nurbs (28, 29), que formaron las

bases del modelado 3D de curvas y superficies, y el desarrollo del modelador sólido PADL (Lenguaje de Descripción de la Pieza y el Ensamblaje) (30).

Con la aparición de las estaciones de trabajo UNIX al inicio de los 80, los sistemas comerciales como CATIA y otros, empezaron a usarse, especialmente en la industria aeroespacial y de automóviles. Pero fue con la introducción del primer PC IBM en 1981 que marcó la adopción a gran escala del CAD en la industria. En 1983 la nueva compañía Autodesk, fundada por un grupo de programadores, lanzaron AutoCAD, el primer programa importante de CAD para el PC IBM. AutoCAD es un hito importante en la evolución del CAD. La herramienta ofrece la misma funcionalidad que el resto de herramientas CAD, por un coste significativamente más bajo. Desde entonces, la funcionalidad cada vez más avanzada de las herramientas de diseño se hizo más asequible. Pero esto aun sólo ocurría en el 2D.

La situación cambió en 1988 con el lanzamiento de Pro/ENGINEEER (31), un programa CAD basado en geometría sólida y técnicas parametrizadas basadas en características para definir partes y ensamblajes. Pro/ENGINEER corría en las estaciones de trabajo UNIX, ya que los Pcs de entonces todavía no eran lo suficientemente potentes. La introducción de esta tecnología, incluyendo la modelización paramétrica, marcó un cambio en la forma en que se diseñaban productos. Al finals de los 80 se lanzaron varios kernel de modelado 3D, los más destacables ACIS y Parasolids (32), que formaron las bases para otros programas CAD paramétricos basados en historia.

Desde entonces, la potencia de los Pcs ha aumentado considerablemente, por lo que hacia los 90 ya eran capaces de llevar a cabo los cálculos requeridos por el CAD 3D. En 1995 fué lanzado SolidWorks (33), que fue significativamente el primer modelador sólido para Windows. Fue seguido por Solid Edge, Inventor y muchos otros.

Mientras tanto, herramientas KBE (Knowledge Based Engineering) aparecieron en el mercado para dar soporte a la Automatización del diseño; Evolucionaron desde la implementación elemental a la actual caracterizada por un lenguaje simple de programación, herramientas potentes para definir la interfaz de usuario customizada y para integrar programas externos (sistemas CAD, solvers de elementos finitos, hojas de cálculo, bases de datos, etc). En la última década, muchos de los desarrolladores originales CAD de los 60 han sido acquiridos por nuevas compañías. Actualmente, asistimos a una consolidación de los proveedores de herramientas CAD con cuatro jugadores principales, llamados Autodesk, Dassault Systèmes, PTC y Siemens PLM software, junto con un grupo de pequeños desarrolladores.

La transición del 2D al 3D tomó más tiempo que la transición anterior desde el uso de la mesa de dibujo al diseño digital 2D. Esto fue debido principalmente al hecho que la concepción de un producto y su representación en 3D no fue un problema tecnológico, pero sí la nueva forma de prensar que los ingenieros tenían que asumir. Y esto era una especie de barrera que comenzó señalando que los recursos humanos son factores críticos de éxito en las empresas

La era CAD moderna ha estado sujeta a las mejoras en el modelado, incorporación de análisis y gestión de los productos que creamos, desde el concepto e ingeniería a la fabricación, venta, mantenimiento y desensamblaje: esto actualmente es conocido como PLM (Gestión Ciclo de Vida de Producto).

#### 3.1.2 La evolución del prototipo digital

La forma en la que la representación del producto en su forma digital se desarrolla se puede describir a través de una secuencia de niveles. En cada nivel el producto está representado a través de un modelo, empezando desde uno muy simple, aumentando en complejidad. La cantidad de información formalizada incorporada en el modelo aumenta con la progresiva evolución del modelo.

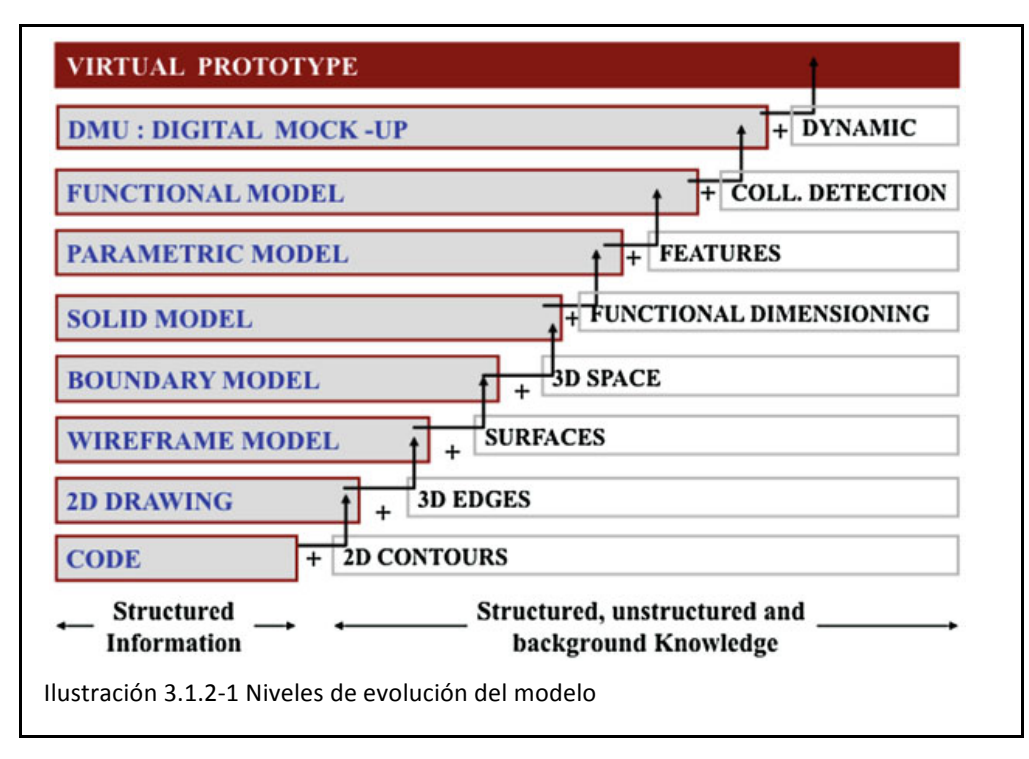

Los niveles representan las diferentes familias de sistemas de modelado de producto que inicialmente están basados en geometría 2D y entonces evolucionan en modelo mallado, superficies, sólido, paramétrico y funcional y finalmente en un modelo digital y a un prototipo digital.

En el camino de la evolución, en cada nivel, una serie de elementos de información son añadidos al sistema. En cada nivel, el sistema necesita ser complementado con una cantidad concreta de conocimiento que los diseñadores de producto deben tener ara alcanzar el objetivo de diseño.

En los sesenta, los sistemas CAD eran esencialmente modeladores y editores de documentos. Estos documentos, por ejemplo planos, eran el camino común para especificar los resultados del proceso de diseño y para comunicar información de una forma completa, no ambigua y estandarizada.

En los ochenta, los sistemas CAD se orentieron más a la generación y uso de modelos digitales tridimensionales basados en sólidos y superficies. Este enfoque ha traído consigo un cambio fundamental en la forma de organizar los diseños: la diferencia entre modelos y su representaciones. Los modelos son descripciones geométricas simplificadas de productos físicos, y los planos son representaciones derivadas de los modelos digitales.

En los noventa, el modelado por características se introdujo en los sistemas de CAD con el objetivo de superar las duras limitaciones relacionadas con los modelos simples y puramente geométricos usados para la representación de productos complejos. Las características fueron usadas para añadir conocimiento sobre los varios contextos y las fases de diseño. Este conocimiento comprendía aspectos funcionales, de fabricación, ensamblaje, y dimensionales. La capacidad revolucionaria de los sistemas CAD basados en características fue la captura y el modelado, con el objetivo de la reutilización, del proceso de definición del producto como una forma de representar "cómo" el diseño se llevó a cabo.

En la parte superior del diagrama están los modelos digitales, que es básicamente una representación estática del producto, en su mayoría limitados en la interacción con los usuarios, y el prototipo virtual, que idealmente se debe utilizar de la misma manera como el prototipo físico. El prototipado virtual está creciendo como tecnología separada de las herramientas CAD tradicionales, ya que es una manera diferente de representar un producto y no puede ser un desarrollo incremental basado en herramientas de CAD.

Recientemente hemos asistido a una evolución desde las simulaciones simples y estáticas a una nueva aproximación que no está basada en el modelado de objetos, sino en el modelado de fenómenos físicos. La forma es importante, pero es sólo uno de los atributos del producto y esto no es estático, de hecho, la forma es también una función del entorno, el tiempo, y la historia de los fenómenos que afectan al objeto, actualmente, se está dando un gran cambio en la mentalidad de los diseñadores, y también en la aproximación usada para el desarrollo de productos. En esta nueva perspectiva, los productos y sistemas son modelados por medio de herramientas basadas en física, que están basadas en la simulación del comportamiento de los productos, y en la simulación de su interacción con el entorno. El producto que está siendo diseñado debe ser revisado durante la interacción con otras máquinas, con el entorno, y en el contexto donde varias personas están involucradas en la interacción con él, por ejemplo usuarios, pero también las personas involucradas en la fabricación y el proceso de ensamblaje.

Este cambio de orientación es desde una visión geométrica a una funcional. La descripción del producto es proporcionada en términos de una forma muy detallada, y también de muchos otros aspectos que incluyen la estética, funcionalidad, ergonomía y que también se ocupan de fabricación y montaje.
# 3.2 Ingeniería inversa

En el campo de la ingeniería inversa existen sobretodo dos elementos diferenciados, el escaneado tridimensional, que es la captura física de la información tridimensional del objeto a escanear, y el tratamiento de dicha información para poder ser utilizada posteriormente con los programas de CAD.

Las tecnologías de digitalizado trimiensional son las tecnologías que ayudan a generar objetos tridimensionales digitales desde el mundo real.

Este campo tradicionalmente ha sido uno de los menos evolucionados de los relacionados con la ingeniería, y generalmente ha ido muy relacionado con la investigación y la visión artificial.

Esto es debido a que en general la concepción del desarrollo del producto asistido por computador y el CAx (34) se ha entendido como que del ordenador surgía el objeto, y se llevaba a la producción. Si se necesitaba realizar alguna modificación, se modificaba en el programa CAD, y se volvía a producir. Al necesitar de gran precisión en la fabricación del hardware incluso aunque se utilice para aplicaciones que no requieren de una calidad alta de información tridimensional, el coste del hardware para el escaneado tridimensional ha sido siempre elevado.

Para entender esto es necesario hacer una introducción de cuales son las técnicas existentes para la obtención de geometría tridimensional, y cuál es el funcionamiento básico de un sistema de escaneado (35).

## 3.2.1 Técnicas de escaneado 3D

En el proceso de obtención de la geometría de un objeto, debemos realizar una descomposición del objeto a los elementos más básicos, de la misma manera que para dibujar una curva lo que se realiza es la unión de una serie de puntos cuyas posiciones en el plano corresponden a una ecuación, en un objeto que va a ser escaneado, debemos esquematizar el objeto en puntos, y posteriormente unir dichos puntos para obtener el objeto. El objetivo de unos sistemas u otros es conseguir el mayor número posible de puntos en el menor tiempo, y hacerlo sin errores.

Una técnica óptima de escaneado tridimensional normalmente incluye las siguientes características:

- precisión
- j velocidad
- alta resolución
- robusto para diferentes tipos de materiales
- estable en diferentes entornos
- fácil de usar y mover
- seguro y no destructivo
- capaz de capturar la apariencia del objeto
- de bajo coste

Sin embargo, en la práctica, no existe una única tecnología de digitalizado tridimensional que cumpla con todas las características anteriores. Normalmente un método concreto de escaneado está especializado para un tipo específico de aplicaciones. Por ejemplo, un método de alta resolucion normalmente funciona más lento que un método a baja resolución. La mejor elección de la tecnología de escaneado se realiza normalmente de prueba y dependiendo de la aplicación (36).

Esquemáticamente, cuando se escanea un objeto tridimensional, se parte de un punto de observación, u "origen", que establece el sistema de coordenadas que servirá de referencia para el resto de puntos obtenidos del objeto. La posición de este sistema de coordenadas es deliberada, y el resto del sistemas es la obtención precisa de las coordenadas respecto a este sistema de coordenadas del resto de puntos.

Por la forma de obtención de dichas coordenadas, se pueden distinguir varias técnicas: por contacto, por rebote de luz (o láser), y por penetración. Por último se comentará también la fotogametría, que a pesar de estar fundamentada en el rebote de luz, difiere lo suficiente como para ser comentada aparte.

## 3.2.1.1 Por contacto

En esta técnica, la obtención de las coordenadas de los puntos de los objetos se obtiene con el contacto de un sensor con el objeto, también llamado "palpador". El sistema debe estar calibrado para que en el momento en que el palpador entre en contacto con el objeto, se almacene su posición. Para alcanzar dicha posición con el palpador respecto a un origen o sistema de coordenadas, existen sistemas de

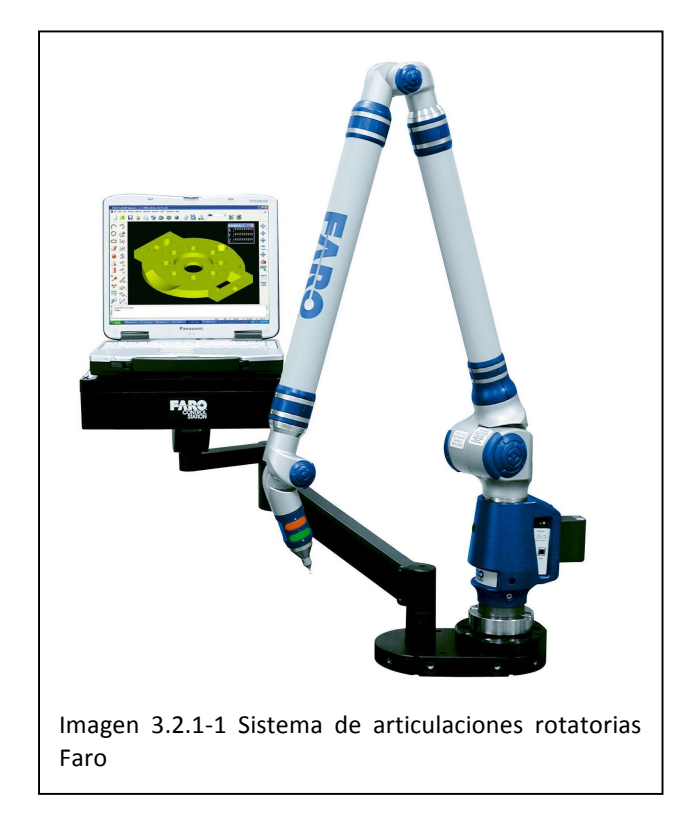

articulaciones lineales (similares a una fresadora cnc), de articulaciones rotatorias (similares a un brazo robótico), e inalámbricos. El movimiento de los sistemas articulados puede estar dirigido por control numérico (CNC), o puede ser desplazado manualmente. El movimiento por control numérico es más común en los sistemas articulados lineales, también llamados "medidoras de coordenadas", debido a que se utilizan para la comprobación de las medidas en los test de calidad en la fase de producción en la industria, y las posiciones de los puntos de comprobación se repiten varias veces, ya no con el objetivo de obtener la geometría tridimensional, sino con el de comprobar que el

objeto ha sido fabricado exactactamente con la forma esperada o medir cuánto difiere de dicha forma.

En los sistemas de articulaciones lineales, cuando el palpador entra en contaco con el objeto, el sistema obtiene la posición de la punta del palpador a partir de la posición de los diferentes ejes. Esto lleva a que este tipo de sistemas se consideren los más precisos, ya que no se realiza una aproximación de la posición, sino que las medidas en los ejes xyz se realizan de manera directa. Por ello es básicamente el único sistema que cumple con las exigencias de precisión del diseño mecánico.

En los sistemas de articulaciones rotatorias comúnmente el brazo articulado es desplazado manualmente por el usuario, y la decisión de la elección de los puntos en el objeto es decisión de dicho usuario. Cuando el palpador entra en contacto con el objeto, el sistema interpola la posición de la punta del palpador a partir de los ángulos de las diferentes articulaciones y transfiere al ordenador dicha posición.

Cabe destacar que en ambos sistemas, es también importante el desplazamiento que ocurre desde un punto a otro, ya que se debe decidir si se desea que el palpador se desplace en contacto con el objeto y por lo tanto obteniendo más puntos, o si por el contrario se prefiere que se desplace "en vacío" hasta el siguiente punto. Dependiendo de la geometría del objeto, esto también es importante para evitar colisiones de partes del sistema que no son la punta del palpador.

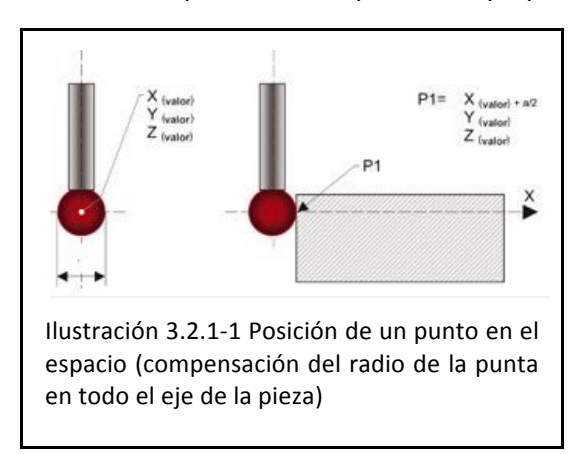

La estructura mecánica de una máquina de medición por coordenadas es, en la mayoría de casos, la representación física de un "Sistema de Referencia Cartesiana" en el que cada uno de los ejes representa uno de los ejes X, Y y Z del propio sistema de referencia. Cada eje se puede mover con relación a los otros y se centran en una regla de modo que en cualquier momento se pueda observar su posición respecto al origen del sistema de referencia. Si el

origen es el mismo para los tres ejes y un punto se describe según su origen, la posición de este punto en el espacio se puede saber en tiempo real según el valor de las tres coordenadas X, Y y Z indicadas por las reglas de los tres ejes de la máquina. Además, si el punto corresponde a un punto característico del sensor, por ejemplo, el centro de la bola del palpador, entonces se puede saber la posición del sensor en el espacio y se puede registrar en cualquier momento con la expresión X(valor), Y (valor) y Z (valor).

En un sensor táctil la punta está normalmente formada por una esfera de material duro con un nivel muy bajo de error. En las mediciones táctiles la punta del sensor entra en contacto con la pieza que se tiene que medir para detectar la posición del punto que se ha tomado.

Si se conoce la posición en el espacio del centro de la punta así como su diámetro dinámico, entonces se pueden calcular las coordenadas de los puntos que se han tomado.

Para entender mejor el principio básico, el ejemplo que se muestra en la figura "1" representa la compensación en uno de los ejes de la pieza, esta compensación funciona en piezas designadas de "geometría simple" por su forma. En el caso de piezas de "geometría compleja", la compensación se tendrá que hacer en el punto perpendicular y tangente al punto que se ha tomado, sin embargo, el principio de lectura es siempre el mismo.

Queda claro que para compensar un punto en un vector perpendicular a la tangente del propio punto se tienen de dirigir los ejes de la CMM hacia este vector, esto nos permite entender que en estos casos es necesaria una CMM NC. Es obvio que es imposible controlar una CMM manual en un vector del espacio.

En los inalámbricos, el palpador está

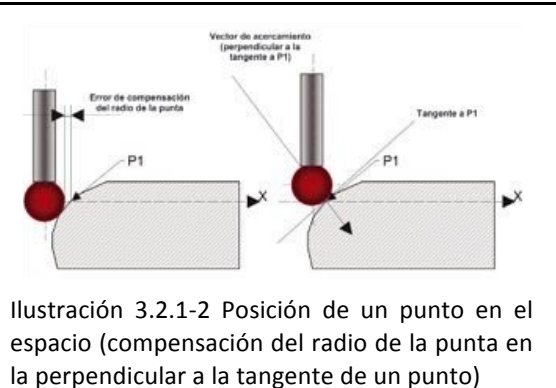

integrado en un elemento inalámbrico que se intercomunica con la base del sistema. Cuando el palpador entra en contacto con el objeto, el sistema interpola la posición del elemento inalámbrico respecto a la base. Este tipo de sistemas es muy ventajoso en objetos donde la accesibilidad a ciertas zonas del objeto se ve comprometida por las articulaciones del sistema, o el tamaño del objeto es demasiado grande.

# 3.2.1.2 Por rebote de luz

En el rebote de luz visible o láser la posición de los diferentes puntos de obtiene con la emisión de una imagen o un láser, y la captación con una cámara de la imagen proyectada o del láser. A través de trigonometría, el sistema calcula la posición de cada uno de los puntos iluminados del objeto (37).

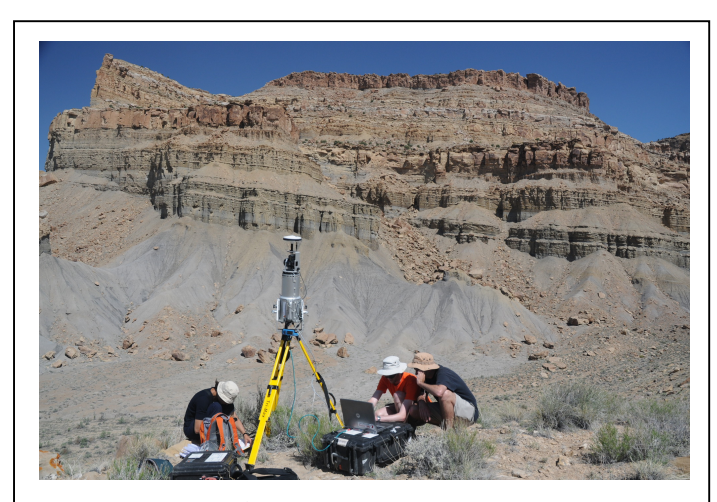

Imagen 3.2.1-2 Geólogos escaneando una montaña con un escáner láser.

En los sistemas basados en láser, comúnmente se utiliza un cristal que convierte el haz en una línea, lo que permite calcular las coordenadas de una línea en cada instante de captura, a diferencia de los sistemas basados en contacto, que pueden obtener sólo un punto cada vez. Su funcionamiento se puede basar en el tiempo que tarda el láser en volver al sensor, que es un sistema más utilizado para edificios y orografía (debido a

que la luz es demasiado rápida para ser medida en distancias cortas, o basarse en trigonometría, utilizando los datos que el sistema ya conoce, como la distancia y el ángulo entre el emisor y la cámara, o calibrando la posición de la cámara respecto a un fondo, lo que le permite distinguir entre "lo que debería ver" (la línea laser sobre el fondo) y "lo que ve" (la línea láser sobre el objeto), realmente, el software que controla el escáner tridimensional calcula las coordenadas de los diferentes puntos de la línea, ya que la imagen obtenida por la cámara tiene una densidad de píxeles concreta, y el software aplica el cálculo uno por uno a los puntos de la línea. A pesar de esto, y gracias a la capacidad de computación de los ordenadores actuales, en los sistemas basados en láser, los resultados del escaneado se obtienen casi en tiempo real debido a que el cálculo necesario es muy poco, y esto permite incidir más en las zonas donde se observe malos resultados del escaneado.

En los sistemas basados en el rebote de luz visible, se utiliza la proyección de una serie de máscaras en blanco y negro, comúnmente de líneas horizontales y verticales, lo que también se denomina "luz estructurada" (38), como el escáner de la Imagen 3.2.1-3, de la empresa Breuckmann, modelo triTOS-HE (39), con el mismo objetivo a nivel de cálculo trigonométrico que el explicado anteriormente en los sistemas basados en láser (40).

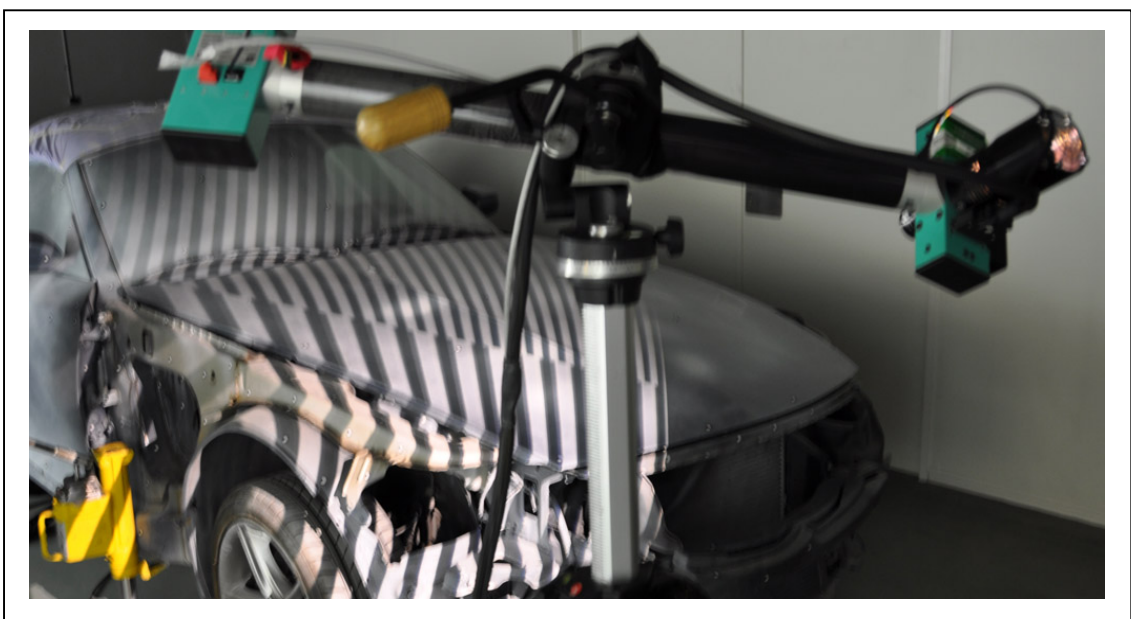

Imagen 3.2.1-3 Escáner de luz estructurada. El elemento de la derecha es un proyector, y el de la izquierda una cámara

En este tipo de sistemas el resultado del escaneado se obtiene del cálculo de los puntos de una matriz de píxeles en vez de una línea, y además se interpolan los resultados de cada una de las máscaras para obtener un resultado más preciso, lo que multiplica el número de cálculos que se deben realizar, por lo que el resultado no se obtiene en tiempo real. Sin embargo, el hecho de poder calcular simultáneamente la posición de los puntos de un objeto que se encuentren dentro de la zona proyectada permite acelerar mucho el proceso de obtención de la información tridimensional del objeto.

A diferencia de los sistemas por contacto, el escaneado por haz de láser o por luz estructurada depende mucho del aspecto exterior del objeto, ya que al estar basados en la captura de imagen a través de una cámara, la difícil iluminación de objetos oscuros (que no rebotan la luz) o con brillo (que rebotan la luz, pero en direcciones no

deseadas) genera errores en los cálculos del sistema y por lo tanto en los resultados del escaneado. Esto obliga a rociar los objetos con un polvo inerte de color blanco mate que homogeneiza la superficie del objeto y permite un correcto cálculo.

# 3.2.1.3 Por penetración

A través de esta técnica, se consigue obtener información del interior de los objetos, a diferencia de las otras dos anteriores. Esto supone que el sistema debe ser capaz de emitir una onda capaz de atravesar los átomos o moléculas de un objeto, y recoger la información. Los sistemas más utilizados son la resonancia magnética nuclear y la tomografía axial computerizada basada en los rayos X, muy presente en el campo de la medicina, ya que los rayos X tienen una longitud de onda que les permite atravesar las moléculas, y desviarse o no atravesar a partir de cierta densidad. En un sistema de tomología computerizada, un emisor de rayos  $X$  y un receptor rotan alrededor del objeto a ser escaneado y se obtiene una imagen compuesta de una sección del objeto. El escaneado de las secciones sucesivas y su posterior unión generan el objeto digitalizado tridimensional.

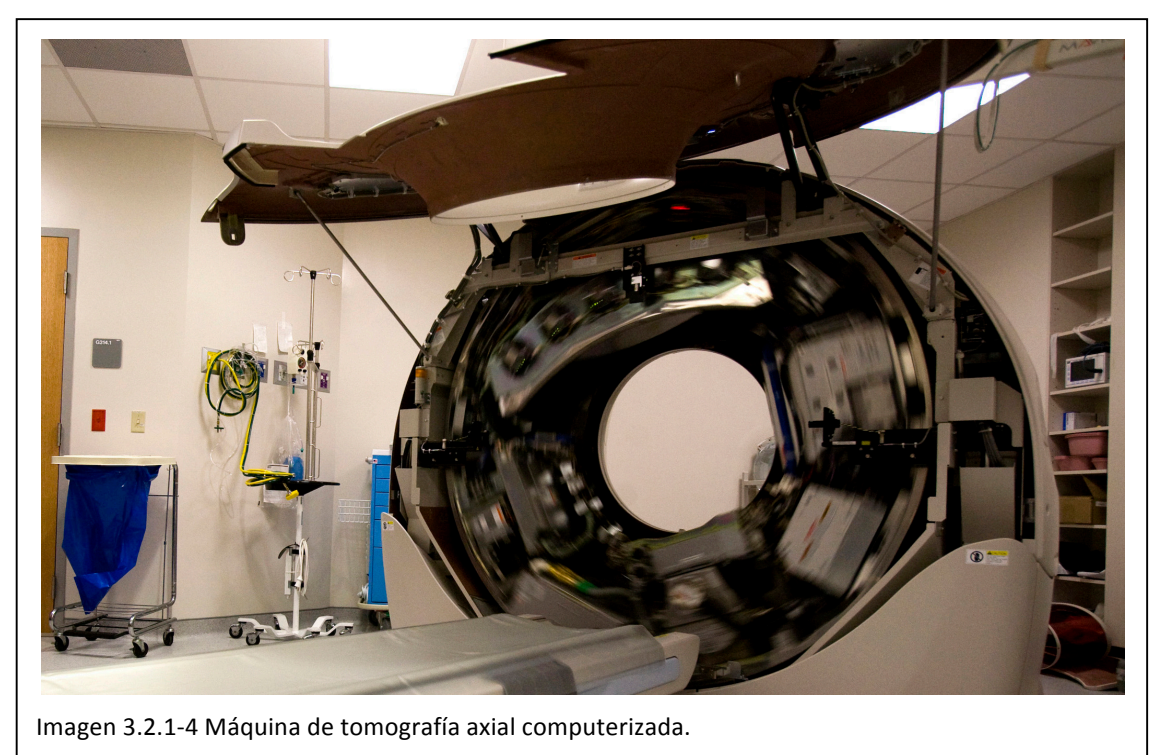

La Resonancia magnética se basa en el hecho de que el cuerpo está compuesto mayoritariamente en moléculas de agua. Cada molécula de agua tiene dos núcleos de hidrógeno o protones. Cuando una persona está dentro del potente campo magnético del escáner, el momento magnético medio de algunos protones se alinea con la dirección del campo. Un transmisor de frecuencias de radio se pone en marcha produciendo una variedad de campos magnéticos. Este campo electromagnético tiene justamente la frecuencia adecuada, conocida como frecuencia de resonancia, para absorber y cambiar el espín (momento angular) de los protones en el campo magnético. Después de que el campo electromagnético es apagado, los espines de los

protones retornan a su equilibrio termodinámico. Durante este retorno se genera una señal de radio frecuencia que puede ser medida con bobinas receptoras (41).

La información sobre el origen de la señal en el espacio tridimensional puede ser leída añadiendo campos magnéticos adicionales durante el escaneado. Estos campos generados por bobinas de gradiente, que generan un campo magnético de una cierta intensidad con una frecuencia determinada. Esto altera la frecuencia de resonancia de los núcleos. Debido a que esto hace que la frecuencia de la señal de radio emitida sea dependiente también de su origen de una manera predecible, la distribución de los protones en el cuerpo pueden ser determinada matemáticamente desde la señal, normalmente con el uso de la transformada de Fourier discreta (42).

Este tipo de técnicas no son sólo utilizadas en la medicina, va que permiten la obtención de información geométrica interior sin la destrucción del objeto. Existen también sistemas basados en la emisión de ultrasonidos.

## 3.2.1.4 Fotogrametría

La técnica de la fotogrametría es una técnica tan antigua casi como la fotografía, la base sobre la que se fundamenta es utilizada desde hace mucho tiempo por la topografía. Los topógrafos utilizaban varias tomas de un mismo terreno mientras un avión sobrevolaba dicha zona, y mediante la colocación de las fotografías en una máquina de fotogrametría se podían observar las diferentes altitudes del terreno y utilizar esta información para dibujar las líneas de cota (curiosamente en concepto muy similar a la técnica de visión estereoscópica). La fotogametría se fundamenta en el

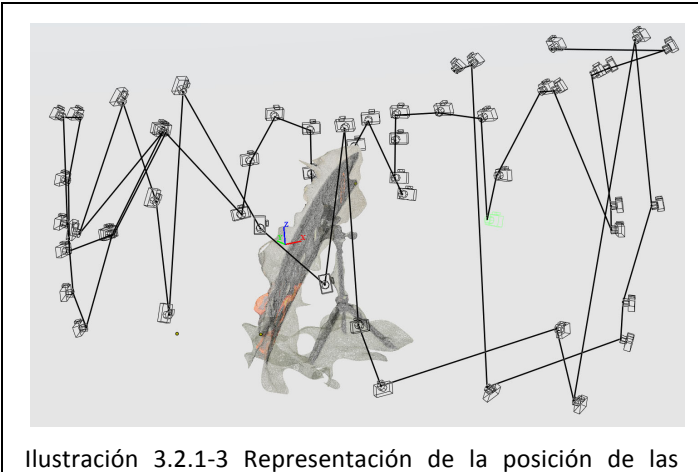

tomas en un escaneado por fotogrametría

mismo concepto, excepto que comúnmente no es a bordo de un avión.

Se realizan varias tomas del objeto que se desea digitalizar, y posteriormente se asocian los puntos en las diferentes tomas que corresponden al mismo punto en el objeto físico y se repite la operación con al menos 4 puntos por cada toma. Ésto! matemáticamente! genera! una matriz de ecuaciones que permite obtener la localización de las posiciones de las

diferentes tomas entre sí. El software de digitalización aplica un algoritmo a partir de aquí e interpola el resto de puntos del objeto. De la misma manera que con la técnica del rebote de luz, los objetos con brillos u oscuros suponen un reto mayor para los algoritmos de digitalizado. Sin embargo, en este tipo de sistemas, los objetos "lisos", es decir, sin cambios en color o geometría, son también difíciles de digitalizar ya que al software le resulta difícil distinguir las características de una superficie.

Este tipo de técnica es muy utilizada en la arquitectura, sobretodo en el ámbito de la restauración, ya que permite digitalizar un objeto sin necesidad de estar en contacto con él ni proyectar ninguna imagen. Además, los edificios generalmente poseen las

características idoneas para este tipo de sistemas, ya que tienen cambios bruscos de color (por los diferentes materiales utilizados), y las superficies sin cambio de color suelen ser superficies lisas (43).

# 3.2.2 Hardware

Los sistemas de hardware para ingeniería inversa, como se ha comentado anteriormente, son comúnmente de muy costosos debido a los requerimientos de precisión en su fabricación, ya que como se ha explicado en las técnicas de digitalizado, se debe conocer con exactitud tanto el ángulo como la distancia entre el emisor de luz, o laser, y el receptor, o las medidas del palpador, por no hablar de los sistemas por penetración, que requieren de un emisor de rayos X y en movimiento.

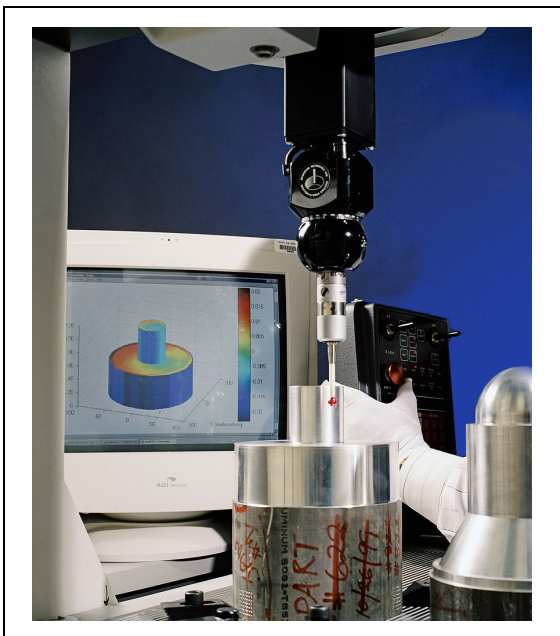

Imagen 3.2.2-1 Sistema de medición de coordenadas

En cuanto a fabricantes, es patente la conexión directa entre la investigación universitaria y las empresas del sector (fundadas por profesores universitarios o doctores en el ámbito de la visión artificial). Esto es debido a que el potencial de un sistema radica además de en su fabricación "perfecta", en los algoritmos de interpolación de puntos, corazón de un sistema de este tipo.

Como en todo producto, el coste de fabricación de estos productos lo determina también el número de copias, y como no son una tecnología muy extendida, el número de copias de cada sistema es bajo, y por lo tanto su precio alto. En cuanto a cuál es el precio de un sistema de digitalizado, debemos dividir el tipo de técnica.

Por contacto: Podemos encontrar desde los 200.000 € de un sistema de medición por coordenadas (con articulaciones lineales), los 80.000 € de FARO, que es un sistema de contacto pero con las articulaciones rotatorias. También existen una serie de sistemas de menor tamaño, más orientados a la educación, como el MICROSCRIBE G2X de la empresa MICROSCRIBE, que ronda los 7.800 € y permite una zona de adquisición de datos de 63 cm.

**Por rebote de luz:** Como se ha comentado anteriormente, los algoritmos de interpretación de puntos son el alma de este tipo de sistemas, y por lo tanto, la capacidad de adaptarse superficies oscuras o brillantes, su precisión, y el área de digitalización (en el caso de los sistemas de luz estructurada) determinan el mayor o menor coste del sistema. Como referencia, podemos tener el T-Scan TS50, de la empresa Leica, que ronda los 200.000 €, basado en rebote de láser, o el sistema WLS400, de Cognitens, con un coste de unos 180.000 €, que está basado en luz estructurada y tiene un área de escaneado de 500x500 mm.

**Por penetración:** Este tipo de sistemas están mayoritariamente ligados al ámbito de la medicina, y la gran mayoría de empresas con este tipo de sistemas, están dedicadas casi en exclusividad a este sector. Un equipo de resonancia magnética de 1.5 tesla (el más común) normalmente ronda entre los 800.000 € y 1,2 millones de euros. Los sistemas de más potencia (3 tesla), pueden duplicar ese coste. Todo ello sin contar el coste de construcción de la sala que albergará el equipo, que puede rondar los 300.000 € (debido a la aireación, aislamiento magnético y diversos sistemas de seguridad que debe tener).

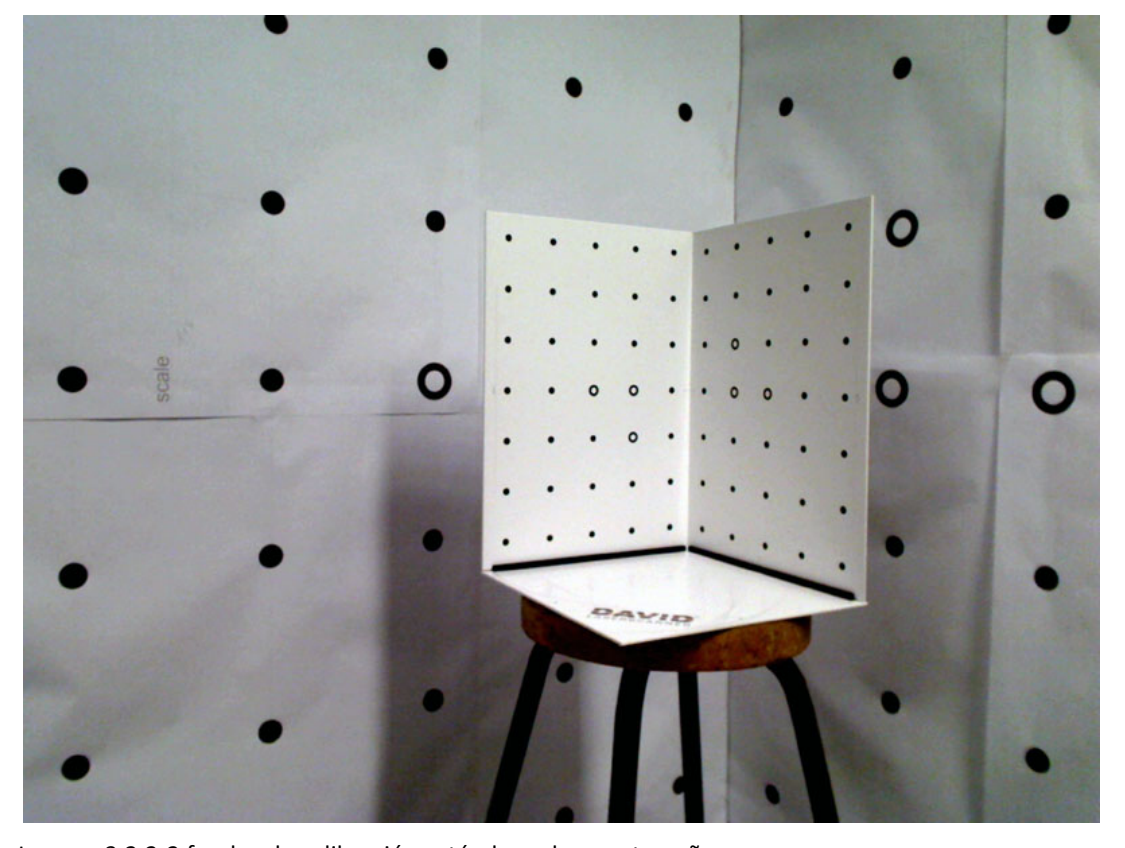

**Fotogametría:** En este tipo de sistemas, la base del digitalizado es una cámara digital, por lo que en su mayoría consisten en una cámara digital con una serie de

Imagen 3.2.2-2 fondos de calibración estándar y de gran tamaño

añadidos, como un objetivo con muy poca aberración y un flash especial para la una iluminación plana. Como ejemplo está el sistema Photomodeler (44), de la empresa EOS, que ronda los 2000€.

# 3.2.3 Sistemas de bajo coste

Como se observa, el coste de los sistemas comentados anteriormente es bastante elevado. En el ámbito del hardware de bajo coste se pueden encontrar sistemas sólo en los tipos de tecnologías que requieren menos equipamiento especializado, o en los que la venta masiva de productos ha abaratado su coste.

La mayoría de sistemas son bastante recientes, también derivado de todo lo comentado sobre la cultura Open Source, el abaratamiento de la electrónica, y el auge de internet.

En la tecnología del rebote de luz, sobre todo con la luz estructurada, y debido a que la base de los sistemas son elementos programados, han surgido diversos sistemas, que se detallarán a continuación.

Además, el hecho de que la fotogrametría requiera a nivel de hardware de sólo un cámara, ha llevado a que en ese ámbito se desarrollen varios sistemas de lo que también se hablará.

Por último, se mencionará el tipo de sistemas que vienen siendo el futuro más inmediato de la digitalización, las cámaras de profundidad y el sistema que está revolucionando el sector, kinect.

## 3.2.3.1 David Laserscanner

David Laserscanner (45), con un coste del kit de iniciación de 400€, está basado en un simple puntero láser con un cabezal que divide el punto en una línea, y una webcam. También dispone de otra configuración en la que con un proyector cualquiera y la misma webcam, se puede escanear con luz estructurada. Con el kit de iniciación se adjuntan instrucciones detalladas de la puesta en funcionamiento, e incluso se adjunta el fondo de calibración del sistema.

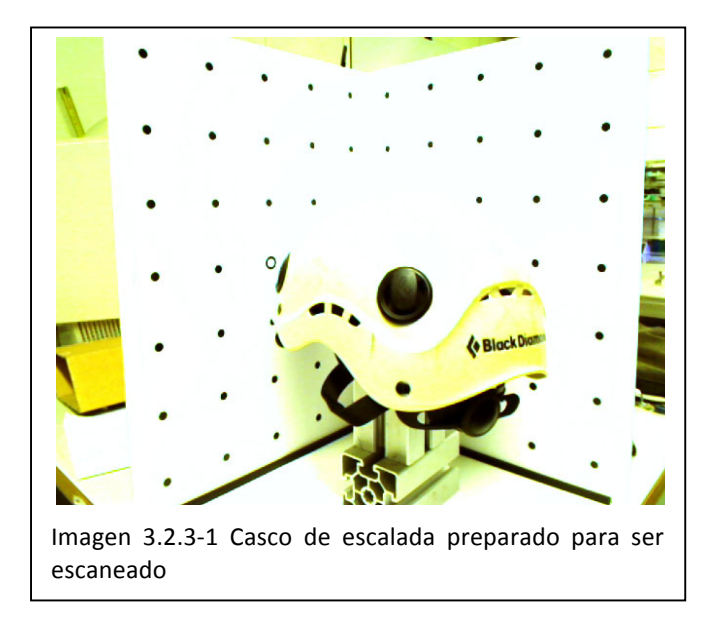

Para su puesta en funcionamiento el usuario debe primero colocar el fondo de calibración (que consta de tres paneles, una base que tiene un carril para colocar los otros dos paneles a 90 grados), que tiene impresos unos patrones que son reconocidos por el software, y determinan la posición de la cámara respecto a dichos paneles, que hacen las veces de sistema de coordenadas (ya que una vez realizado el escaneado, el sistema de coordenadas se encuentra en la línea de intersección de los dos

paneles verticales, y a mitad altura).

A partir de aquí existen diferentes caminos, con láser o luz estructurada. Si se desea realizar un escaneado con láser, se coloca el objeto a ser escaneado entre la cámara y el fondo, y se barre verticalmente con el láser el objeto. Cabe indicar que el sistema necesita "ver" la línea láser sobre los paneles del fondo, lo que limita el tamaño del objeto a ser inferior del fondo de calibración, como se observa en la . El barrido se puede realizar manualmente, lo que permite incidir más sobre las zonas que interesen, o con un motor, que mejora la calidad en un barrido.

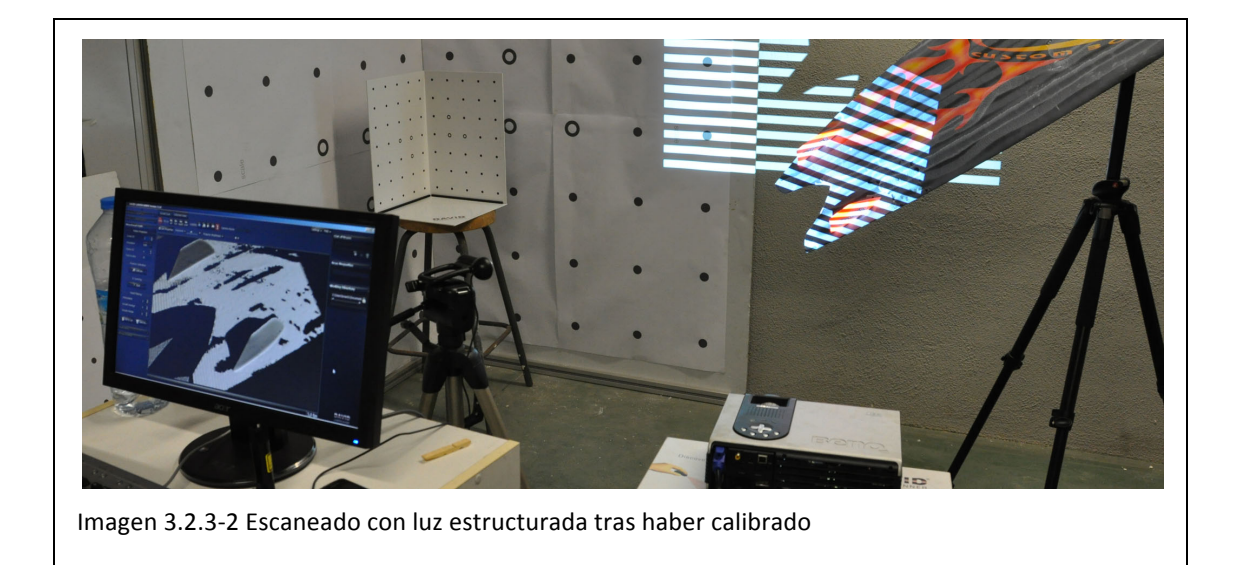

El principal problema derivado del escaneado con láser de este sistema es que para un escaneado óptimo, el ángulo que debe haber entre la cámara y el láser debe ser superior a 40 grados, y por lo tanto existen muchas zonas del objeto que no son iluminadas por el láser (con la dificultad añadida de al aumentar el tamaño del fondo, a mayor distancia debe estar el láser respecto a la cámara)

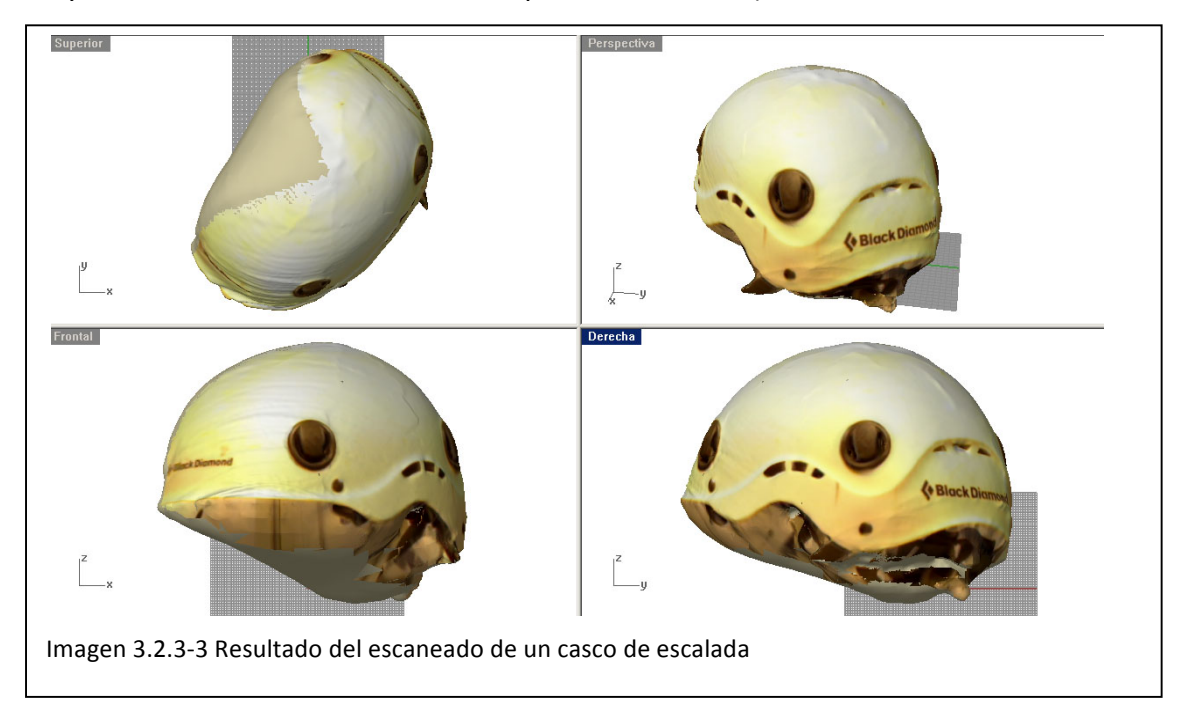

Con luz estructurada, la calibración en un primer paso se realiza para situar la cámara respecto al fondo (con el proyector generando luz blanca), y en un segundo paso el proyector proyecta una serie de patrones sobre el fondo de calibración para determinar la posición del proyector respecto al fondo, y por tanto la posición respecto a la cámara. Una vez realizado esto, se puede quitar el fondo, e incluso si la posición entre la cámara y el proyector se ha fijado, se puede desplazar el sistema y escanear objetos por zonas. El sistema cada vez que se desea proyecta una serie de patrones, y si se desea, puede grabar también la textura de la zona escaneada.

Tanto con escaneado con láser como con luz estructurada, cada una de las tomas se guarda en un archivo .obj, que contiene información de la malla y de la textura. Además, este sistema tiene un módulo para la fusión de las diferentes tomas de un objeto sin necesidad de acudir a otro software.

# 3.2.3.2 FabScan

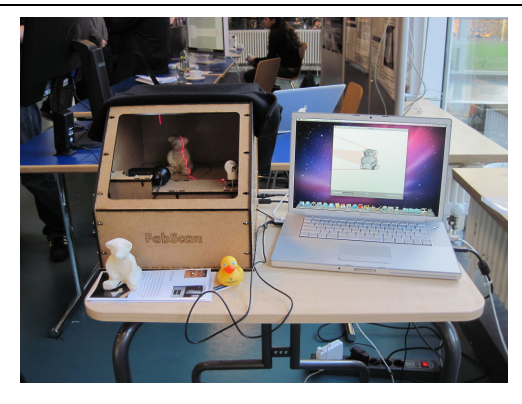

Imagen 3.2.3-4 FabScan en proceso de digitalizado

El sistema FabScan (46) parte del mismo hardware que el David Laserscanner, aunque en este caso es un sistema de escaneado sólo con láser. Sin embargo, éste es OpenSource, y debe ser montado por el usuario. El desarrollador aporta los diseños de la electrónica necesaria, del soporte del escáner, y el software ya compilado para ser usado.

Debido a que aún está en desarrollo, el desarrollador aún no ha especificado las medidas máximas del objeto a ser escaneado.

Con esta misma configuración de hardware, un proyector y una webcam, existen otros proyectos Open Source, como el Kyle McDonald (47).

# 3.2.3.3 Makerbot 3D Scanner

Este sistema está basado en los desarrollos de Kyle McDonald sobre luz

estructurada. Y surgió como curiosidad por parte de los integrantes de la empresa Makerbot (48), de la que se hablará más adelante va que su principal desarrollo son los sistemas de impresión tridimensional.

El Makerbot 3d Scanner (49) consta de un pico proyector, y una webcam. La característica de este sistema es que puede ser utilizado con un teléfono móvil para la proyección de las diferentes fases de la luz estructurada.

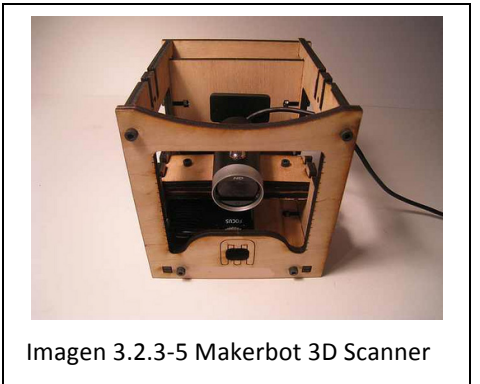

# 3.2.3.4 Hypr3D

Hypr3D (50) es un sistema que pertenece a otra categoría, la fotogrametría, que debido a que el hardware necesario es solamente una cámara, el término "bajo coste" se encuentra en aplicaciones gratuitas.

Este sistema funciona de la siguiente manera: el usuario toma una serie de fotografías del objeto a ser escaneado, los sube a la web de Hypr3D, y tras un procesamiento en los servidores de la empresa, el usuario recibe una malla tridimensional con información de la textura.

# 3.2.3.5 My3Dscanner

My3Dscanner (51), de igual manera que Hypr3D, es un sistema online de fotogrametría en la que el usuario sube las fotografías del objeto y recibe la malla tridimensional con textura. También es un servicio gratuito.

# 3.2.3.6 123D Catch

123D Catch (52) es la apuesta de Autodesk por la ingeniería inversa doméstica. Este sistema forma parte de una línea de productos que Autodesk lanzó en mayo de 2011  $(53)$ , y que ha supuesto una apuesta por parte de Autodesk por la fabricación doméstica.

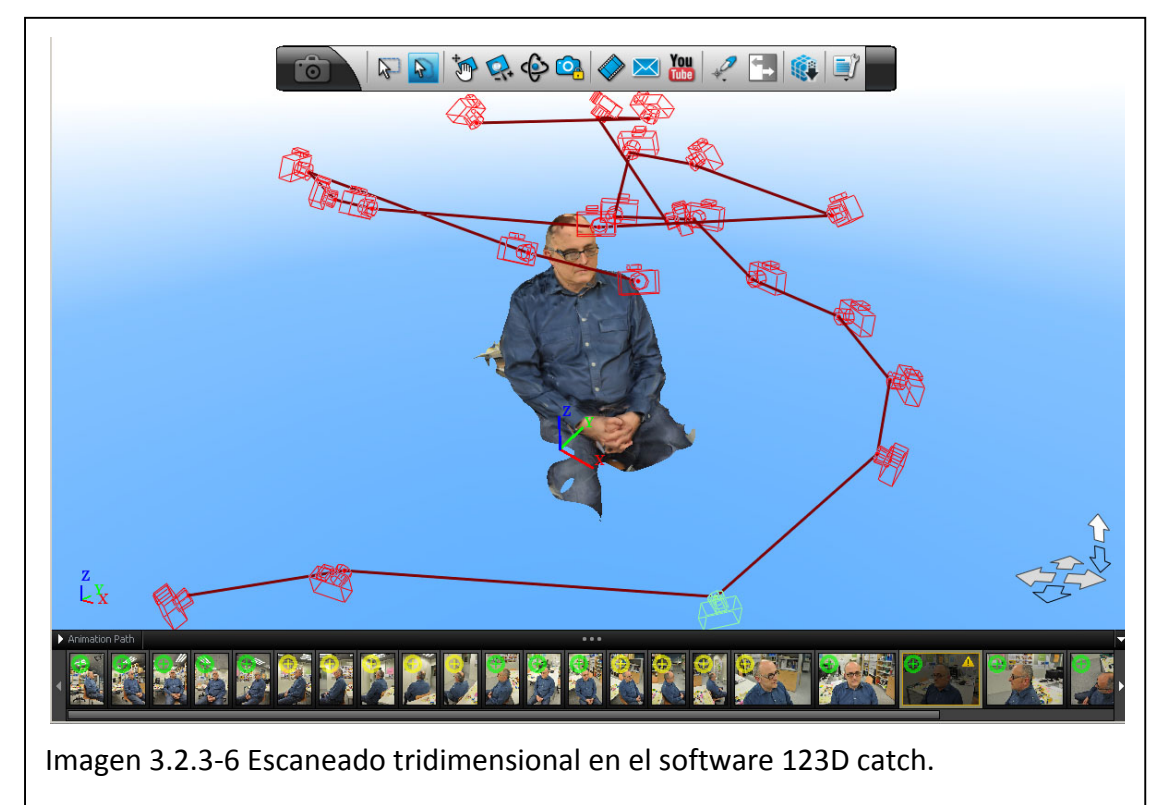

Este sistema está basado en fotogrametría, por lo que el hardware necesario es tan solo una cámara. En otros sistemas de fotogrametría, es necesario calibrar la cámara, en el 123D Catch no, ya que el sistema se adapta a los diferentes tipos de cámara y se autocalibra.

Su funcionamiento es una revolución en el ámbito de la fotogrametría, ya que además de ser gratuito, el cálculo de las posiciones de las cámaras y la extracción de la geometría la realizan los servidores de Autodesk, permitiendo que el usuario no deba tener un ordenador con unas capacidades muy altas, y además permitirle trabajar en cualquier otra tarea mientras se está realizando el cálculo.

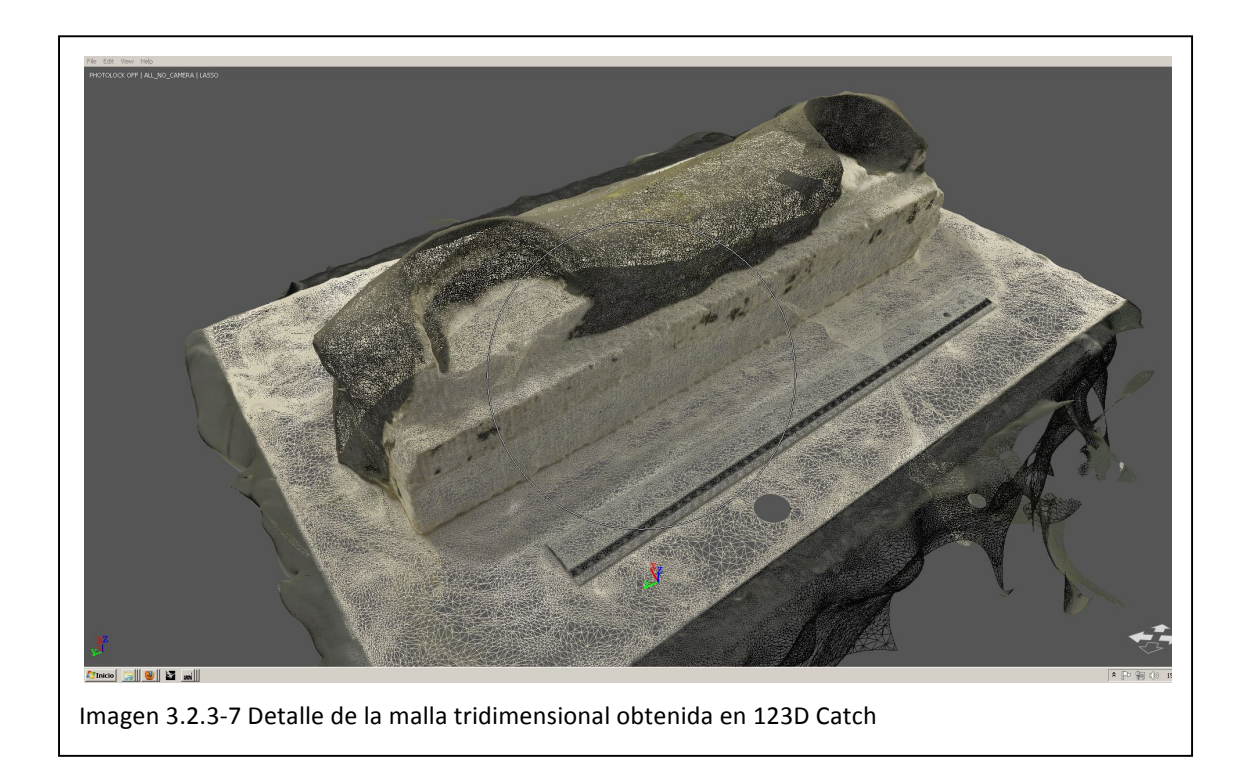

El sistema tiene un funcionamiento muy simple, se insertan las imágenes, se envían a los servidores de Autodesk, y tras un tiempo de espera (normalmente menos de media hora), el software automáticamente carga la malla tridimensional del objeto escaneado, capturando incluso su textura. Tras lo cual se puede exportar en varios formatos comunes en este ámbito.

Debido a las características de este tipo de sistemas, los objetos a escanear no deben tener superficies regulares sin características diferenciadoras en cuanto a aspecto, ni brillos.

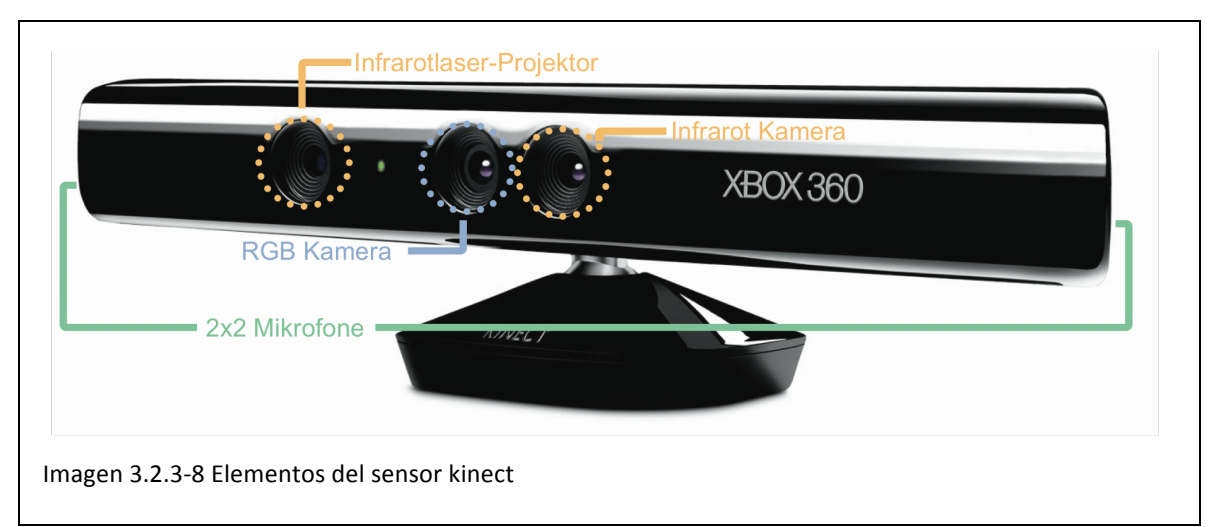

# 3.2.3.7 Kinect

También basado en el rebote de luz, y gracias al industria de los videojuegos recientemente han aparecido una serie de sistemas de bajo coste (aproximadamente 200€) que constan de una cámara de profundidad (una webcam y un proyector de

infrarojos) y una cámara rgb (54), fabricados ex-profeso, y cuyo iniciador fue Microsoft y su sensor Kinect para la videoconsola Xbox (Asus al poco tiempo ha lanzado su propio sensor).

Dado el gran número de ventas de este sensor para la videoconsola, y gracias a una política permisiva por parte de Microsoft con los "hackeos" de dicho sensor ha permitido que toda una comunidad de programadores desarrollen aplicaciones alternativas al uso común de dicho sensor. Esto ha aumentado aún más las ventas de Kinect, y ha empujado a Microsoft a evolucionar dicho sensor a su aplicación para Windows y a hacer público el código fuente del sensor.

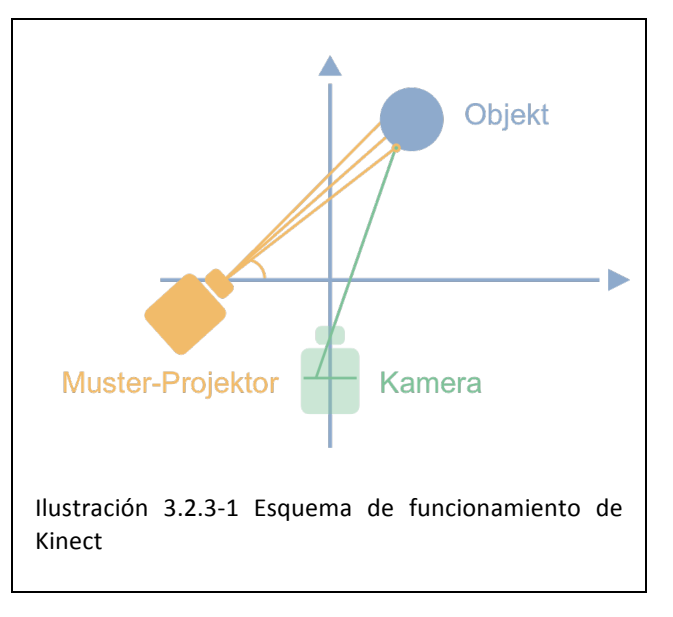

Bajo esta plataforma de hardware, en ámbito de la ingeniería inversa, han surgido varias iniciativas de software para lograr el digitalizado de espacios, como el Skanect (55), aún en fase beta, que reconoce automáticamente el suelo de la habitación y las paredes, o el Reconstructme (56), software gratuito para uso no comercial pero con un coste muy bajo (300€) para usos comerciales.

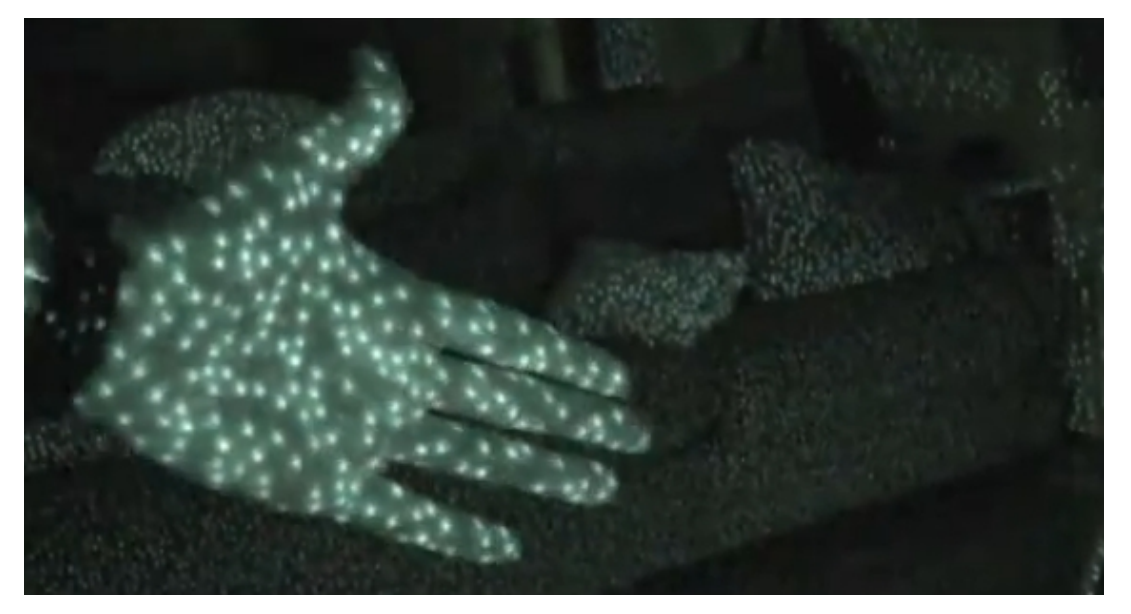

Imagen 3.2.3-9 Nube de puntos del proyector infrarrojo de Kinect

Es impactante la velocidad de captura de datos de el conjunto kinect + Reconstructme, tanto en modo "online" (con el software obteniendo en tiempo real la Imagen 3.2.3-10 Escaneado con el sensor Kinect y el software Reconstructme

malla poligonal del escaneado), como en modo "offline" (el software registra un vídeo con la captura de la cámara, y posteriormente se procesa dicho archivo).

El sensor funciona de la siguiente manera: genera proyecta una nube de puntos con un proyector infrarrojo, y la proyección de esos puntos es captada por una cámara de infrarrojos a una distancia y ángulo conocidos, permitiendo la triangulación de la posición de cada uno de los puntos.

Éste funcionamiento es similar al de otros sistemas descritos anteriormente en cuanto a rebote de luz. El éxito de este sistema es la capacidad de realizar en tiempo real la captura de la profundidad del espacio frente a la cámara, permitiendo una gran cantidad de aplicaciones. El software Reconstructme, interpola las profundidades obtenidas y detecta el movimiento del sensor alrededor del objeto escaneado, obteniendo un modelo tridimensional desde varios puntos de vista, lo que en términos prácticos se traduce en que es capaz de escanear objetos "vivos" que no pueden mantenerse en la misma posición durante diferentes tomas.

# 3.3 CAD

Hoy en día, todos los estudiantes de ingeniería tienen que aprender a usar las computadoras para muchas de sus tareas, incluyendo el desarrollo de nuevos diseños. Las tecnologías CAD están disponibles para ayudar en el diseño de grandes edificios y de los microprocesadores a escala nanométrica.

La tecnología CAD se mantiene dentro de los conocimientos asociados a un determinado tipo de producto, incluyendo el comportamiento geométrico, eléctricos, térmicos, dinámicos y estáticos. Los sistemas CAD pueden contener reglas asociadas con tales comportamientos que permiten al usuario centrarse en el diseño y la funcionalidad sin preocuparse demasiado si un producto puede o no puede funcionar. El CAD también permite al usuario centrarse en pequeñas características de un producto grande, manteniendo la integridad de datos y ordenando a entender cómo integrar los subsistemas con el resto.

La tecnología de fabricación aditiva hace uso de el resultado de la ingeniería mecánica, el software de modelado sólido. Es importante entender que esto es sólo una rama de un conjunto mucho mayor de los sistemas CAD y, por tanto, no todos los sistemas CAD producirán una salida adecuada para la AM. En la actualidad, la tecnología de AM se centra en la reproducción de la forma geométrica, y por lo que los mejores sistemas de CAD a utilizar son los que producen estas formas de la manera más precisa y efectiva.

Los primeros sistemas CAD estaban sumamente limitados por la tecnología de visualización. Los primeros sistemas de visualización tenían poca o ninguna capacidad para producir cualquier otra cosa que no fuese texto. Muchos de los primeros ordenadores tenían dispositivos de salida gráficos especializados que mostraban los gráficos separados de los comandos de texto utilizados para manejarlos. Aun así, las formas geométricas eran mostradas principalmente en forma de vectores, mostrando una estructura de alambre. Así como la pesada demanda de potencia de computación requerida para mostrar los gráficos para dichos sistemas, debido a que la mayoría de pantallas eran en blanco y negro, haciendo muy difícil el mostrar formas geométricas tridimensionales en la pantalla sin efectos de iluminación o sombra.

El CAD no se hubiera desarrollado tan rápido si no fuera por las exigencias establecidas por la Fabricación Asistida por Ordenador (CAM). El CAM representa un canal para convertir las imágenes virtuales desarrolladas en CAD en los productos físicos que nosotros usamos en nuestra vida diaria. Es dudoso que sin las demandas asociadas con esta conversión del virtual a lo real que el CAD no se habría desarrollado tanto y tan rápido. Esto, a su vez, fue promovido y llevado por los desarrollos en las tecnologías asociadas, como el procesador, memoria, y visualización. Los sistemas CAM producen el código para la maquinaria de control numérico, básicamente combinando datos de coordenadas con comandos para seleccionar y poner en funcionamiento las herramientas de corte. Las primeras tecnologías de control numérico llevaban datos CAM relativos a las ubicación de características mecanizadas, como agujeros, ranuras, cajeras, etc. Estas características tenían entonces que ser fabricadas mecanizando desde una pieza de trabajo. Como las máquinas de control numérico demostraron su validez en su funcionalidad precisa y automatizada, la sofisticación de las características aumentó. Esto ha extendido ahora también la

capacidad de mecanizar superficies de gran complejidad y formas libres. Sin embargo, hay dos limitaciones fundamentales para el mecanizado de control numérico:

- Casi todas las partes deben hacerse por etapas, que a menudo requieren varios pasos para la eliminación del material y configuraciones.

- Todo el mecanizado se realiza desde una dirección de aproximación (a veces denominado como 2,5 D en lugar de fabricación totalmente en 3D) Esto exige que el material de partida estará en una posición particular y no podrás ser totalmente accesible en un paso del proceso.

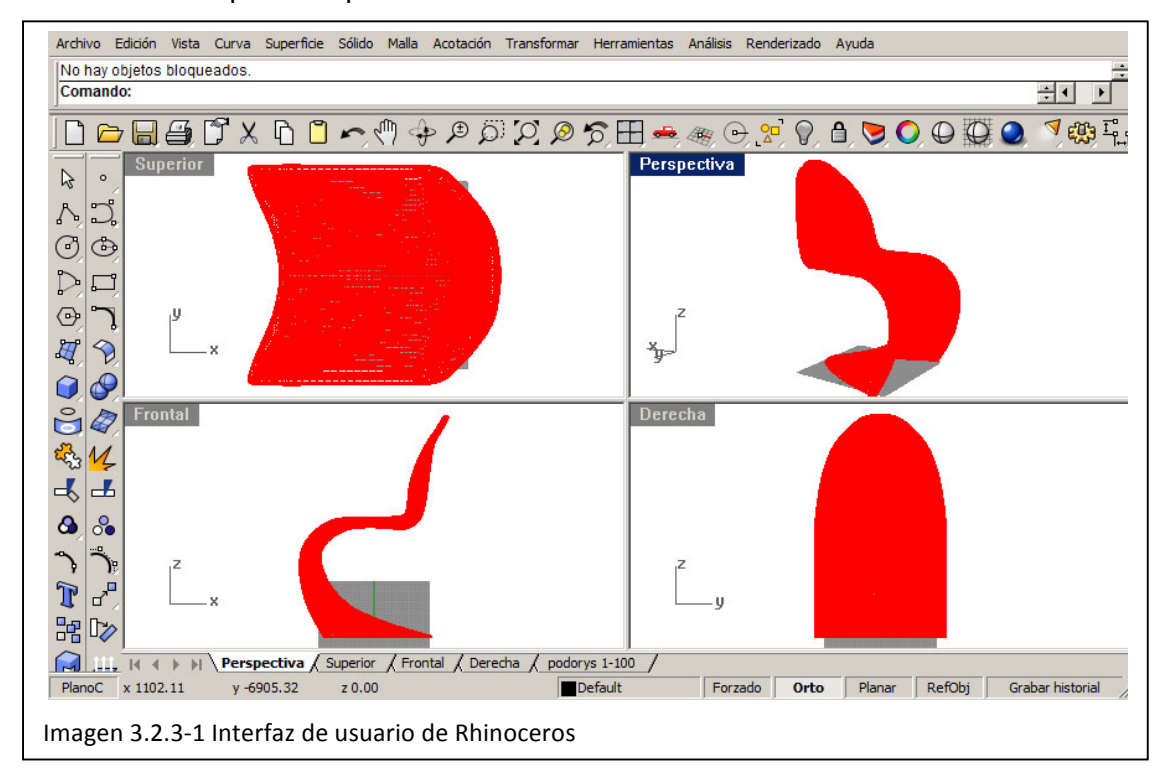

El mecanizado de control numérico, por lo tanto sólo requiere software de modelado de superficies. Todos los primeros sistemas de CAM se basaban en el CAD de modelado de superficies. La tecnología de AM fue el primer proceso de fabricación automatizada asistida por computador que realmente necesitaba software de modelado sólido. Era necesario tener una superficie totalmente cerrada para generar las coordenadas de movimiento para la fabricación aditiva. Esto puede logarse utilizando sistemas de modelado de superficies, pero porque las superficies están definidas por curvas de contorno, a menudo es difícil conectar con precisión éstas entre sí. Incluso si los espacios son imperceptibles, los modelos resultantes puede que sean difíciles de construir utilizando tecnologías aditivas. Por lo menos, cualquier inexactitud en el modelo 3D se pasa a la parte que se construye. Las primeras aplicaciones de AM a menudo mostraban dificultades a causa de problemas relacionados con el software de modelado de superficies.

Puesto que es importante para los sistemas de AM tener modelos precisos que estén completamente cerrados, la preferencia es el modelado sólido CAD. El modelado sólido CAD asegura que todos los modelos hechos tienen un volumen y, por tanto, por definición son superficies completamente cerradas. Si bien el modelado de superficies puede ser utilizado en la construcción de una parte, no siempre podemos estar seguros de que el modelo final está fielmente representado como un sólido. Estos modelos son generalmente necesarios para herramientas de ingeniería asistida por ordenador (CAE) como el análisis de elementos finitos (FEA), pero también son muy importantes para otros procesos CAM.

La mayoría de los sistemas CAD ahora pueden funcionar con bastante facilidad en los PC. Esto es generalmente un resultado de las mejoras en la tecnología informática mencionadas anteriormente, pero es también un resultado de mejoras en las forma en que los datos CAD se representan, manipulan y guardan. La mayoría de los sistemas CAD en estos días utilizan Non-Uniform Rational Basis-Splines, o NURBS (57). Las NURBS son una excelente manera de definir con precisión las curvas y superficies que corresponden a la capa exterior de un modelo CAD. Ya que las definiciones del modelo pueden incluir superficies de forma libre, así como formas simples geométricas, la representación debe dar cabida a esto y las splines son lo suficientemente complejas para representar esas formas sin que los archivos sean demasiado grandes y pesados. También son fáciles de manipular para modificar la forma resultante.

La tecnología CAD ha mejorado rápidamente en las siguientes líneas:

- Realismo: Con los efectos de iluminación y sombreado, el "ray-tracing" y otras técnicas foto realistas, se hace posible generar imágenes de los modelos CAD que son difíciles de distinguir de las fotografías actuales.

- Usabilidad e interfaz de usuario: Los primeros software CAD necesitaban que las órdenes fueran introducidas a través de texto. El desarrollo de interfaces gráficas de usuario (GUI) basadas en Windows, ha llevado a los diálogos basados en gráficos e incluso a la manipulación directa de los modelos dentro de los entornos virtuales en 3D. Las instrucciones son emitidas a través de la utilización de sistemas de menús desplegables y de comandos relacionados con el contexto. Para adaptarse a las diferentes preferencias del usuario y estilos, a menudo es posible ejecutar la misma instrucción de diferentes maneras. Los teclados son todavía necesarios para la entrada de las medidas específicas, pero la usabilidad de los sistemas CAD ha mejorado dramáticamente. Sin embargo todavía hay mucho camino por recorrer para que los sistemas de CAD disponibles para aquellos que no tienen conocimientos de ingeniería o sin formación.

- Contenido de ingeniería: Desde que el CAD es casi una parte esencial de la formación de un ingeniero moderno, es de vital importancia que el software incluya todo el contenido de ingeniería como sea posible. Con el modelado sólido CAD es posible calcular los volúmenes y las masas de los modelos, investigar ajustes y tolerancias de acuerdo a las variaciones de tolerancia, y exportar archivos con datos de la malla para el análisis de Elementos Finitos (FEA). el FEA es a menudo posible sin tener que salir del sistema CAD.

- Velocidad: Como se mencionó anteriormente, el uso de NURBS ayuda a optimizar la manipulación de datos CAD. Los sistemas CAD están siendo constantemente optimizados de varias maneras, principalmente mediante la explotación de de los desarrollos de hardware de ordenadores.

- Precisión: Si para un diseño se esperan estrictas tolerancias, entonces es importante que los cálculos sean precisos. La alta precisión puede requerir grandes demandas de tiempo de procesamiento y memoria.

- Complejidad: Todas las características anteriores pueden dar lugar a sistemas muy complejos. Es un desafío para los proveedores de software incorporar estas características sin hacerlas difícil de manejar e inviables.

Muchos proveedores de software CAD se centran en la producción de entornos de diseño altamente integrados que permiten a los diseñadores trabajar en equipo y compartir los diseños en diferentes plataformas y para diferentes departamentos. Los diseñadores industriales tienen que trabajar con ventas y marketing, ingenieros de diseño, analistas, ingenieros de fabricación, y muchas otras ramas de una organización para llevar a buen término un diseño como un producto. Estas ramas incluso pueden estar en diferentes regiones del mundo y pueden ser parte de la misma organización o en calidad de subcontratistas. Internet por lo tanto también debe integrarse con estos sistemas de software, con las medidas adecuadas para la transmisión rápida y precisa y la protección de la propiedad intelectual.

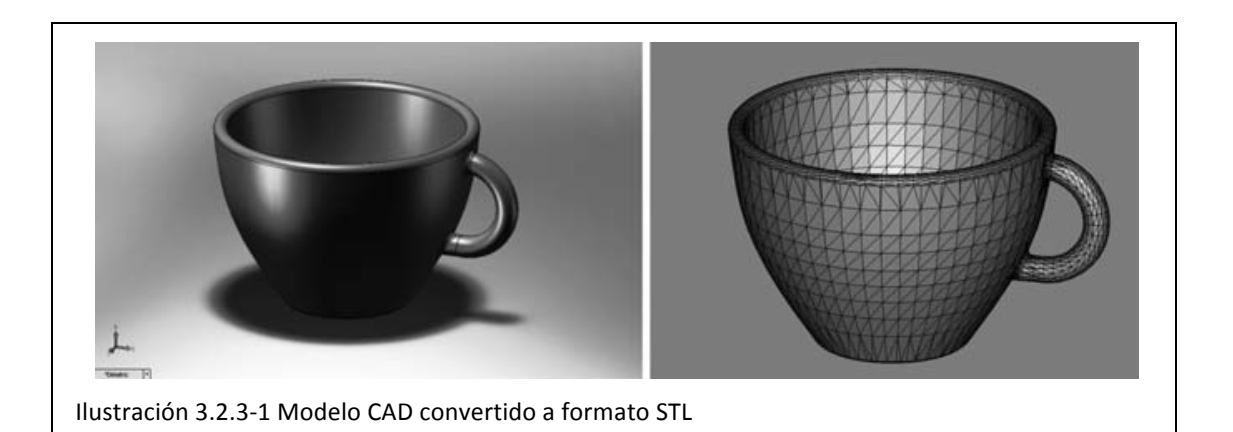

Es bastante posible manipular directamente el archivo de CAD para generar los datos de las rebanadas que moverán una máquina de AM, y esto se conoce comúnmente como "direct slicing" (58). Sin embargo, esto significa que cada sistema CAD debe tener un algoritmo de "direct slicing" que tendría que ser compatible con todos los diferentes tipos de tecnología de AM. Alternativamente, cada proveedor de sistemas de AM tendría que escribir una rutina para todos los sistemas CAD. Ambos métodos son poco prácticos. la solución es utilizar un formato genérico que fue desarrollado por 3D Systems, que fue la primera compañía en comercializar la tecnología de AM y llamó el formato de archivo "STL" después de su tecnología de estereolitografía (un ejemplo de esto se muestra en la imagen siguiente).

El formato de archivo STL se hizo de dominio público para permitir que todos los proveedores de CAD acceder a él fácilmente esperando que fuera integrado en sus sistemas. Esta estrategia ha tenido éxito y el STL es ahora una archivo estándar para casi todos los sistemas CAD de modelado de sólidos y también ha sido adoptado por los vendedores de sistemas de AM (59). El STL utiliza triángulos para describir las superficies que se construirán. Cada triángulo se describe como tres puntos y un vector normal a la faceta que indica el lado exterior del triángulo, de una manera similar a lo siguiente:

facet normal -4.470293E-02 7.003503E-01 -7.123981E-01 outer!loop vertex -2.812284E+00 2.298693E+01 0.000000E+00 vertex -2.812284E+00 2.296699E+01 -1.960784E-02 vertex -3.124760E+00 2.296699E+01 0.000000E+00 endloop

endfacet

Las demandas en la tecnología CAD en el futuro van a cambiar respecto a la AM. A medida que avanzamos hacia cada vez más funcionalidad en las piezas producidas por AM, debemos entender que el sistema CAD debe incluir reglas asociadas con la AM. Hasta la fecha, la atención se ha centrado en la geometría externa. En el futuro es posible que tengamos que saber las reglas asociadas con el funcionamiento de los sistemas de AM para que la salida pueda ser optimizada. (60)

# 3.3.1 Tipos de representación de sólidos

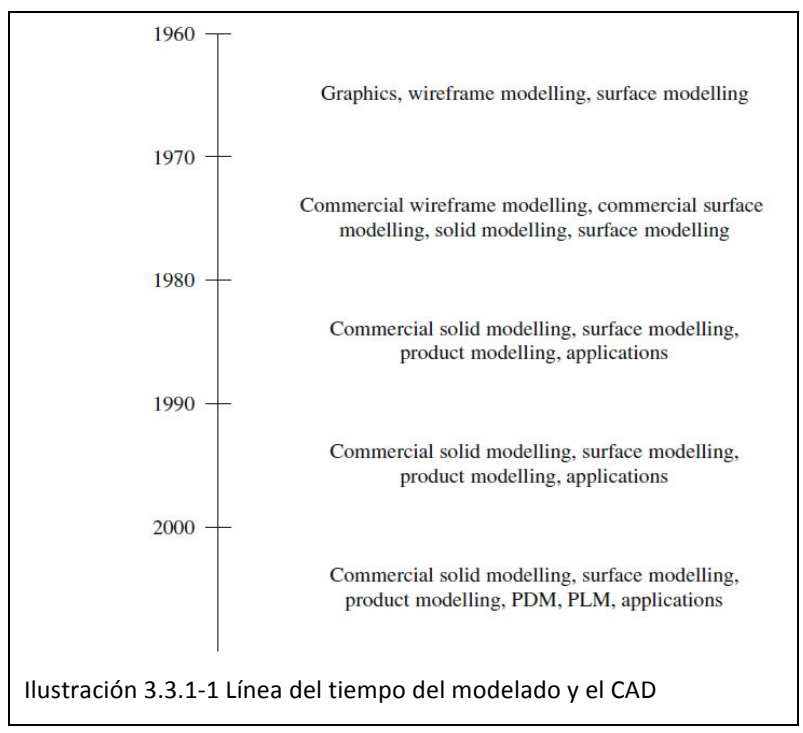

Basándose en las propiedades! matemáticas, cualquier esquema de representación de sólidos es un método para capturar información sobre la clase de subconjuntos subsistemas en el espacio geométrico. Esto significa que todas las representaciones son diferentes formas de organizar los mismos datos geométricos y topológicos! con! la! forma de una estructura de datos. Todos los

sistemas de representación están organizados en términos de un número finito de operaciones en un conjunto de primitivas. Por lo tanto el espacio de modelado de cualquier representación en particular es finito, y cualquier único esquema de representación puede no ser completamente suficiente para representar todos los tipos de sólidos. Por ejemplo, los sólidos se definen a través de combinaciones de operaciones booleanas regularizadas y no necesariamente son representadas como un barrido de una primitiva a lo largo de un trayectoria en el espacio, excepto en casos muy simples. Esto fuerza a los sistemas de modelado geométrico modernos a mantener varios esquemas de representación de sólidos, además de facilitar la conversión eficiente entre los sistemas de representación.

Los primeros sistemas de modelado eran capaces de crear mallas, o líneas, dibujos de las formas. Sin embarco, mientras los dibujos pueden comunicar información entre la gente, no son suficientes para las aplicaciones informáticas. Ambas industrias automobilística y aérea necesitaban crar y fabricar formas complejas. Las técnicas y sistemas de modelado de superficies fueron desarrolladas para facilitar la generación de trayectorias para el mecanizado. Esto fue realizado por varios equipos en la décad de los setenta. En el inicio existían varias técnicas diferentes, pero durante los ochenta dos se convirtieron en predominantes y ocasionalmente sólo una técnica fue utilizada por la mayoría de las aplicaciones CAD/CAM. Aunque estas técncias fueron ignoradas por los desarrolladores al inicio, se convirtieron en accesibles y ahora son comunes (61).

A continuación se muestra una lista de las técnicas más comunes utilizadas para crear o representar modelos sólidos (62). El software de modelado moderno puede utilizar una combinación de estos esquemas para representar un sólido.

# 3.3.1.1 Creación de instancias de primitivas con parámetros

Este sistema se basa en el concepto de familias de objetos, cada miembro de una

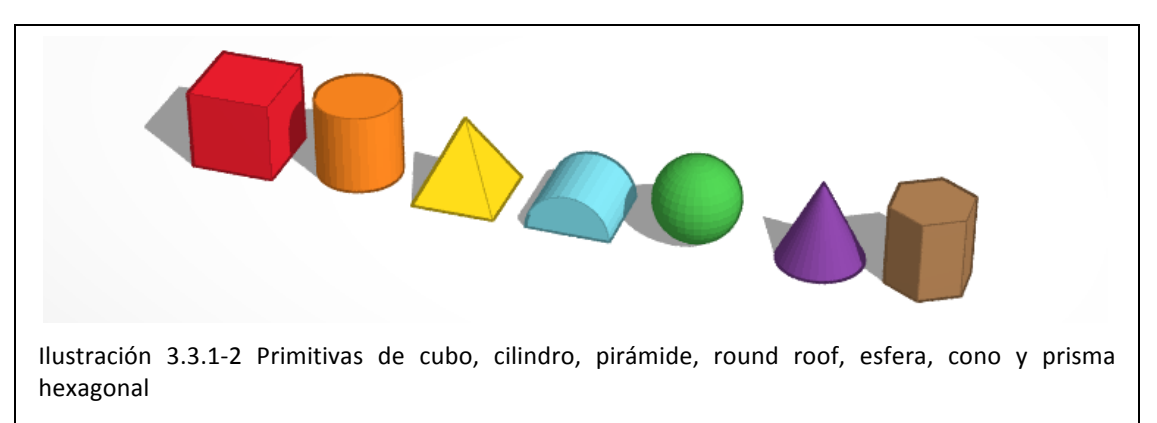

familia se distingue de los demás por unos pocos parámetros. Cada familia de objetos se denomina *primitiva genérica*, y los objetos individuales dentro de una familia se llaman *instancias de primitiva.* Por ejemplo una familia de tornillos es una primitiva genéricas, y un sólo tornillo determinado por un conjunto particular de parámetros es una instancia de primitiva. La característica distintiva de los esquemas puros de creación de instancias con parámetros es la falta de medios para la combinación de instancias para crear nuevas estructuras que representen objetos nuevos y más complejos. El otro inconveniente principal de este esquema es la dificultad de escribir los algoritmos de computación para las propiedades de los sólidos representados. Una cantidad considerable de información específica de la familia debe ser incorporado en los algoritmos y por lo tanto cada primitiva genérica debe ser tratada como un caso especial, lo que permite un tratamiento global uniforme.

## 3.3.1.2 Recuento de ocupación espacial

Este esquema es esencialmente una lista de *células* espaciales ocupadas por el sólido. Las células, también llamadas *voxel*, son cubos de un tamaño fijo y están

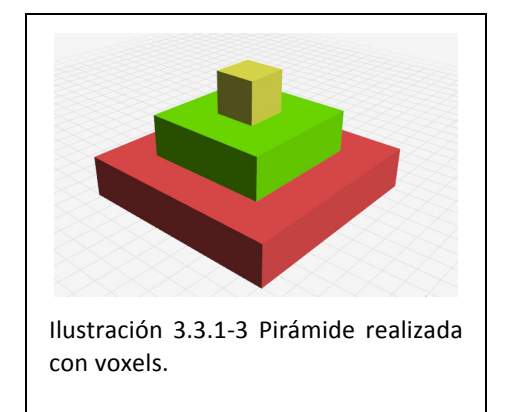

dispuestas en una cuadrícula espacial fija (otras disposiciones poliédricas también son posibles pero los cubos son los más simples). Cada celda puede estar representada por las coordenadas un único punto, como el centro de la celda. Por lo general, se impone un orden de escaneado específico y el conjunto ordenado correspondiente de coordenadas se llama matriz espacial. Las matrices espaciales son representaciones sólidas inequívocas y únicas, pero son demasiado detalladas para su uso como

base o representaciones de definición. Pueden, sin embargo, representar aproximaciones toscas de las piezas y se pueden utilizar para mejorar el rendimiento de los algoritmos geométricos, especialmente cuando se usa en conjunción con otras representaciones como la geometría constructiva sólida.

## 3.3.1.3 Descomposición en celdas

Este sistema se desprende de las descripciones de sólidos combinatorias detalladas anteriormente. Un sólido puede ser representado por su descomposición en varias celdas. Los sistemas de recuento de ocupación espacial son un caso particular de las descomposiciones en celdas donde todas las celdas con cúbicas y se encuentran en una cuadrícula regular. Las descomposiciones en celdas proporcionan formas adecuadas para el cálculo de ciertas propiedades topológicas de los sólidos, tales como su conexión (número de piezas) y tipo (número de agujeros). Las descomposiciones en celdas en forma de triangulaciones son representaciones utilizadas en los elementos finitos tridimensionales para la resolución numérica de ecuaciones diferenciales parciales.

#### 3.3.1.4 Representación de límites

En este sistema un sólido está representado por la descomposición celular de su límite. Dado que los límites de los sólidos tienen la propiedad distintiva de que separan el espacio en regiones definidas por el interior del sólido y el exterior complementario de acuerdo al teorema de Jordan-Brouwer (63), cada punto en el espacio puede sin ambigüedad ser probado respecto al sólido para probar el punto respecto al límite del sólido. La capacidad de poner a prueba todos los puntos en un sólido provee una garantía de solidez. Varias estructuras de datos que son mapas combinatorios han sido desarrolladas para almacenar representaciones de límites de sólidos. Además de las caras planas, los sistemas modernos proporcionan la capacidad de almacenar superficies NURBS como parte la representación del límite. La representación de límites se ha convertido en un sistema de representación de sólidos omnipresente en la mayoría de los modeladores geométricos comerciales debido a su flexibilidad representando sólidos que exhiben un alto nivel de complejidad geométrica (64).

## 3.3.1.5 Geometría constructiva de sólidos

Geometría constructiva de sólidos (CSG) connota una familia de sistemas de representación de sólidos rígidos como construcciones booleanas o combinaciones de primitivas. El CSG y la representación de límites son actualmente los sistemas más importantes de representación de sólidos. Las representaciones CSG toman la forma de árboles binarios ordenados donde los nodos no terminales representan transformaciones rígidas (normalmente operaciones booleanas). Los nodos terminales son "hojas" de primitivas que representan conjuntos regulares cerrados. La semántica de la representación CSG es clara. Cada rama representa un conjunto resultante de aplicar las transformaciones en el conjunto representado por la hojas primitivas de cada rama. Las representaciones CSG son particularmente útiles para capturar la intención de diseño en forma de características correspondiendo a la adición o sustracción de material (protuberancias, agujeros, cajeras, etc). Las propiedades interesantes de la CSG incluyen el ser conciso, validez garantizada de los sólidos, propiedades algebraicas booleanas computacionalmente convenientes, y control natural de la forma de un sólido en cuanto a los parámetros que definen a las primitivas del sólido y sus posiciones y orientaciones. La estructura de datos relativamente simple y los algoritmos recursivos han contribuido a la popularidad del CSG.

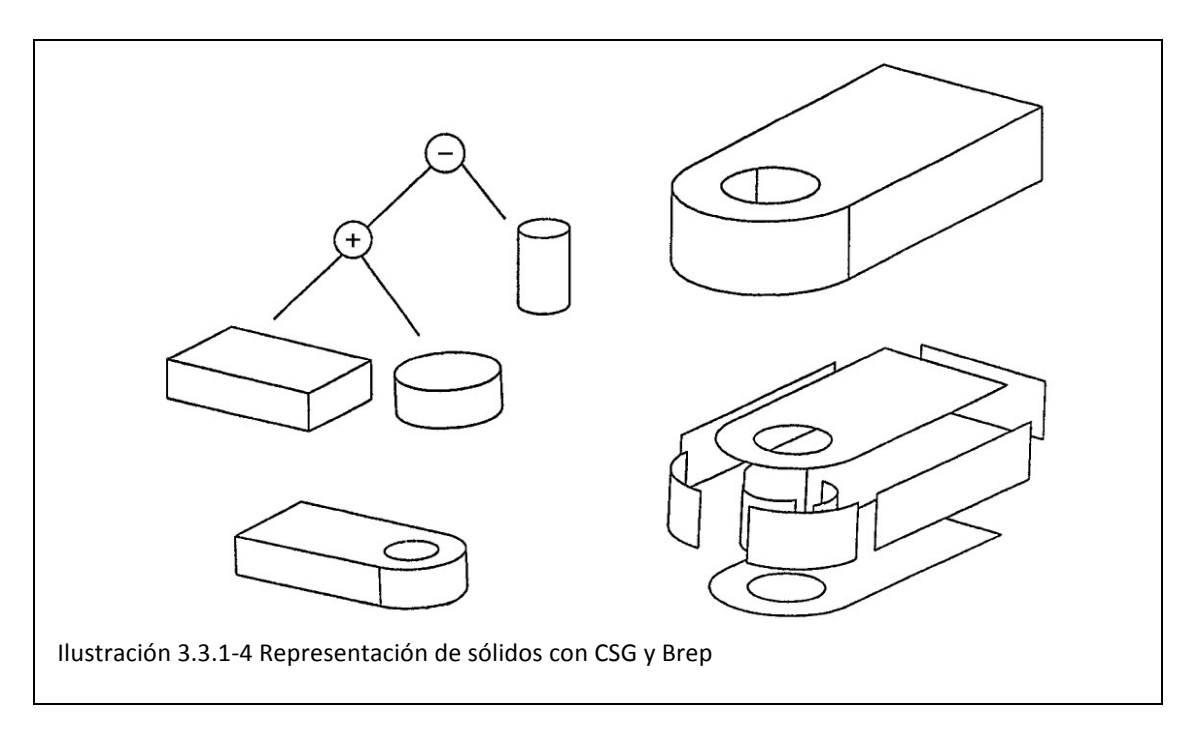

Una ejemplificación simple se muestra en la Ilustración 3.3.1-4. A la izquierda hay una representación CSG. El objeto en la parte inferior es modelado con una estructura de árbol donde un bloque rectangular y un cilindro son primeramente "sumados" y después un cilindro es sustraído para formar el agujero. A la derecha hay una versión en Representación de Límites. El sólido de la parte superior está modelado usando un conjunto conectado de caras, cada una de las cuales es una porción limitada de una superficie. Las caras se muestras en explosión en la parte inferior derecha de la imagen (61).

# 3.3.1.6 Barrer

La noción básica de los sistemas de barrido es simple. Un conjunto moviéndose por el espacio puede trazar o *barrer* un volumen (un sólido) que puede ser representado por el conjunto en movimiento y su trayectoria. Esta representación es importante en el contexto de aplicaciones como detectar el material sustraído por un cortador mientras se mueve a lo largo de una trayectoria especificada, computar la interferencia dinámica de dos sólidos sometidos a un movimiento relativo, planificación del movimiento, e incluso aplicaciones de gráficos de ordenador como trazando los movimientos de un pincel movido en un lienzo. La mayoría de sistemas CAD comerciales proveen funcionalidad (limitada) para construir sólidos barridos normalmente de la manera de una sección bidimensional moviéndose a lo largo de una trayectoria espacial transversal a la sección. Sin embargo, la investigación actual ha mostrado varias aproximaciones de formas tridimensionales en movimientos a través de un parámetro, e incluso los movimientos de varios parámetros (65).

# 3.3.2 Software CAD de bajo coste

El hardware no es útil sin software. La adopción de máquinas de bajo coste llega de la mano con la aparición de software de diseño asistido por computador barato y cada vez más accesible. Los ordenadores personales tenían poco atractivo para los usuarios no expertos antes de la introducción generalizada de las interfaces gráficas de usuario (GUI) como Windows, el software office, e Internet.

Los diseñadores industriales e ingenieros llevan utilizando el software CAD desde hace décadas. Sin embrago, el software CAD ha sido lento en alcanzar el mercado de consumo y continua siendo uno de los últimos bastiones de software aun orientado y controlado principalmente por los usuarios industriales de primer nivel. El software CAD es caro, requiere un ordenador con un buen monitores y grandes cantidades de momoria, y quizás lo más importante, tiene una larga curva de aprendizaje que frena a los usuarios esporádicos. En la industria, el software CAD reemplazó hace tiempo a las

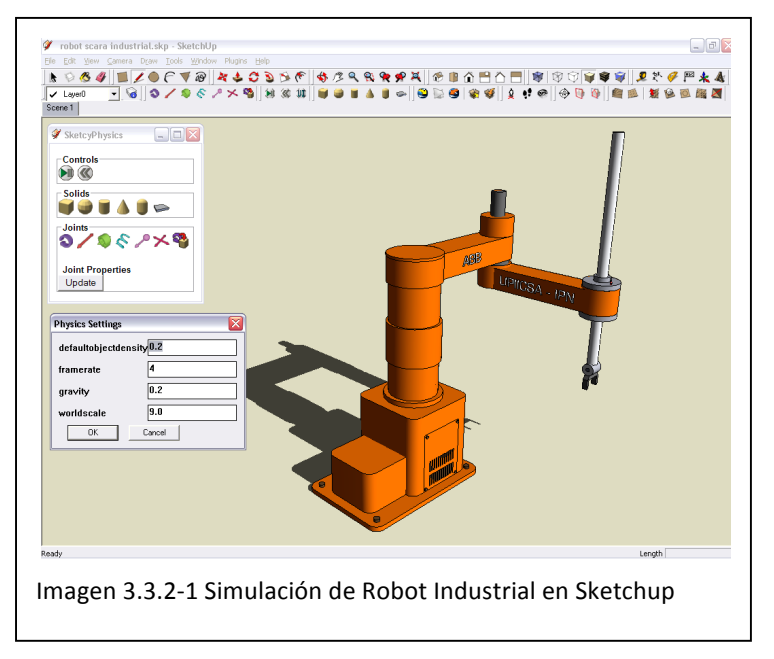

mesas de dibujo y los plano en papel. Sin embargo, debido a su coste y complejidad, el software CAD se mantiene como la herramienta de especialistas y diseñadores profesionales, no usuarios domésticos.

Los diseñadores industriales utilizan el software CAD principalmente para diseñar modelos detallados 3D o dibujos 2D o planos de planta.! Los! diagramas! de! proceso son otra aplicación

popular. Los ingenieros confían en el software CAD para esbozar y analizar el proceso

entero de ingeniería desde el concepto, para planificar, analizar, hasta definir los mejores métodos de fabricación. Mientras que estas herramientas son esenciales para el proceso de diseño industrial, para el consumidor medio, el estudiante o el diseñador no son relevantes.

Las mismas fuerzas que nos han dado el software para el consumidor medio están empezando a golpear el mundo del software CAD. El coste del software CAD está bajando y las compañías de software están trabajando fuerte para hacerlo más usable. En 2008, Google entró en el juego del CAD con una versión gratuita de software de modelado tridimensional llamada SketchUp. Actualmente, SketchUp ofrece también una versión "Pro" que cuesta unos 500€. La empresa McNeel & Associates ofrece otro software llamado Rhinoceros (66) que ronda entre los 100 y 1000€.

Realmente, pensando en que el software CAD continúe bajando en precio y complejidad, aun está muy lejos de la usabilidad de las aplicaciones en general de oficina.

Otra barrera es que incluso el software de bajo coste nombrado anteriormente no fue creado con la fabricación personal en mente. Por el contrario, el software CAD actual refleja su herencia industrial y fue pensado inicialmente para las aplicaciones de modelado y visualización antes que para el diseño de productos de consumo y mecanizado de piezas. Para acelerar la adopción del software CAD para el mercado de fabricación personal, el software de diseño necesitaría ser más fácil de usar y ser optimizado para las únicas restricciones y capacidades del proceso de fabricación física.

## 3.3.2.1 Open Source

#### **Art!of!Illusion**

Art of Illusion (67) es un modelador tridimensional orientado a los gráficos que está completamente programado con Java. Puede exportar a archivos STL.

Aunque es una herramienta de diseño de gráficos tridimensionales, es también buena para el diseño ingenieril. Tiene una interfaz de usuario fácil y rápida de aprender. AoI funciona en Linux, Windows o Mac, y está disponible gratuitamente bajo una licencia GPL.

#### **Blender**

Blender (68) inicialmente fue pensado para las mismas aplicaciones que Art of Illusion. Tiene una interfaz de usuario muy "eficiente", que incluyes una gran cantidad de comandos de acceso rápdio. Es una manera muy potente y rápida de trabajar, pero puede intimidar los usuarios "aspirantes". Es sin duda más potente que Art of Illusion, y tiene una enorme comunidad de usuarios. Funciona en Linux, Windows o Mac, y está diponible gratuitamente bajo una licencia GPL (69).

#### **BRL>CAD**

BRL-CAD (70) es un potente sistema de modelado sólido multiplataforma que incluye la edición de geometría interactivamente, ray-trazing de alto rendimiento para el renderizado y el análisis geométrico, herramientas de procesado de imágenes y señales, librerías para una representación geométrica robusta, con más de 20 años de activo desarrollo. Soporta una gran variedad de representaciones geométricas incluyendo un conjunto extenso de sólidos de primitivas CSG, así como sólidos explícitos realizados desde conjuntos cerrados de Superficies uniformes de B-Spline, superficies de Non-Uniform Rational B-Spline (NURBS), y geometría mallada facetada. Todos los objetos geométricos pueden ser combinados utilizando operaciones booleanas CSG. Funciona en BSD, Irix, Lunux, Mac OS X, Solaris, y Windows, BRL-CAD se convirtió en un proyecto open source a finales de 2004, ya que anteriormente era utilizado por el ejército americano para modelar los sistemas armamentísticos.

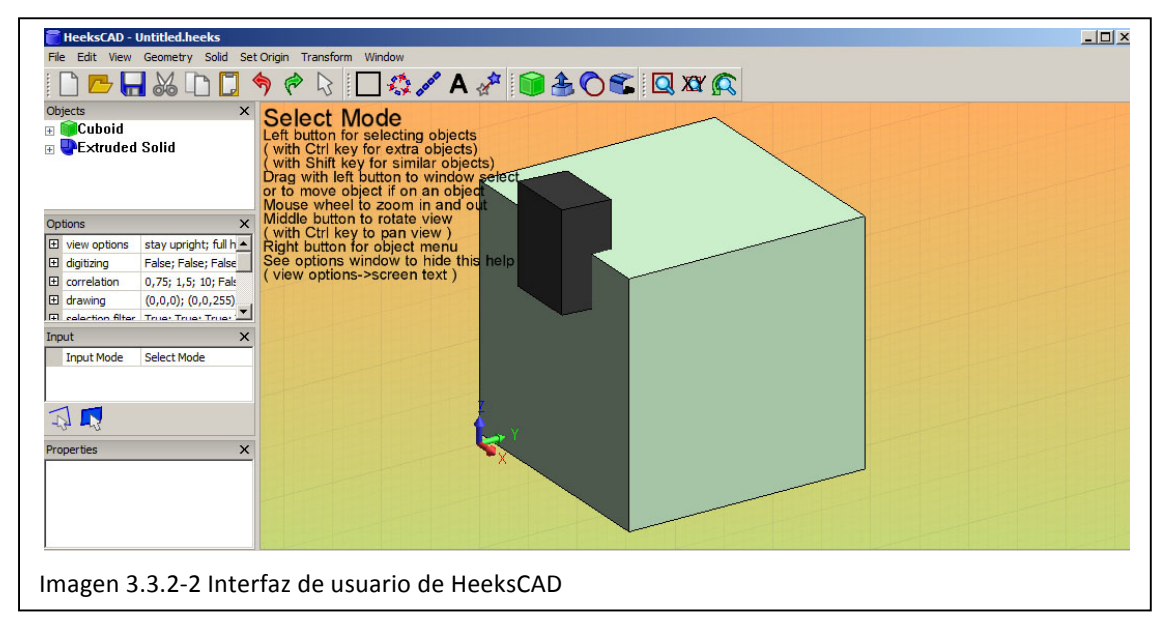

# **FreeCAD**

FreeCAD (71) nació con el objetivo de ser un paquete CAD funcional totalmente para la ingeniería mecánica y el diseño de producto, es decir, que su intención es implementar funcionalidades para CAx (34), CAE y PLM. Está basado en OpenCasCade (72), y Python (73). Funciona en Windows, Mac Os X, y Linux. Es un proyecto totalmente Open Source protegido con las licencias GPL y LGPL.

## **HeeksCAD**

HeeksCAD (74), como FreeCAD, está basado en OpenCascade, y tiene un funcionamiento en el modelado similar, más con los sólidos y menos con las mallas. Y la posibilidad de exportación en IGES, STEP y STL. Depende mucho menos de la edición paramétrica que FreeCAD y la interfaz de usuario está mucho más integrada y es menos modular. Funciona en Windows y en varias versiones de Linux. Distribuido bajo licencia BSD (75).

## **Inkscape**

Inkscape (76) es un editor de gráficos vectoriales de código abierto, con capacidades similares a Adobe Illustrator (77), Freehand (78), o CorelDraw (79) y utiliza como base el tipo de archivo estándar determinado por el World Wide Web Consortium, el SVG (80).

El objetivo principal de Inkscape es crear una herramienta de dibujo potente y cómoda, totalmente compatible con los estándares XML, SVG y CSS.

Las características soportadas incluyen: formas, trazos, texto, marcadores, clones, mezclas de canales alfa, transformaciones, gradientes, patrones y agrupamientos. Inkscape también soporta meta-datos Creative Commons (81), edición de nodos, capas, operaciones complejas con trazos, vectorización de archivos gráficos, texto en trazos, alineación de textos y edición de XML directo. Puede importar formatos como Postscript, EPS, JPEG, PNG, y TIFF y exporta PNG asi como muchos formatos basados en vectores.

## **OpenScad**

OpenSCAD (82) es un modelador a través de código que genera CSG (Geometría Constructiva de Sólidos) y contornos 2D.

#### **QCAD**

QCAD (83) está orientado al diseño CAD en dos dimensiones. Funciona bajo windos, Mac OS X y varias versiones de Linux. El código! fuente! está! distribuido bajo licencia GPL, lo que no supone que el programa esté distribuido de la misma manera. Dispone de una versión "profesional", de pago  $(32€)$ , y una de prueba,

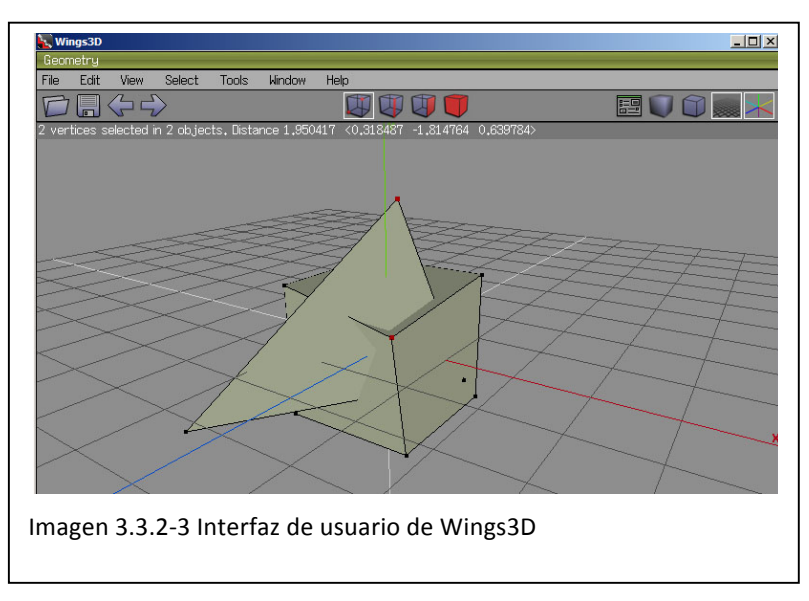

gratuita, que tras 15 minutos se cierra.

#### **Wings3D**

Wings3D (84) es un sistema muy simple de modelado, con una interfaz bastante intuitiva, y un método de modelado muy recomendable para la fase de conceptualización de un objeto. Basado en la subdivisión de superficies, y programado en Erlang (lenguaje desarrollado por Ericsson), puede ser ampliado con varios plugin, e importa y exporta en varios formatos (3ds, obj, stl, etc). Es libre y gratis para uso personal y comercial.

## 3.3.2.2 Closed Source

Como se ha explicado anteriormente, el término "closed source" no significa que el software sea de pago, sino que el código fuente de dicho software no está disponible para su desarrollo por parte de la comunidad.

#### **Autodesk!123D**

El software 123D de Autodesk (85), forma parte del paquete de aplicaciones gratuitas con el mismo nombre. Su función es la de permitir a cualquiera diseñador modelos tridimensionales, y convertirlos en productos de la vida real.

Según las palabras del propio presidente de Autodesk, Carl Bass, su objetivo es dar las herramientas necesarias para la creación de objetos, ya que una de los hechos que han empezado a observar es que hay una creciente comunidad de personas que quieren hacer cosas (53).

Su interfaz gráfica y método de modelado es muy similar al software Autodesk Inventor Fusion, generando la geometría a través de modelado directo, que permite la modificación del diseño sin limitaciones a través de herramientas como empujar, rotar, contraer, etc.

#### **Sketchup**

Sketchup (86), fue desarrollado por la empresa @Last Software, y en Marzo de 2006 fue adquirido por google (87), debido a que una gran cantidad de diseñadores estaban utilizando dicho software para diseñar edificios para utilizarlos en Google Earth, lanzando un mes más tarde una versión gratuita del software y estableciendo un hito en el sector (debido a que hasta entonces no existía ningún otros software CAD gratuito) y ha sido adquirido este mismo año por *Trimble* (88).

Junto con el software gratuito, Google puso en marcha un repositorio digital de modelos! tridimensionales! gratuito,! *3D! Warehouse*,! que! ha! incentivado! la! "competición" entre los usuarios por diseñar los modelos

Su proceso de modelado está orientado hacia la arquitectura, y la geometría se modela a partir de líneas, generando automáticamente los planos a partir de las líneas dibujadas por el usuario.

Es utilizado mayoritariamente para el modelado tridimensional de edificios (prácticamente la totalidad de los edificios singulares de la visión 3D de Google Maps y Google Earth están modelados así).

#### **Tinkercad**

Tinkercad (89) fue fundado en 2011 por un grupo de programadores de Finlandia que encontraban el software común de diseño CAD difícil de utilizar y demasiado técnico para el uso común.

Su utilización es extremadamente simple, ya que está basado en la inserción de primitivas tales como pirámides, esferas, conos, cubos, etc. Y la creación de geometrías más complejas se obtiene mediante operaciones booleanas entre primitivas.

Funciona bajo WebGL, por lo que no es necesario instalar ningún software especial, ya que funciona en cualquier navegador que soporte esta tecnología, y los diseños pueden ser descargados en STL o incluso enviados directamente a servicios en impresión 3D.

#### **3D!Tin**

3DTin (90), es una aplicación de ejecución online que funciona en cualquier navegador con soporte para WebGL (librería javascript para el renderizado de gráficos interactios 3D y 3D). Es de utilización gratuita mientras los diseños realizados en el software sean libres mediante licencia Creative Commons, mientras que si se desea proteger los diseños existe también una versión de pago.

Los diseños, llamados *sketches* (bocetos en inglés), son almacenados online y pueden ser accesibles por cualquiera que disponga de la dirección. Se puede exportar a diferentes formatos estándar como STL, OBJ, O DAE.

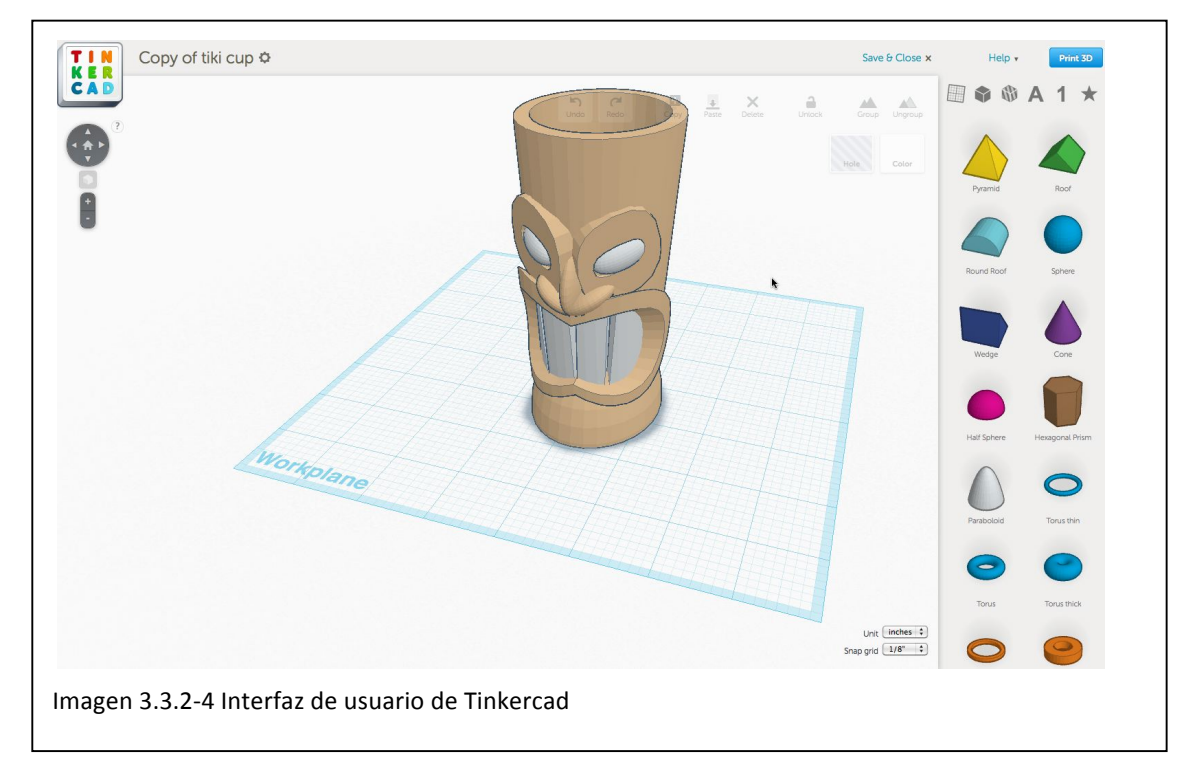

El método de modelado es muy similar al sistema de representación CSG ya que se selecciona una geometría básica y se definen sus medidas. Otro sistema de modelado es la colocación de cubos y es muy recomendable para el diseño de geometrías simples por su rapidez de construcción y para el aprendizaje y la familiarización con el modelado tridimensional.

## **Rhinoceros**

Rhinoceros (66), es una herramienta de modelado a través de NURBS, desarrollada por la empresa McNeel & Associates, y que debido a la rapidez de aprendizaje, a sus funciones multidisciplinares, a la posibilidad de importar y exportar unos 30 formatos de archivo y a su bajo coste, es muy utilizado por el diseño industrial, la arquitectura de concepto, el diseño naval, y la joyería.

La capacidad de añadir plugins al software principal es una de las características más interesantes de este sistema, ya que permite la adecuación del software a las necesidades concretas del usuario.

Su uso ha sido más extendido entre el mundo de la arquitectura desde el lanzamiento del plugin Grasshopper (91) ya que permite el modelado de geometrías paramétricas y la programación visual.

## **Sculptris**

El software Sculptris (92), fue desarrollado inicialmente por una sola persona, Tomas Pettersson, por iniciativa propia y lanzado desde su inicio gratuitamente. Tras su contratación por parte de Pixologic, cuyo principal producto es el software de

modelado digital Zbrush, muy utilizado por los artistas digitales, este software pasó a formar parte del conjunto de herramientas de dicho programa, aunque sigue siendo gratuito.

Este software está orientado a otro tipo de generación de geometría muy diferente de la descrita anteriormente, ya que se trata de una herramienta de esculpido, y permite el esculpido de modelos digitales, sobretodo personajes y modelos orgánicos, es decir, que no se parte de líneas o sólidos, sino de una malla poligonal (predefinidamente una esfera), y mediante herramientas de modelado se va modificando dicha geometría hasta conseguir el resultado deseado, que puede ser exportado en formato .obj.

Además del esculpido, este software dispone también de un módulo de pintura, que permite dar color o aplicar texturas al modelo.

El diseño de su interfaz está orientado a los relativamente nuevos sistemas de interacción con el ordenador, como son las pantallas táctiles y las tabletas digitalizadoras, lo que lo convierte en una herramienta muy rápida e ideal para el aprendizaje de las técnicas de modelado digital.

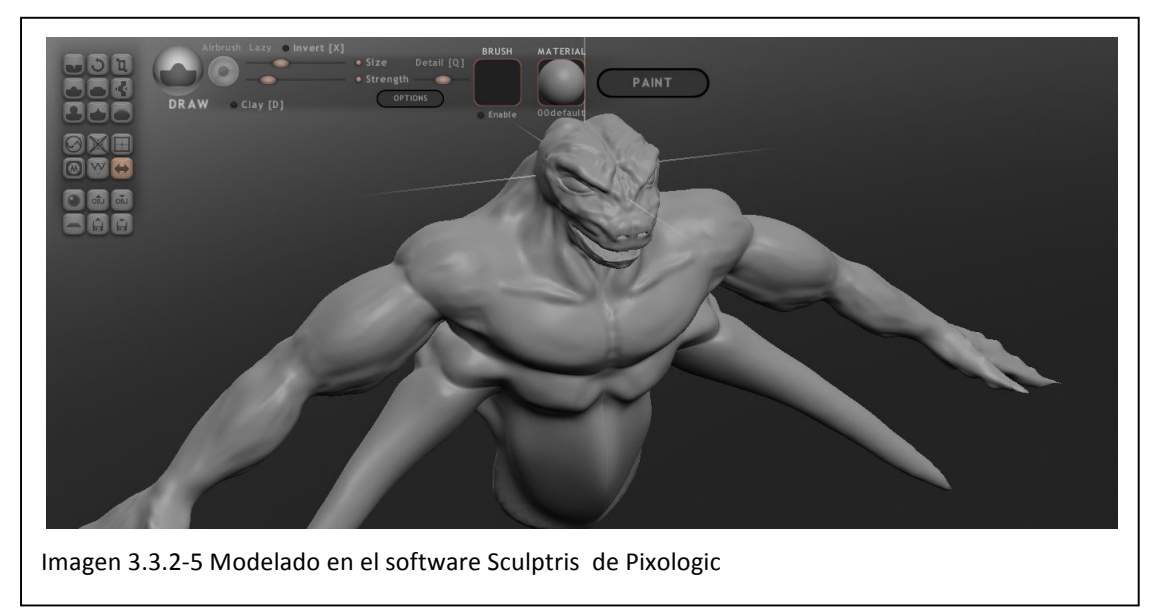

## **Creo™!Elements/Direct™!Modeling!Express**

De la Compañía PTC (la propietaria del software *ProEngineer*, ahora *Creo Elements*), el software *Creo Elements/Direct Modeling Express* (93) es un intento de acercamiento del software más profesional al usuario menos técnico, de manera similar a la estrategia seguida por Autodesk y su paquete de 123D.

Su diseño está mucho más orientado a diseño de piezas mecánicas que el resto de software va comentado. Debido a que es una versión "recortada" del software original. ciertas funcionalidades clave como la exportación de archivos en formato IGES no están disponibles, aunque sí que es posible la exportación de los archivos al formato STL, lo que sí que lo hace útil para el diseño de piezas a ser impresas en 3D.

# *Capítulo 4*

# *PROTOTIPADO FÍSICO DIGITAL*

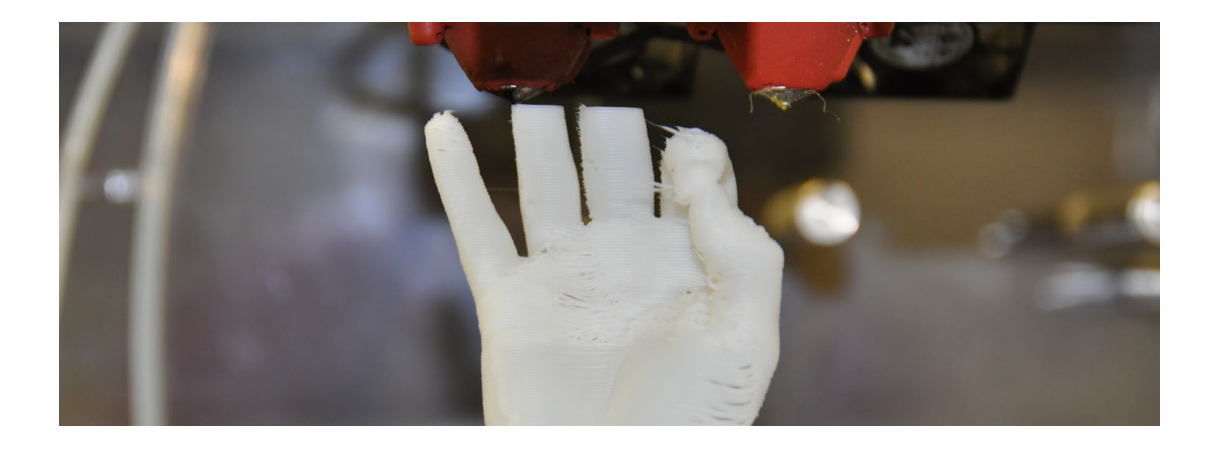

# 4 Prototipado físico digital

# 4.1 Contenido teórico

La generación de una representación física de un producto es un paso importante del proceso de diseño e ingeniería. Muchas actividades de evaluación, por ejemplo, pruebas de ergonomía e usabilidad, verificaciones de fabricación y ensamblaje, etc., necesitan este tipo de representación para ser desarrolladas de la mejor manera y para maximizar su efectividad. Por otra parte, esta representación impulsa el "time to market", incrementa la flexibilidad y reduce el coste del desarrollo de producto, y ayuda a mejorar la calidad del producto (94). Existen términos específicos haciendo referencia a los diferentes tipos de generación de objetos físicos, pero prototipado rápido (RP), es la forma genérica utilizada para identificar estas tecnologías.

Anteriormente, este concepto era asociado exclusivamente a las tecnologías de fabricación aditiva, pero gracias a la evolución de los sistemas, y una vez que la tecnología está siendo utilizada en la industria, se está empezando a utilizar el término "Fabricación Aditiva", ya que muchas veces estos sistemas son más lentos que los sustractivos.

Dado que el proceso de diseño entre uno y otro es muy parecido, en el siguiente punto se realiza una distinción entre la fabricación aditiva y el control numérico.

#### 4.1.1 Distinción entre fabricación aditiva y mecanizado CNC

La fabricación aditiva comparte mucho de ADN con la tecnología de mecanizado CNC. El CNC es también una tecnología basada en el ordenador que se usa para fabricar productos. El CNC difiere principalmente en que es primariamente un proceso sustractivo más que un aditivo, requiere de un bloque de material que debe ser al menos tan grande como la pieza que va a ser hecha. Este punto versa sobre un rango de temas donde pueden hacerse comparaciones entre el mecanizado CNC y la fabricación aditiva. El objetivo no es el influenciar en la selección de una tecnología sobre otra más que para establecer cómo deben ser utilizadas para los diferentes pasos en el proceso del desarrollo de producto, o para diferentes tipos de producto.

## 4.1.1.1 Material

La tecnología de fabricación aditiva fue desarrollada originalmente alrededor de los materiales poliméricos, ceras y laminados de papel. Más tarde, aparecieron los compuestos, metales, y cerámicas. El mecanizado CNC puede ser usado para materiales blandos, como el DM (tablero de Densidad Media de fibra de madera), espumas mecanizables, ceras mecanizables, e incluso algunos polímeros. Sin embargo, el uso del CNC para conformar materiales blandos está enfocado a la preparación de estas partes para ser usadas en un proceso indirecto como la fundición (95). Cuando se usa el mecanizado CNC para hacer productos finales, esto funciona particularmente bien para materiales relativamente frágiles como aceros y otras aleaciones metálicas

para producir piezas de alta precisión con propiedades bien definidas. Muchas piezas fabricadas aditivamente, por el contrario, pueden tener huecos o anisotropía que derivan de una función comprendida por la orientación de la pieza, los parámetros del proceso, o cómo el diseño ha sido introducido en la máquina, mientras que la piezas mecanizadas normalmente son más homogéneas y previsibles en cuanto a calidad.

# 4.1.1.2 Velocidad

El mecanizado de alta velocidad normalmente puede desbastar material mucho más rápido que el mismo volumen de material pueden añadir las máquinas de AM (Additive Manufacturing). Sin embargo, esto es sólo una parte del cuadro, ya que la tecnología de AM puede ser usada para producir la pieza en un sólo paso. Las

máquinas de CNC requieren bastante preparación y planificación del proceso, especialmente cuando! las! piezas! aumentan en complejidad. La velocidad por lo tanto debe considerarse en términos de todo el proceso más que sólo la interacción física de la pieza con la máquina. Para realizar una pieza en una máquina de AM, sólo se necesitan unas cuantas horas, y de hecho muchas

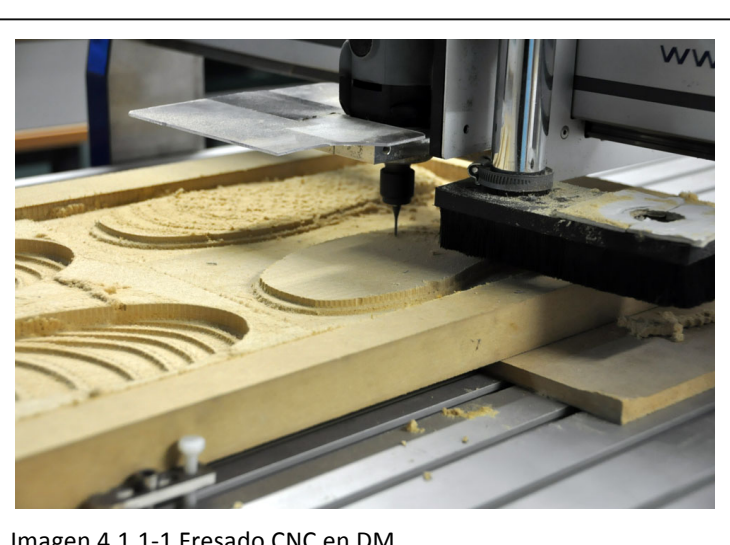

Imagen 4.1.1-1 Fresado CNC en DM

piezas comúnmente son agrupadas paras ser impresas a la vez. El acabado de las piezas puede tomar varios días si se requiere gran calidad. Para el mecanizado CNC, el mismo proceso puede llevar semanas.

# 4.1.1.3 Complejidad

Como se ha mencionado anteriormente, conforme aumenta la complejidad, mayor es la idoneidad de la AM respecto a la fabricación CNC. Si el CNC está siendo usado para fabricar una pieza con sólo una parte, entonces hay muchas características de la geometría que no se pueden fabricar. Desde que la herramienta de mecanizado debe estar acoplada a un mandrino, hay ciertas restricciones de accesibilidad o enfrentamientos que impiden a la herramienta el mecanizar ciertas superficies de la pieza. los procesos de AM no están restringidos de la misma manera y huecos y características internas pueden ser fácilmente construidas sin una planificación del proceso específica. Ciertas piezas no pueden ser fabricadas con CNC a no ser que sean divididas en varios componentes y ensambladas posteriormente. Considérese, por ejemplo, la posibilidad de mecanizar un barco dentro de una botella. ¿Cómo se podría mecanizar el barco mientras está aun dentro de la botella? Lo más común sería mecanizar los dos elementos por separado y buscar la forma de unirlos en un proceso posterior de ensamblaje. con AM se puede construir el barco y la botella a la vez. Un
experto en mecanizado por lo tanto debe analizar cada parte antes de ser construida para asegurar que efectivamente se puede construir y para determinar qué métodos deben ser utilizados. Mientras que todavía es posible que algunas partes no se puedan construir con AM, la probabilidad es mucho menor y en general hay formas en que esto se puede superar sin demasiada dificultad.

## 4.1.1.4 Precisión

Las máquinas de AM generalmente funcionan con una resolución de unas pocas decenas de micras. También es común que las máquinas de AM tengan también una precisión diferente dependiendo de cada uno de los ejes ortogonales. Normalmente, el eje de construcción vertical corresponde a el grosor de la capa y éste sería de menor resolución comparado con los dos ejes en el plano de construcción. La precisión en el plano de construcción está determinada por el posicionamiento del mecanismo de construcción, que normalmente implica engranajes y motores de diferente índole. Este mecanismo puede también determinar el detalle más pequeño. Por ejemplo, la Estereolitografía utiliza un laser como parte del mecanismo de construcción que es posicionado utilizando controladores galvanométricos de espejos. La resolución de los galvanómetros puede determinar las dimensiones totales de la superficie de construcción, mientras que el diámetro del haz del laser determina el grosor mínimo de las paredes. La precisión de las máquinas CNC por otro lado está determinada principalmente por una resolución de posición similar a lo largo de los tres ejes ortogonales y por el diámetro de la herramienta de corte. Hay factores que están definidos por la geometría de la herramienta, como el radio de las esquinas interiores, pero el grosor de pared puede ser más pequeño que el diámetro de la herramienta debido a que es un proceso sustractivo. En ambos casos los detalles muy finos también dependen de las propiedades del material de construcción.

## 4.1.1.5 Geometría

Las máquinas básicamente cortan un problema tridimensional complejo en una serie de secciones de cortes simples en 2D con un espesor nominal. En este sentido, la conexión de superficies en 3D es eliminada y la continuidad está determinada por la proximidad entre una sección con su adyacente. Mientras esto no puede ser hecho fácilmente en CNC, el mecanizado de superficies debe ser normalmente generado en espacio tridimensional. Con geometrías simples, como cilindros, cubos, conos, etc., en es un proceso relativamente fácil definido por la unión de puntos a lo largo de un camino; estos puntos están bastante separados y la orientación de la herramienta se fija. En el caso de superficies complejas, estos puntos pueden estar muy cerca entre sí con muchos cambios en la orientación. Esta geometría puede ser extremadamente difícil de producir con CNC, incluso con un control de 5 ejes o superior. Perforaciones, cajeras, esquinas internas afiladas y otras características pueden fallar si estas características están más allá de cierto límite. Muchas de éstas son difícilmente mecanizables sin la manipulación de la pieza en varias estaciones.

## 4.1.1.6 Programación

Determinar la secuencia de operaciones en un mecanizado CNC puede ser muy complicado, incluyendo la selección de la herramienta, ajustes de velocidad de la máquina, posición de aproximación, ángulo, etc. Muchas máquinas de AM también tienen opciones que pueden ser seleccionadas, pero el rango, complejidad y las implicaciones que rodean su elección son mínimas en comparación. Lo peor que puede ocurrir en la mayoría de máquinas de AM es que la pieza no sea construida muy bien si la programación no está hecha adecuadamente. Una programación incorrecta de una máquina CNC puede resultar en una avería importante de la máquina e incluso puede ser un riesgo de seguridad.

#### 4.1.2 Evolución de los ordenadores

Todas las tecnologías de prototipado de las que se va a hablar son un resultado de la invención del ordenador. Sin embargo, hubo pocos indicios de que los primeros ordenadores construidos en la década de los cuarenta (como los ordenadores Zuse z3 (96), ENIAC (97) y EDSAC (98) ) iban a cambiar vidas de la manera en que han hecho. Invenciones como la válvula termiónica, el transistor, y el microchip han hecho posible que los ordenadores sean más rápidos, pequeños y baratos con mejores funcionalidades. Este desarrollo ha sido tan rápido que incluso Bill Gates de Microsoft dijo en 1981 que 640kb de memoria sería suficiente para cualquier ordenador con Windows. En 1989, admitió su error cuando daba una conferencia en el club de ciencia de los computadores de la Universidad de Waterloo (99). Del mismo modo en 1977, Ken Olsen de Digital Electronics Corp. (DEC) declaró en una conferencia en el World Future Society en Boston que nunca habría una razón para que la gente tuviera ordenadores en su casa (100). Este error de apreciación notable causó que Olsen perdiera su trabajo no mucho más tarde.

Una clave del desarrollo de los ordenadores como herramientas útiles reside en la habilidad de realizar tareas en tiempo real. Al principio, tareas que requerían un gran computación requerían muchas horas o incluso días para prepararse, ejecutarse, y completar. Esto sirvió como limitación al uso diario del ordenador y es sólo desde que se demostró que las tareas podían realizarse en tiempo real cuando los ordenadores han sido aceptados como artículos de uso diario y no sólo para los académicos o las grandes empresas. Esto incluyó la habilidad de mostrar resultados no sólo numéricamente sino gráficamente también. Por esto hay que tener una nota de agradecimiento en parte a la industria del entretenimiento, que fue pionera en muchos desarrollos en tecnología gráfica con la motivación de mostrar imágenes con más detalle y más realistas para intensificar la experiencia de juego.

La fabricación aditiva y el CNC aprovechan al máximo muchas de las características importantes de la tecnología de los ordenadores, directamente (con las máquinas en sí mismas) e indirectamente (con la tecnología de soporte), incluyendo:

- Potencia de procesamiento: Los archivos de datos de pieza pueden ser muy grandes y requieren una cantidad razonable de potencia de procesamiento para manipular mientras se mueve la máquina y cuando se preparan los archivos antes de fabricar. Las primeras máquinas tenían problemas a la hora de manejar grandes archivos.

- Capacidad gráfica: El manejo de las máquinas de AM y CNC no requiere un motor gráfico muy potente excepto para ver las trayectorias que seguirá el cabezal. Sin embargo, todas las máquinas disponen de una interfaz gráfica (GUI) que hace que la máquina sea más fácil de ajustar, operar, y mantener.

- Control de la máquina: La fabricación aditiva y el CNC requieren el posicionamiento preciso como una fotocopiadora o una impresora laser. Este equipamiento requiere controladores que adquieren información de sensores para determinar su estado y actuadores para posicionarse y otras funciones de salida. La computación se requiere normalmente para determinar las necesidades de control.

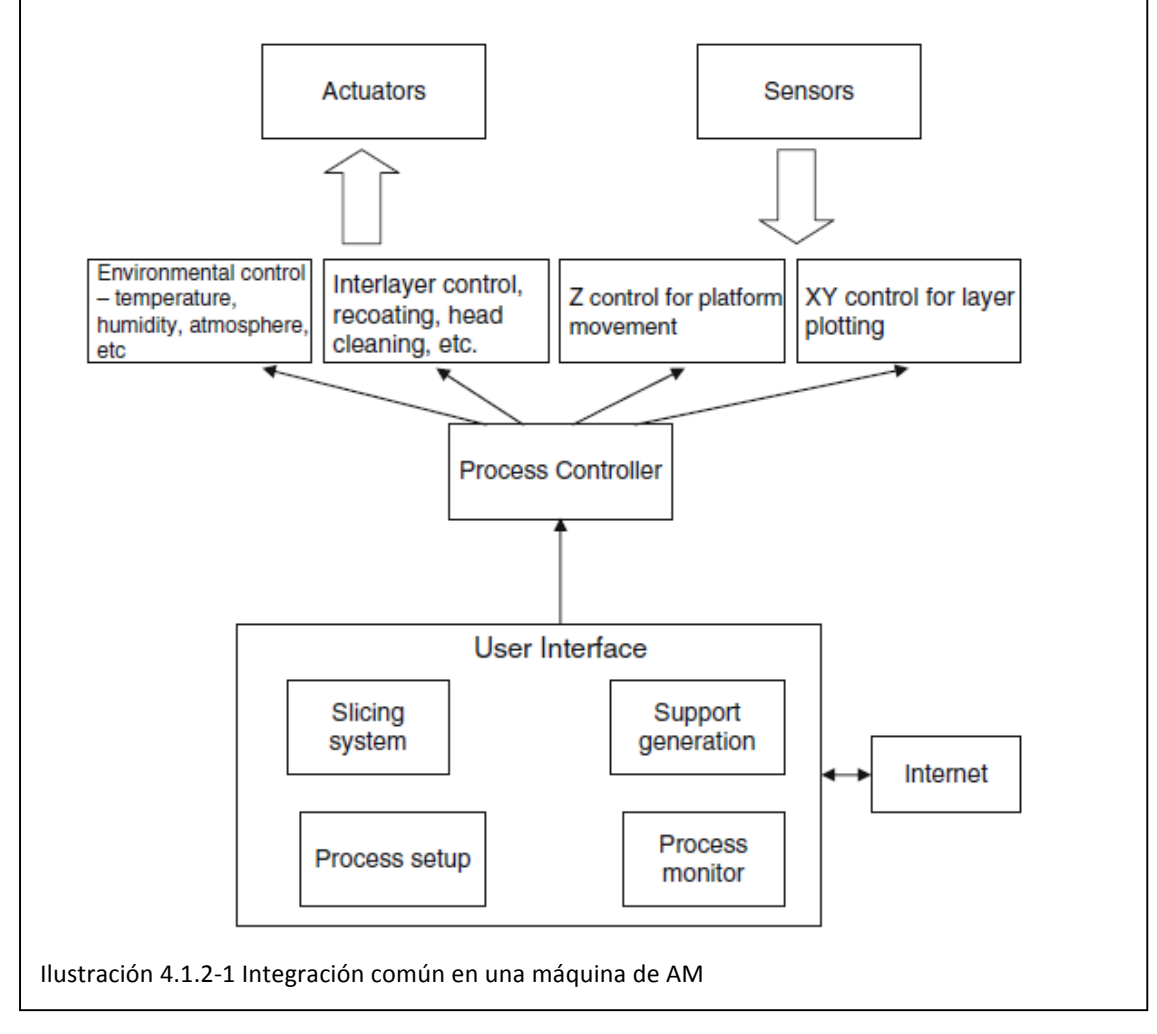

Dirigiendo estas tareas de control incluso en tiempo real normalmente no requieren cantidades significativas de potencia de procesamiento para los estándares actuales. Funciones dedicadas como el posicionamiento de motores, lentes, etc. normalmente requiere módulos de control individuales. Un ordenador puede ser utilizado para supervisar la comunicación desde y hasta esto controladores y enviar datos relacionados con la función de construcción de la pieza.

- Redes: casi todos los ordenadores actualmente disponen de métodos para comunicarse con otros ordenadores en todo el mundo. Los archivos para fabricar normalmente son diseñados en otro ordenador que no es el que controla la máquina. Los primeros sistemas necesitaban que los archivos fuesen cargados desde un disco o una cinta. Hoy en día casi todos los archivos son enviados utilizando una conexión Ethernet, o incluso a través de Internet.

- Integración: Como indican la variedad de funciones, el ordenador forma un componente central que enlaza diferentes procesos entre sí. El propósito del ordenador puede ser comunicarse con otras partes del sistema, procesar los catos, y

enviar esos datos desde una parte del sistema a la otra. La Ilustración 4.1.2-1 muestra cómo las tecnologías mencionadas anteriormente se integran para formar una máquina de AM.

Los primeros entornos basados en ordenador necesitaban computadoras centrales físicamente grandes y mini ordenadores. Las estaciones de trabajo que normalmente ejecutaban los gráficos y las funciones de input/output estaban conectadas a estas computadoras. La computadora entonces ejecutaba los cálculos complejos para manejar los modelos. Esto fue una solución costosa basada en el hecho que el procesador y los componentes de la memoria eran elementos muy caros. Con la reducción del coste de estos componentes, los Ordenadores Personales (PCs) se convirtieron en una solución viable. Los PCs en sus inicios todavía no eran lo suficientemente potentes para reemplazar las funciones complejas que las computadoras basadas en estaciones de trabajo podían desarrollar, pero el desarrollo veloz de los PCs pronto superó todos o casi todos los requerimientos de computación.

Sin los ordenadores no habría capacidad para visualizar imágenes de gráficos en 3D. Sin los gráficos en 3D, no habría Diseño Asistido por Computador, sin la capacidad de representar objetos digitalmente en 3D, tenderíamos a utilizar las máquinas para fabricar cualquier cosa pero con formas simples. Es seguro decir, por lo tanto, que sin los ordenadores que tenemos ahora, no habríamos visto el desarrollo de las tecnologías de control por ordenador.

#### 4.2 Rapid Prototyping / Additive Manufacturing

El término Prototipado Rápido ( o RP por sus siglas en inglés *Rapid Prototyping*) es utilizado en una gran variedad de industrias para describir el proceso de creación rápida de una representación de un sistema o pieza antes del lanzamiento definitivo o la comercialización. Los consultores y los ingenieros de software utilizan el término Prototipado Rápido para describir el proceso de desarrollar empresas y soluciones de software con un aspecto no definitivo que permite a los clientes probar ideas y proveer retorno durante el proceso de desarrollo. En un contexto de desarrollo de producto, el término prototipado rápido es ampliamente utilizado para describir las tecnologías que crean prototipos físicos directamente desde información digital.

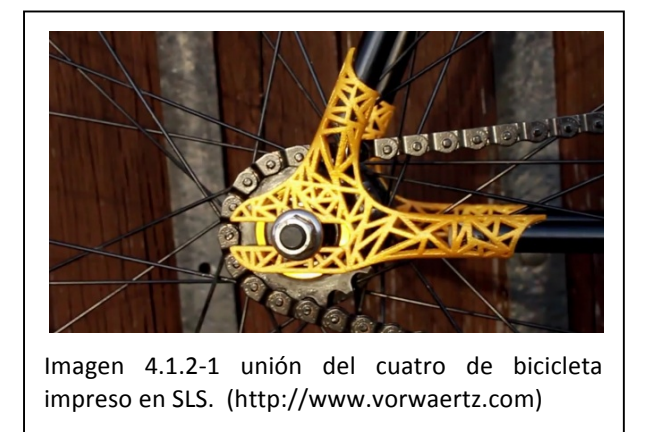

Las mejoras en la calidad de las piezas obtenidas de los procesos actuales sin embargo dejan ver que el proceso está mucho más cercano al producto definitivo de lo que era considerado! hasta! ahora.! Muchas! piezas son de hecho actualmente directamente fabricadas con estas máquinas, como las uniones de la bicicleta de la Imagen 4.1.2-1 por lo que no es posible etiquetarlas como "prototipos". El término prototipado

rápido también ha sobrepasado el principio básico de estas tecnologías en las que se fabrican piezas utilizando la adición de material, ya que en este término actualmente se entienden también las tecnologías de CNC e ingeniería inversa, o el desarrollo rápido de moldes.

Recientemente, se ha constituido un comité técnico en el órgano de normalización internacional ASTM con un primer objetivo de decidir cuál es el término a utilizar (25). Entretanto, el término consensuado para los estándares es el de Fabricación Aditiva, a la que nos referiremos en adelante por sus siglas en inglés, AM.

Para hacer una definición corta de la AM, denotaremos que el principio básico de esta tecnología es que un modelo, inicialmente generado utilizando un sistema diseño tridimensional asistido por ordenador (3D CAD), puede ser fabricado directamente sin la necesidad de planificación de proceso. Aunque esto no es en realidad tan simple como suena, la tecnología de AM ciertamente simplifica significativamente el proceso de producción de objetos tridimensionales complejos directamente desde datos CAD. Otros procesos de fabricación requieren un cuidadoso y detallado análisis de la geometría de la pieza para determinar cosas como el orden en que las diferentes características pueden ser fabricadas, cuales herramientas y procesos deben ser utilizados, y que FIXTURES puede que sean necesarias para finalizar la pieza. En contraste, la AM necesita sólo algunos detalles básicos dimensionales y un cierto conocimiento de cómo funciona la máquina y cuales son los materiales a utilizar.

La clave de cómo funciona la AM es que las piezas se hacen añadiendo material en capas; cada capa es una delgada sección transversal de la pieza derivada de la información original CAD. Lógicamente en el mundo físico, cada capa debe tener un grosor finito y por lo tanto la pieza resultante será una aproximación de la información original, como se ilustra en la IMAGEN. Cuanto más delgada sea cada capa, más próxima la pieza final será al original. Todas las máquinas comercializadas de AM hasta ahora utilizan una aproximación basada en capas; y la forma más significativa en la que difieren es en los materiales que pueden ser utilizados, cómo las capas son creadas, y cómo las capas se unen entre sí. Estas diferencias determinan características como la precisión de la pieza final además de las propiedades de su material y las propiedades mecánicas. También determinan factores como la velocidad a la que la pieza puede ser realizada, cuánto postprocesamiento es necesario, el tamaño de la máquina utilizada, y el coste global de la máquina y el proceso.

#### 4.2.1 Clasificación de procesos

Existen numerosas formas de clasificar las tecnologías de AM. Una aproximación común es clasificarlas según a su tecnología de base, como los procesos que usan láser, tecnología de impresión, tecnología de extrusión, etc. (101, 102). Otra aproximación es el agrupar procesos juntos según el tipo de materia prima utilizada (103) . El problema con estos métodos de clasificación es que muchos procesos son agrupados juntos en lo que parecen ser combinaciones extrañas (como el Sinterizado Láser Selectivo siendo agrupado junto con la impresión tridimensional) o que muchos procesos que puede parecer que producen resultados similares acaben siendo separado (como la Estereolitografía y Objet). Es probablemente equivocado, por lo tanto, utilizar una aproximación de clasificación individual.

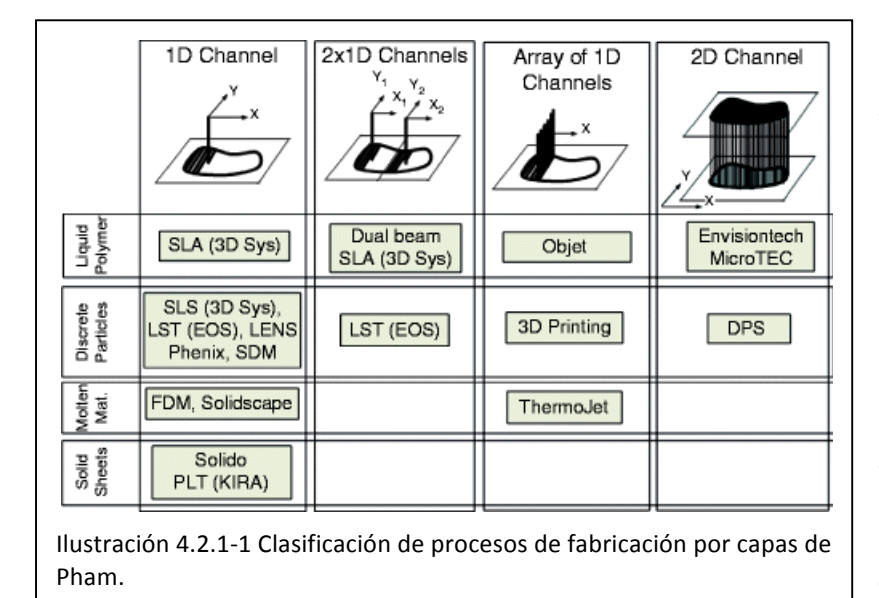

Un! método! de! clasificación excelente y comprensivo es el descrito por Pham  $(104)$ . que utiliza un método de clasificación! bidimensional como se muestra en la Ilustración 4.2.1-1. La primera! dimensión! trata sobre el método en que las capas son construidas.! Las! tecnologías iniciales utilizaban un cabezal

de un único punto para dibujar a través de la superficie del material de la base. Sistemas posteriores aumentaron el número de cabezales para aumentar el rendimiento, que fue posible con la utilización de la tecnología de deposición de gotas, por ejemplo, que puede ser construido en una matriz unidimensional de cabezales. Posteriormente mejoras en el rendimiento fueron posibles con la utilización de la tecnología de matrices bidimensionales utilizando micro espejos digitales y la tecnología de imagen de alta resolución, capaz de exponer una superficie completa en una pasada. Sin embargo, solo utilizando esta clasificación supone una anomalía mencionada anteriormente donde procesos bastante diferentes son agrupados juntos. Esto se soluciona introduciendo una segunda dimensión de materias primas a la clasificación. Pham utiliza cuatro clasificaciones separadas de materiales; polímeros líquidos, partículas discretas, material fundido, y láminas. Otros sistemas más exóticos puede que no entren directamente dentro de esta clasificación. Un ejemplo es la deposición de material compuesto utilizando una tecnología basada en extrusión. Entraría bien como un canal de una dimensión, pero el material no está listado, aunque puede argumentarse que el composite es extruído como material fundido. Además, puede que aparezcan sistemas en el futuro que utilicen la holografía tridimensional para proyectar y fabricar objetos complejos en una pasada única. Como tantas clasificaciones, a veces hay procesos o sistemas que se encuentran fuera de ellas.

Debe notarse que en sistemas particulares con canales  $1D y 2x 1D$  se combinan ambos métodos de escaneado, vectoriales y basados en rasterizado. Con frecuencia, el contorno de una capa es trazado primero antes de ser rellenado con patrones regulares o irregulares. El contorno generalmente se traza vectorialmente mientras que el patrón de llenado comúnmente es basado en rasterizado. Los sistemas de matriz tienden a no separar el contorno y el relleno.

La mayoría de la tecnología de AM empezó utilizando un método de un canal en 1D, aunque una de las iniciales y ahora obsoletas tecnologías, Solid Ground Curing de Cubital, utilizaba fotopolímeros líquidos y un método de canales en 2D. Los espacios vacíos en esta matriz puede servir a los investigadores y desarrolladores para futuros avances tecnológicos.

#### 4.2.1.1 Sistemas de polímeros líquidos

El primer sistema comercial fue el proceso de estereolitografía de 3d Systems basado en fotopolímeros líquidos. Una gran porción de sistemas en uso actualmente son, de hecho, no sólo sistemas de polímeros líquidos sino más específicamente sistemas de fotopolímeros líquidos. Sin embargo, esta clasificación no está restringida sólo a los fotopolímeros, por el hecho de que un buen número de sistemas experimentales están utilizando hidrogeles y pueden entrar también en esta categoría.

Utilizando este material y un método de escaneado de un canal con 1D o 2 x 1D la mejor opción es la utilización de un láser en el proceso de estereolitografía. La deposición de gotas de polímeros utilizando una matriz de canales de 1D puede

simplificar el proceso de curado en un foco (de fotopolímeros) o un método similar. Esta aproximación se utiliza en las máquinas fabricadas por la compañía israelí Objet (105) que utiliza la tecnología de impresión para imprimir pequeñas gotas de "tinta" de fotopolímero. Una característica única del sistema de Objet es la capacidad de variar las propiedades del material en la misma pieza. Las piezas pueden tener características de tacto blando, similar a la goma, combinadas con resinas más sólidas para conseguir un efecto de sobremoldeado.

Controlando el área expuesta utilizando dispositivos de micro espejos digitales (DMD) u otra tecnología de exposición de alta resolución elimina la necesidad de ningún tipo de escaneado, además de aumentar el rendimiento y reduciendo el número de partes móviles. Los DMD son generalmente utilizados en sistemas aditivos de escala de micrones, como los usados por Microtec en Alemania (106). Para los sistemas a escala normal, Envisiontec utiliza pantallas DMD de alta resolución para curar resina de

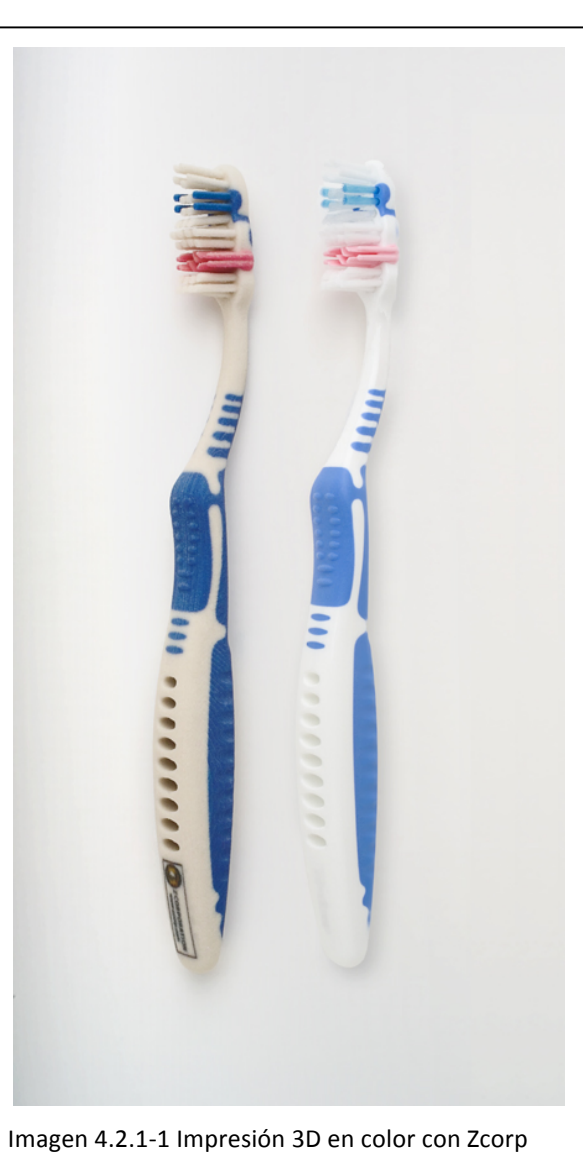

fotopolímero en una máquina de bajo coste (107) . La línea ProJet de 3D Systems (108) es también una variación de esta aproximación, exponiendo fincas hojas de polímero extendidas sobre una superficie de construcción.

Las partículas discretas son normalmente polvos que son generalmente de un tamaño y forma uniforme y una distribución uniforme. Cuanto más finas sean las partículas mejor, pero habrá problemas en términos de controlar la distribución y dispersión si las dimensiones son demasiado pequeñas. Otra vez, el enfoque convencional de un canal 1D es el uso de un láser, esta vez para producir energía térmica de manera controlada y mientras tanto, aumentar la temperatura lo suficiente para fundir el polvo. Los polvos de polímeros deben por lo tanto tener un

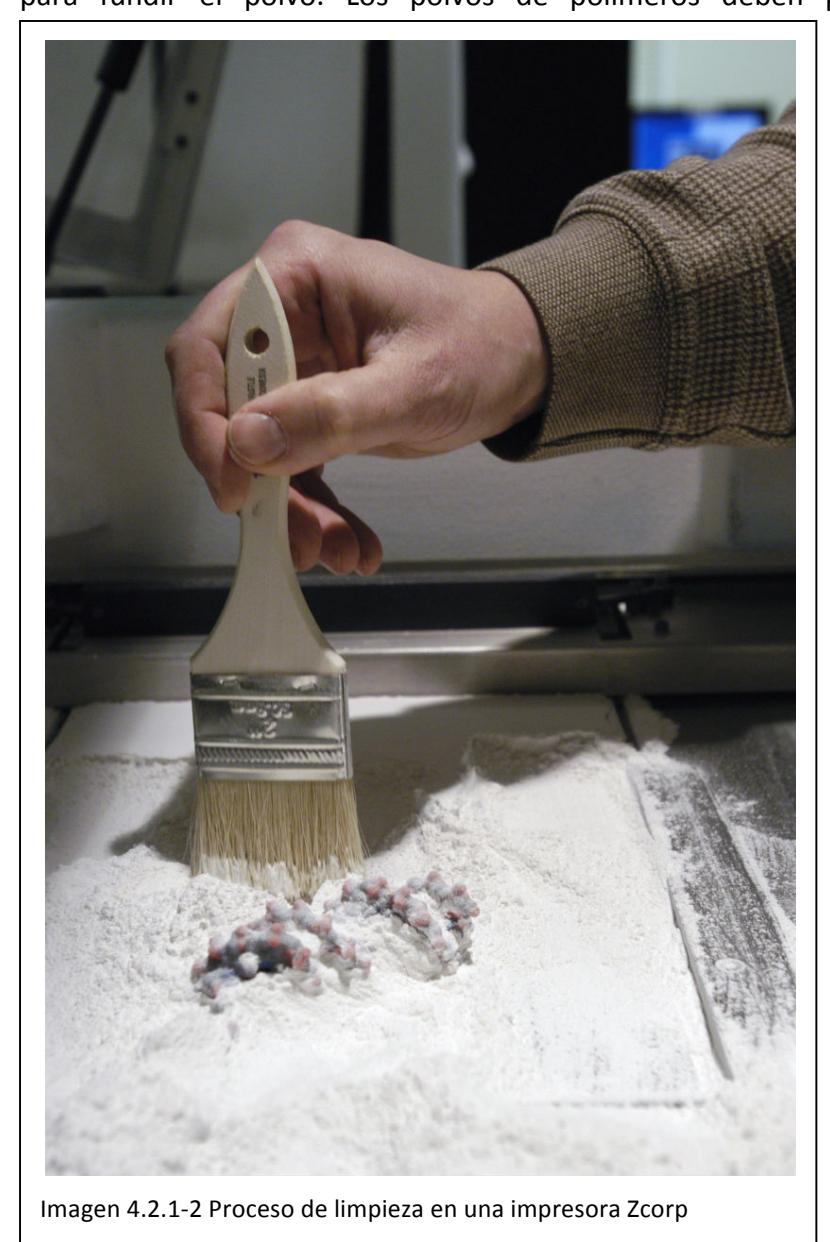

comportamiento! termoplástico para que sean fundidos y refundidos para permitir la unión de una capa con otra. Existe una amplia! variedad! de! estos sistemas que generalmente! difieren! en términos del material que puede ser procesado.! Los! dos! principales sistemas basados en polímeros disponibles! comercialmente son la tecnología de sinterizado selectivo láser (SLS) comercializada por 3D Systems y los procesos EOSint desarrollados por la compañía alemana EOS (109).

La aplicación de la tecnología de impresión a lechos de polvo ha llevado al desarrollo del proceso de impresión 3D (3DP). Esta técnica fue originalmente!

desarrollada por los investigadores del MIT (110) . La tecnología de impresión se utiliza para imprimir aglutinante, o cola, en un lecho de polvo. La cola pega las partículas de polvo juntas para formas una estructura tridimensional. Esta técnica básica ha sido desarrollada para diferentes aplicaciones dependiendo de la combinación de tipo de polvo y aglutinante. Las soluciones más exitosas utilizan polvos de bajo coste basados en almidón y yeso con colas baratas, como los comercializados por Zcorp (ahora 3D Systems).Los polvos cerámicos y aglutinantes apropiados como los utilizados en el

proceso Direct Shell Production Casting (DSPC) utilizado por Soligen (111) para crear carcasas para la colada de piezas metálicas. Una ventaja particulas de la tecnología de Zcorp es que el ablutinante puede ser proyectado desde cabezales de múltiples inyectores. Los aglutinantes desde diferentes inyectores pueden ser diferentes, y por lo tanto, pueden incorporarse variaciones en la pieza resultante. La más obvia de estas es el color que puede ser incorporado en las piezas de Zcorp.

#### 4.2.1.3 Sistemas de material fundido

Los sistemas de material fundido están caracterizados por una cámara de precalentamiento que aumenta la temperatura del material al punto de fusión por lo que puede fluir a través de un sistema de distribución. El más conocido método para hacer esto el sistema de Modelado por Deposición Fundida (FDM) desarrollado por la compañía Stratasys (112). Esta solución utiliza una técnica de extrusión para repartir el material a través de un inyector de forma controlada. Dos cabezales de extrusión son comúnmente utilizadas, ya que permiten la construcción de estructuras de soporte en un material diferente para facilitar la limpieza de la pieza y extracción.

La tecnología de impresión ha sido también adaptada para ajustarse a esta solución de distribución de material. Una técnica, desarrollada inicialmente como la "Sanders prototyping machine", que más tarde se convirtió en Solidscape (113), es un sistema de un canal 1D. Un único cabezal de inyección piezoeléctrico extruye cera. Otro cabezal extruye otra cera con una temperatura de fusión inferior que es utilizada para las estructuras de soporte. Las gotas de estos cabezales de impresión son muy pequeños por lo que las piezas son muy detalladas. Para mejorar la precisión de la pieza, un

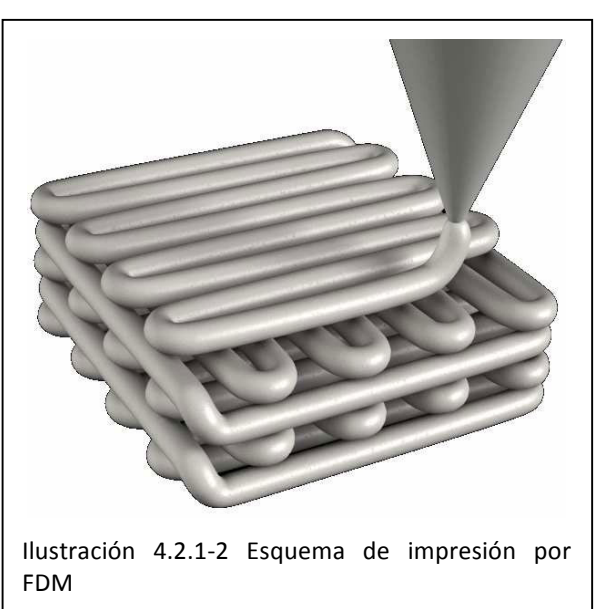

proceso de corte plano se utiliza para nivelar cada capa cuando la impresión ha finalizado. Los soportes son retirados insertando la pieza entera en un baño con la temperatura controlada que funde el material de soporte, dejando el material de la pieza intacto. La precisión de las máquinas de Solidscape hace esta solución ideal para las aplicaciones de fundición de precisión como la joyería, aplicaciones médicas, y fundiciones dentales. Una poca cantidad de estas máquinas se venden fuera de estos nichos de mercado.

La solución de un canal de 1D, sin embargo, es muy lento en comparación con otros métodos y aplicando un elemento paralelo mejora significativamente el rendimiento. La Thermojet de 3D Systems también deposita cera a través de cabezales de impresión basados en gotas. El uso de cabezales de impresión paralelos en una matriz de canales de 1D multiplica la velocidad de deposición. La solución de Thermojet, sin embargo, no es ampliamente utilizada porque la cera es difícil y frágil de manejar. Las máquinas

Thermojet ya no son fabricadas, aunque las máquinas existentes son utilizadas comúnmente para los modelos de fundición a cera perdida.

## 4.2.1.4 Sistemas de láminas sólidas

Una de las primeras tecnologías de AM fue el sistema "Laminated Object Manufacturing" (LOM) de Helisys (Actualmente sucedida por Cubic Technologies (114), que provee piezas y servicio en para las máquinas de Helisys). Esta tecnología utilizaba un laser para cortar los perfiles de una hoja de papel, suministrada desde un rollo continuo, que formaba las capas de la pieza final. Las capas eran unidas entre sí utilizando una resina activada por calor que era extendida en una de las superficies del papel. Una vez que todas las capas eran unidas juntas, el resultado era muy parecido a un bloque de madera. Un patrón cuadrado cortado en el material de exceso permitía al usuario separar el material de desecho y extraer la pieza.

Una solución similar fue utilizada por la compañía japonesa Kira, con su "Solid" Center", y la compañía Solidimension con su máquina Solido. La mayor diferencia es

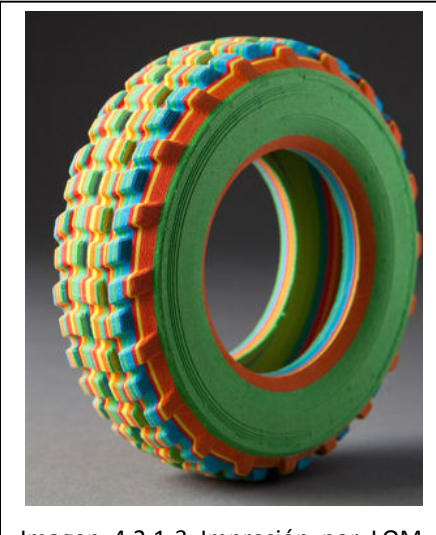

Imagen 4.2.1-3 Impresión por LOM de Mcor Technologies

que ambas máquinas cortan el perfil de la pieza utilizando una cuchilla similar a las encontradas en las máquinas de corte de vinilos, movidas por plotter 2D. La máquina Kira utilizada un adhesivo activado por calor aplicado utilizando una tecnología de impresión laser para unir las capas de papel entre sí. La máquina Solido utilizaba el corte de plotter para dibujar el adhesivo que unía las capas y separar materiales para asegurar que las características claves y los contornos no eran unidos. Las piezas de la Solido estaban hechas de un material laminar de polímero, lo que suponía piezas mucho más fuertes.

Una solución interesante es la de la empresa Mcor Technologies (115), que fue fundada en 2005 con la visión de un futuro en el que cada uno

podrá convertir sus ideas en objetos tridimensionales de bajo coste y ecológicos. Su líneas de máquinas Matrix utiliza adhesivo basado en agua y papel estándar A4 lo que permite que las piezas fabricadas sean 50 veces más económicas que otros sistemas. Además, a diferencia de las máquinas citadas anteriormente, ésta aplica el adhesivo selectivamente, depositando mayor densidad en las secciones interiores de la pieza y menor en el material de desecho. Esto permite la fácil eliminación del material de desecho.

Una solución diferente es la de la compañía Stratoconception (116), en el que el corte de cada una de las capas es realizado por alguno de los sistemas CNC de la compañía, o con algún otro independiente, como un corte por chorro de agua, o láser. Posteriormente, las diferentes capas son montadas manualmente en una estación de montaje gracias a una serie de insertos y unidas.

#### 4.2.2 Sistemas low-cost

Como se ha comentado en el punto anterior, el éxito de la impresión 3D se debe a diferentes razones. Gracias al proceso de fabricación meticuloso capa por capa, las impresoras 3d son capaces de combinar materiales y hacer formas que no pueden ser fácilmente fabricadas por máquinas tradicionales de fabricación.

Las impresoras 3D atraen a los artistas y diseñadores, ya que su proceso único de producción capa por capa permite a las personas creativas fabricar con precisión objetos imaginativos y inusuales, de acuerdo a las especificaciones exactas del proyecto. Las impresoras 3D son limpias, es decir, ya que su proceso de fabricación no supone cortar, arrancar o quemar materia prima, producen muy pocos residuos de fabricación, o materia sin utilizar. Gracias a su precisión y versatilidad, las impresoras 3D se utilizan ya en la industria para el modelado, presentación de producto o parte, y prototipado.

Además en el caso de los sistemas de fabricación aditiva, el coste del hardware históricamente ha sido muy elevado debido a la investigación necesaria para el desarrollo de los sistemas, y por lo tanto este tipo de sistemas ha estado restringido a grandes compañías que podían costear el coste del equipamiento, y más aun, de los consumibles.

De igual manera que con las impresoras de tinta, los fabricantes de los sistemas 3D comerciales obtienen parte del beneficio de cada máquina por los consumibles necesarios para el funcionamiento del sistema, que repercuten directamente en el coste individual de cada pieza fabricada, ya que al ser fabricados ex-profeso para una versión de la maquinaria, su coste es muy elevado. (117)

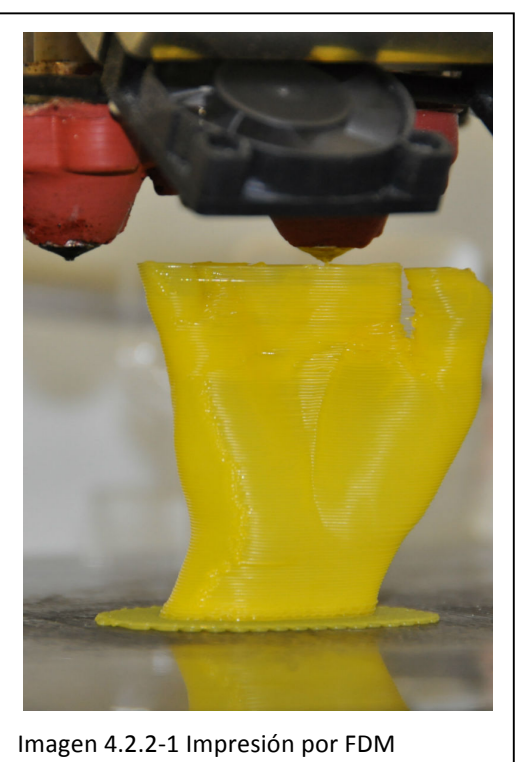

Debido a esto y a todos los avances anteriormente comentados, ha habido una reciente proliferación de sistemas de impresión 3D de bajo coste, ya que han atraído la atención de ingenieros mecánicos, y electrónicos, convirtiéndose en un "hobby" porque permiten convertir en reales los objetos digitales (como el de las figuras del videojuego World of Warcraft impresas personalizadas por la empresa Figureprints  $(118)$ .

Debido a su sencillez de construcción comparado con otros sistemas, la impresión por "Modelado por Deposición Fundida (FDM)" ha sido el más desarrollado con mucha diferencia respecto a otros sistemas, y es el único tipo de sistemas actualmente que han dado el salto de formar parte de investigación a ser vendidos comercialmente por varias empresas nacidas alrededor de distintas versiones de sistemas similares.

Diferenciados por el método de deposición, y por ser los principales iniciadores del desarrollo de otros sistemas, se debe hacer mención al sistema Fab@home

desarrollado en la universidad de Cornell por el profesor Hod Lipson (119), que ya en 2005 publicó un artículo sobre el futuro del prototipado rápido y describía a grandes rasgos un sistema de impresión doméstico con cabezal intercambiable (120), y al sistema RepRap (acrónimo de *Replicating Rapid-prototyper*) desarrollado en la universidad de Bath por el profesor Adrian Bowyer en 2004 (121).

Tanto estos dos sistemas, como otros que se detallarán en puntos posteriores, se componen básicamente en tres elementos:

1. La unidad de control interviene en el manejo de los otros dos elementos, desplazando el sistema de extrusión que va montado sobre el sistema de guiado lineal en 3 ejes, y controlando el momento en que el sistema de extrusión debe depositar material.

Dependiendo del modelo de sistema de impresión, la unidad de control puede ser esclava (necesita de un ordenador conectado que es el que envía las órdenes de movimiento al sistema de control), o autónoma, que no requiere de ordenador, y que lo único que necesita es la carga del archivo de impresión (a través de conexión con un ordenador o con un soporte físico). Ésto supone que la unidad de control debe disponer de una pantalla para la visualización de los posibles errores del sistema o informaciones, y un conjunto de botones para la carga de archivos, y movimientos de la máquina.

2. **El sistema de guiado lineal en 3 ejes**, a diferencia de los sistemas CNC, no requiere de potentes motores y estructuras robustas, ya que las fuerzas

resultantes dependerán únicamente de la masa del elemento! en! movimiento! porque se supone que no existe rozamiento entre el cabezal del sistema de extrusión y la pieza.

La distribución de las guías de movimiento varía bastante de unos sistemas a otros, debido en parte a que la mayoría de sistemas son experimentales. En algunos casos, el movimento en X e Y es realizado por el cabezal de extrusión mientras que el movimento en Z es realizado por la superficie de construcción, como en el! sistema! de! *Bits! from! Bytes* "Rapman" (122), esta

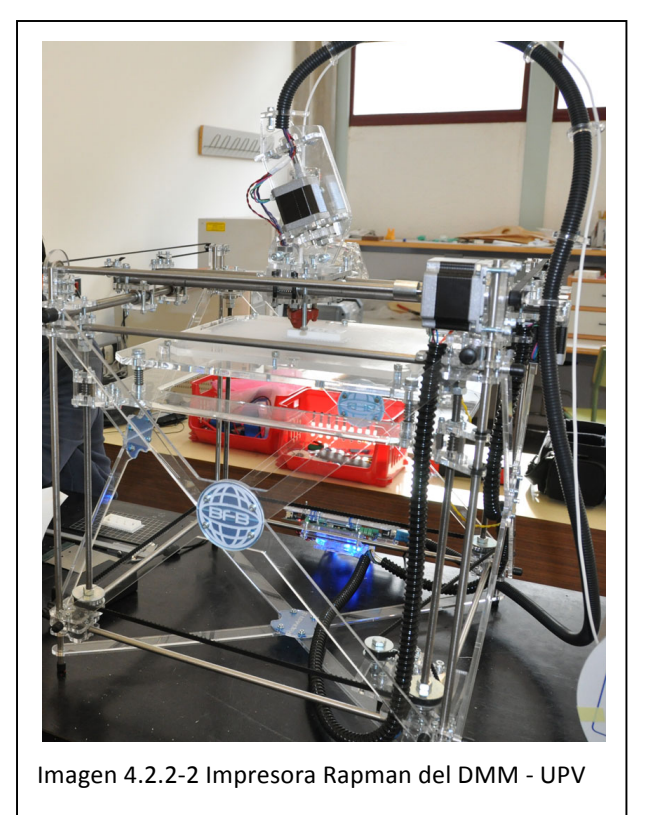

solución tiene como ventajas el hecho de que el movimiento en el eje Z

puede ser más preciso, sin embargo, el movimiento en X e Y, debido a que el sistema de extrusión incorpora generalmente un motor paso a paso, la estructura debe soportar las fuerzas resultantes de la aceleración y frenado de dicha masa relativamente grande.

En otros sistemas, el movimiento es al contrario, el cabezal se desplaza en Z, y la superficie de construcción en X e Y, como en la *Makerbot "Thing-o-Matic"* (123) . Esto mejora teóricamente el sistema planteado anteriormente si la pieza se adhiriese correctamente a la superficie de construcción, pero la realidad es que comúnmente, y debido a contracciones en los cambios de temperatura del plástico, y a pequeñas colisiones entre el cabezal y la pieza, ésta se separa ligeramente de la superficie. Si a esto se le añaden aceleraciones en dos direcciones y en todos los sentidos, el resultado son una gran cantidad de piezas fallidas, por lo que la misma empresa *Makerbot*,

en su nueva impresora, ya ha sustituido dicha distribución de ejes a los anteriormente comentados.

El otro tipo mayoritario de distribución de ejes es el de X y Z desplazando el cabezal, e Y desplazando la superficie de construcción. Ésta distribución de ejes es la utilizada a partir de la versión 2 del proyecto RepRap, como el RepRap "Wallace" (124). Ésta! distribución! simplifica! el! diseño mecánico del sistema de guiado lineal, pero el desplazamiento en el eje X del sistema de extrusión provoca vibraciones en la estructura, que a

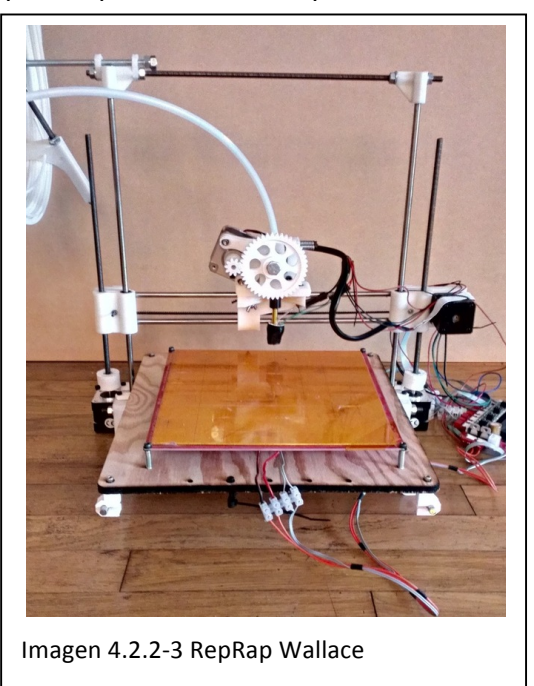

la larga se convierten en holguras, y por lo tanto errores de impresión.

- **3. El sistema de extrusión** es el centro de atención de la mayoría de investigadores sobre el tema. Y existen actualmente básicamente dos métodos de extrusión.
	- El adoptado por Fab@Home, que consta de una jeringuilla que es rellenada con algún tipo de fluido denso, que con el contacto con el aire, o el enfriamiento, se solidifica, y un motor que acciona de manera controlada la jeriguilla para extrusionar el material.
	- El adoptado por RepRap y todo el resto de sistemas, que consta de un sistema de tracción que introduce un filamento de termoplástico en una boquilla calefactada a temperatura controlada y a través de un orificio al otro lado extruye el termoplástico semifluido que solidifica al enfriarse.

En el primer sistema puede ser utilizar cualquier material, que se comporte de la manera indicada, lo que permite la extrusión de incluso chocolate (125). Como ventajas presenta precisamente eso, que permite la extrusión de cualquier material que pueda ser solidificado a posteriori, por contra, la cantidad de material extrusionado está limitado por el volumen de la jeringuilla.

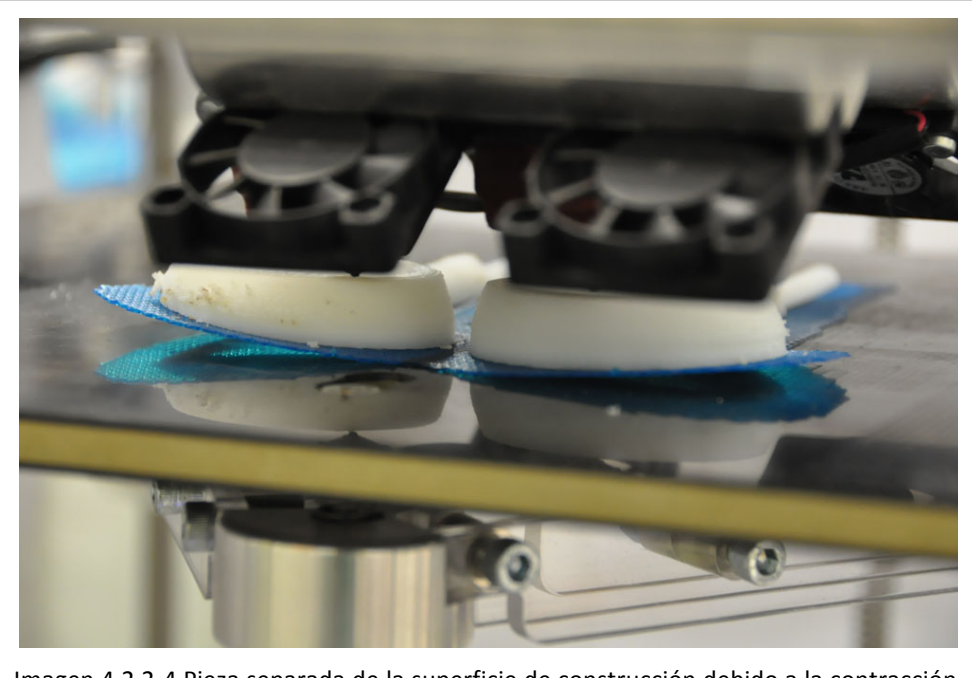

Imagen 4.2.2-4 Pieza separada de la superficie de construcción debido a la contracción del polímero termoplástico.

El segundo sistema viene determinado por la necesidad de que el material pueda ser convertido en un filamento relativamente grueso (entre 1'75 y 3mm), traccionado, y que a una cierta temperatura se licue y vuelva a solidificar rápidamente una vez extrusionado. Por ello los termoplásticos son los mejores candidatos. En general, los dos componentes más utilizados son el ABS (Acrilonitrilo Butadieno Estireno), con el que se obtienen piezas más resistentes y con una cierta flexibilidad, pero que se contrae por el cambio de temperatura y requiere de una cierta atención con piezas con un volumen grande, y el PLA (Ácido Poliláctico), constituido por moléculas de ácido láctico, fabricado a partir de la caña de azúcar, y biodegradable, que genera piezas con una dureza mayor y con un cierto tacto y aspecto brillante, aunque esto genera que la piezas tengan muy marcadas las capas de la impresión.

Debido a la grande y veloz proliferación de sistemas, o proyectos, que actualmente superan los 100 desde 2006 como se puede ver en el árbol de genealógico de RepRap (126), se mencionarán los más representativos actualmente y con mayor número de usuarios.

#### 4.2.2.1 RepRap

El sistema RepRap ha dado lugar al desarrollo de multitud de modelos derivados, debido a que desde un primer momento ha basado su funcionamiento en la teoría de John von Neumann sobre el Constructor universal (una máquina que puede copiarse a sí misma), lo que Bowyer denomina "self-replicating", y por lo tanto, su diseño tanto mecánico como electrónico ha sido simplificado al máximo y su evolución ha ido simplificándolo aún más (127). Además, sus planos de construcción están bajo licencia GPL en una web Wiki (Sistema de gestión de contenido que permite que cualquiera que se registre en el sistema pueda editar el contenido de la web), lo que ha permitido que una creciente comunidad de desarrolladores hayan evolucionado el sistema y fabricado la máquina en sus propias casas.

Cabe destacar que este proyecto no busca la venta de las máquinas, sino que es la publicación "Open Source" de una investigación académica sobre este tipo de tecnología, y como se ha comentado en los puntos introductorios de este texto, su objetivo es el aporte de unos conocimientos a la comunidad de procomunes. Sin

embargo, para subvencionar las investigaciones y poder invertir en avances de la tecnología, recientemente se ha lanzado la empresa RepRapPro (128), que vende las nuevas versiones de la impresora (sin por esto dejar de tener los archivos de fabricación disponibles para su descarga).

Además, debido al elemento central de su filosofía de auto-replicación, gran parte de la máquina está fabricada con plástico, que puede ser impreso por otra impresora similar, y que en similitud a la reproducción, es denominada "madre". Como sistema que ha ido evolucionando a lo largo del tiempo y de una manera vertiginosa, a continuación se detalla la evolución del proyecto:

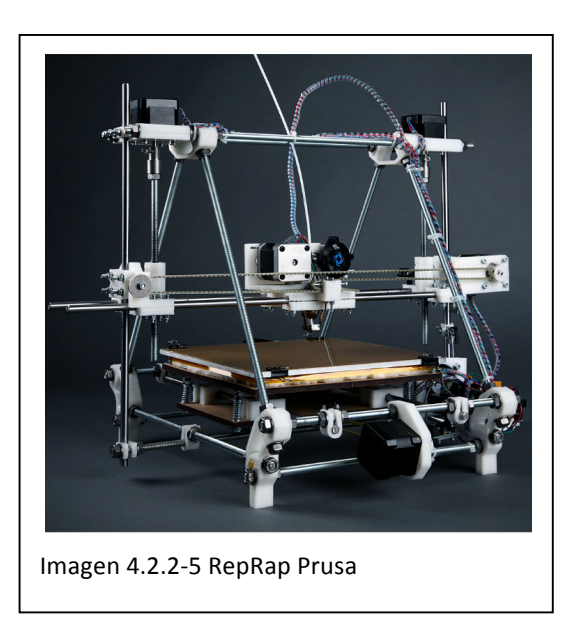

En 2004 se inició el proyecto online con un artículo escrito por el iniciador Adrian Bowyer, recibiendo una gran cobertura mediática a mediados de 2005.

2007 – Versión 1 de RepRap. Modelo "Darwin" (129). El 50% de las piezas de la máquina son impresas con plástico.

2009 – Versión 2 de RepRap. Modelo "Mendel" (130). Mejoras en la electrónica, el peso del bloque extrusor y la estructura de la máquina. El movimiento en el eje Y de la máquina se traslada a la superficie de trabajo y el eje Z al extrusor, lo que permite una velocidad mayor de impresión.

2010 – Nace la versión "Prusa" (131), que actualmente es el modelo más copiado por los usuarios, es una versión mejorada de un estudiante de 20 años de la República Checa, Josef Prusa, que optimiza el diseño de la versión "Mendel", y simplifica la electrónica, el cableado, e incluso aumenta el número de piezas que son impresas por otra impresora.

2011 – Versión 3. Nace la versión "mini", bautizada como "Huxley", es un intento de reducir el tamaño de la impresora para permitir su transporte, y reducir también el tamaño de las piezas impresas, lo que acelera la fabricación de copias.

2011 – Prusa "Air" (132). De diseño original español, soluciona el tema de la estructura con 3 piezas de metacrilato.

A continuación se detallan varios sistemas de los cuales muchos han surgido a partir de las diferentes versiones de RepRap.

# 4.2.2.2 Makerbot

La empresa Makerbot, fundada en 2009, formó parte del origen de la RepRap Research Foundation (121), y su objetivo, a diferencia de RepRap, no es el objetivo de la auto-replicación, es la fabricación de Hardware Open Source, sobretodo impresoras

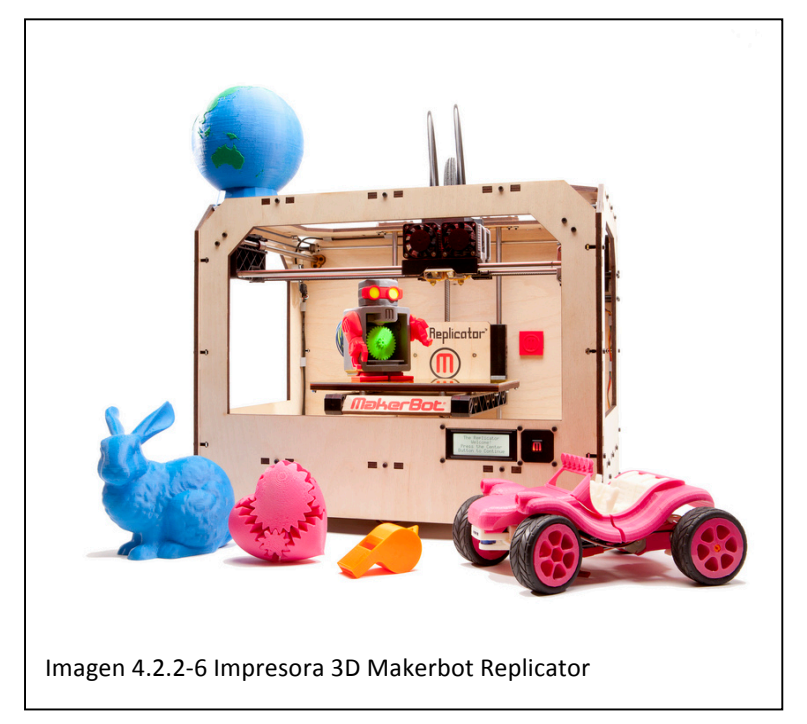

3D, al menor coste posible y fáciles de ensamblar. No es de extrañar que uno de los primeros inversores en la fundación de la empresa fuera el mismo Adrian Bowyer (133), y que la unidad de control de sus sistemas esté basada en la plataforma Arduino.

Ésta es la empresa que quizás ha contribuido en mayor medida en la evolución de la comunidad de "fabricantes domésticos", ya que su activismo en las comunidades "hacker", el

gran número de unidades vendidas (tantas como son capaces de fabricar sin tener que exportar la producción al extranjero a la vez que aumenta el número de miembros de la empresa), y el establecimiento de la actual y casi se podría decir que única (a excepción de GrabCad (134) ) biblioteca gratuita de objetos en 3d listos para ser impresos o fabricados, Thingiverse (135).

Además, esta empresa se caracteriza por la venta de sus productos en un formato hasta entonces desconocido en el sector, en kits montables por el propio usuario, con una serie de herramientas y unos pocos conocimientos de soldadura, con una referencia bastante clara a los muebles de IKEA (136) y sus instrucciones de montaje. Ésto reduce el coste del envío de los productos y el riesgo en el transporte, por no contar el cariz de "Do It Yourself" del hecho de que el usuario tenga que acabar la fabricación del producto. Sin embargo, el hecho de que cada usuario encuentre problemas a la hora del montaje del producto supone que se debe tener una gran cantidad de personas dedicadas exclusivamente a la atención del usuario, lo que hizo cambiar a Makerbot de vender las máquinas sin ensamblar a las ya montadas.

Actualmente existen tres modelos de impresoras que han sido fabricadas por Makerbot, Cupcake CNC, Thing-O-Matic, y Replicator. Las dos primeras han ido evolucionando y mejorando con cada lote, adaptándose a las innovaciones existentes, muy ligadas a los avances en la investigación de la comunidad RepRap.

La versión Thing-O-Matic, tiene incluso una plataforma de fabricación automática, que permite gestionar una "cola de impresión", expulsando la pieza ya impresa de la plataforma, y como se ha comentado anteriormente, la superficie de impresión se mueve en los ejes X e Y, y la unidad de extrusión se mueve en el eje Z. Ha sido comercializada hasta Abril de 2012 y en formato de kits, dejando paso a su sucesora, la versión Replicator (137).

La versión Replicator, en venta desde enero de 2012 (138), aumenta casi al doble el volumen máximo de impresión, dispone de una pantalla LCD para operar sin necesidad de estar conectado a un PC, e incluso dispone de doble cabezal, características que aumentan considerablemente las capacidades del sistema.

#### 4.2.2.3 Bits from Bytes

Fundada en 2008, y basada también en el proyecto RepRap, ha desarrollado también varios sistemas comerciales cuya finalidad es la de fabricar impresoras 3D accesibles para el ámbito educacional (139). A diferencia del proyecto RepRap, o de Makerbot, estos sistemas no son Open Source, por lo que no han creado! una! comunidad! de! desarrolladores alrededor de sus sistemas.

Sin embargo, a un nivel de diseño mecánico y de electrónica, a diferencia de los otros sistemas, son mucho más eficientes y los desarrollos que actualmente son implementados en la última versión de Makerbot, por la empresa Bits from Bytes fueron implementados ya en 2010, como la pantalla de control y el funcionamiento independiente del PC, o la impresión con varios cabezales.

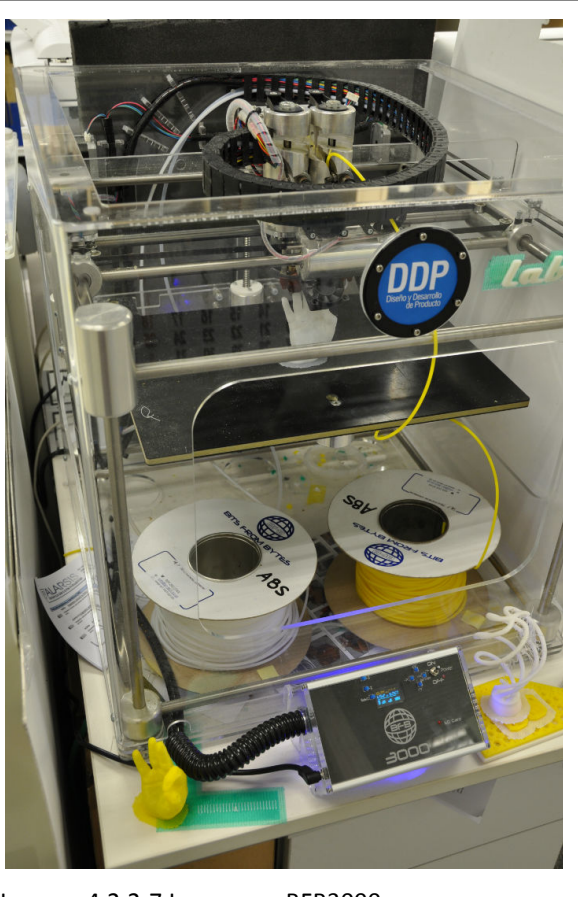

Imagen 4.2.2-7 Impresora BFB3000

Quizás por esta evolución positiva, o por su visión menos "Open Source", en Octubre de 2010 fue comprada por la empresa de sistemas de impresión profesionales 3D Systems, lo que ha supuesto la mejora de sus sistemas, como el montaje de una

pantalla táctil y el lector de usb en el modelo 3D touch. Su oferta de sistemas consta de dos modelos:

Sistema RapMan es vendido en formato kit, y ciertas partes críticas del montaje mecánico están fabricadas en metacrilato, y tiene una construcción menos sólida que la versión más cara, la 3D touch.

El sistema 3D Touch (anteriormente BFB3000), es comercializado ya montado, con una pantalla táctil para el manejo del sistema, y lector de usb. Su construcción mecánica es bastante robusta y permite incluso 3 cabezales de impresión con diferentes materiales, lo que lo convierte en un sistema muy versátil debido a la posibilidad de imprimir con un material de soporte que pueda ser disuelto. Su precio es el mayor de los descritos en esta clasificación, y quizás sea uno de los puntos en contra de este sistema, aunque su desarrollo futuro puede que llegue a estar a mitad camino entre las soluciones profesionales y las domésticas. Ambos dos sistemas realizan el desplazamiento en Z con la plataforma de impresión, y el movimiento en X e Y con el cabezal.

# **Ultimaker** Imagen 4.2.2-8 Impresora 3D Ultimaker y Makerbot Thing-O-Matic

## 4.2.2.4 Ultimaker

Con origen holandés, Ultimaker (140), este fabricante de impresoras 3D es también un derivado del proyecto RepRap, y comercializa sólo un modelo de impresora 3D. Su diseño es muy similar a la Makerbot Thing-O-Matic, aunque la distribución de los ejes se corresponde con el movimiento de la plataforma en z y el sistema de extrusión en X e Y.

# 4.2.2.5 Solidoodle

Solidoodle (141), Iniciado en 2011, y con experiencia de trabajo en Makerbot, esta empresa ha centrado sus avances en la comercialización de impresoras por debajo de los 500 \$ sin renunciar a la solidez de construcción del sistema. La distribución de los ejes es igual a la Ultimaker.

#### 4.2.2.6 Printrbot

Surgido a partir del proyecto RepRap, Printrbot (142) tiene sus orígenes en una campaña de crowdfunding iniciada por su creador, Brook Drumm, y que ha supuesto uno de los mayores éxitos comerciales antes de ser fabricado.

El objetivo el nacimiento de este sistema es el de fabricar la impresora tridimensional más simple, y sobre todo, sin que ocupase mucho espacio. Además, en el momento de su salida al mercado, era uno de los sistemas más económicos.

Cuenta con una superficie de construcción calefactada que se desplaza en X y una unidad de extrusión que se desplaza en Z e Y.

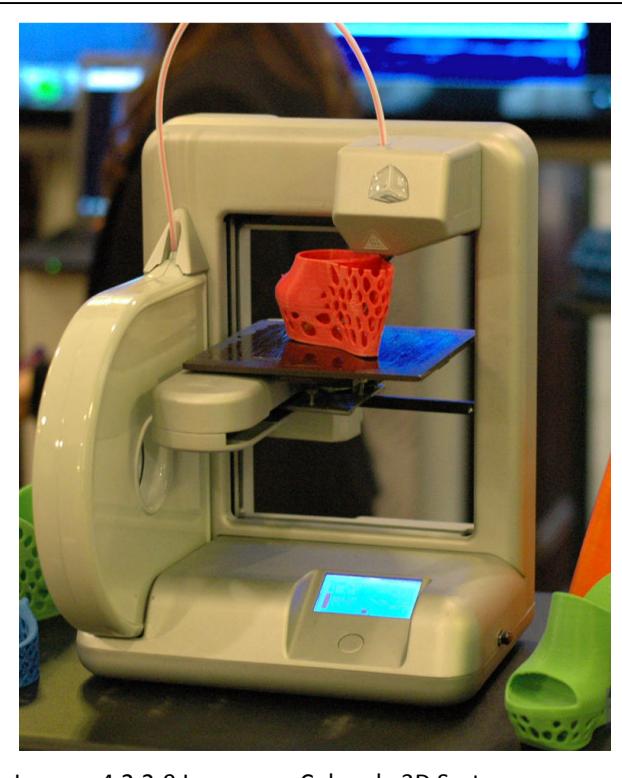

#### 4.2.2.7 3D Systems Cube

Imagen 4.2.2-9 Impresora Cube, de 3D Systems

Con una gran empresa detrás (3D Systems, líder del sector), el sistema Cube (143) ha sido desarrollado buscando la simplicidad y el bajo coste, sin apostar por el "Open Source". Dispone de un sólo botón, y una pantalla táctil con un menú para lanzar la impresión del objeto deseado, que puede ser cargado a través de usb, o incluso a través de wifi, ya que el sistema lo permite.

El cabezal se desplaza en el eje X y la superficie de construcción en los ejes Z e Y, que además es calefactada, y que según las indicaciones del fabricante, debe ser recubierta cada vez con un producto que aumenta la unión entre la pieza fabricada y la superficie de construcción.

#### 4.2.2.8 Fab@Home

Éste es el otro sistema cuya unidad de extrusión difiere en gran medida de los descritos anteriormente. En sí no es un sistema comercial, ya que al igual que RepRap, es un proyecto de investigación, pero su capacidad de extruir cualquier material que solidifique una vez extruido lo convierte en una solución muy interesante de cara a la extrusión de cualquier otro material diferente de los ya utilizados por los sistemas de filamento plástico.

#### 4.3 Sistemas híbridos

Muchas de las máquinas descritas anteriormente son, de hecho, procesos híbridos aditivos/sustractivos más que puramente aditivos. Incluyendo un componente sustractivo puede ayudar a hacer el proceso más preciso. Un ejemplo es el uso del mecanizado plano al final de cada capa en las máquinas de Sanders y Objet. Este

proceso genera una superficie plana y lisa sobre la que la siguiente capa puede ser añadida, eliminando los efectos acumulativos en altura de los errores en la deposición de las capas anteriores.

Debe ser indicado que cuando se utilizan métodos sustractivos, se generan desperdicios. Los procesos de mecanizado requieren quitar material que generalmente no puede ser fácilmente reciclable. De manera similar, muchos procesos aditivos requieren del uso de estructuras de soporte y éstas también deben ser quitadas o "sustraídas".

Se puede decir en el proceso de Objet, por ejemplo, el elemento aditivo es dominante y que el componente sustractivo es importante pero relativamente insignificante. Existen una gran cantidad de intentos de unir las tecnologías sustractivas y aditivas juntas donde el componente sustractivo es el dominante. Un ejemplo excelente de esto es la solución de Stratoconception (116), como se ha explicado anteriormente, donde los modelos originales CAD son divididos en capas mecanizables con un grosor determinado. Una vez que estas capas son mecanizadas, son unidas para formar la pieza completa. Esta solución funciona muy bien para piezas muy grandes que tienen detalles que pueden ser difíciles de mecanizar utilizando un centro de mecanizado multiaxial debido a la accesibilidad de la herramienta. Esta solución puede ser aplicada a las espumas, la madera o los metales. Para componentes estructurales es importante tener en cuenta los métodos de unión. Para piezas de metal con gran resistencia, la soldadura por difusión puede ser la mejor opción.

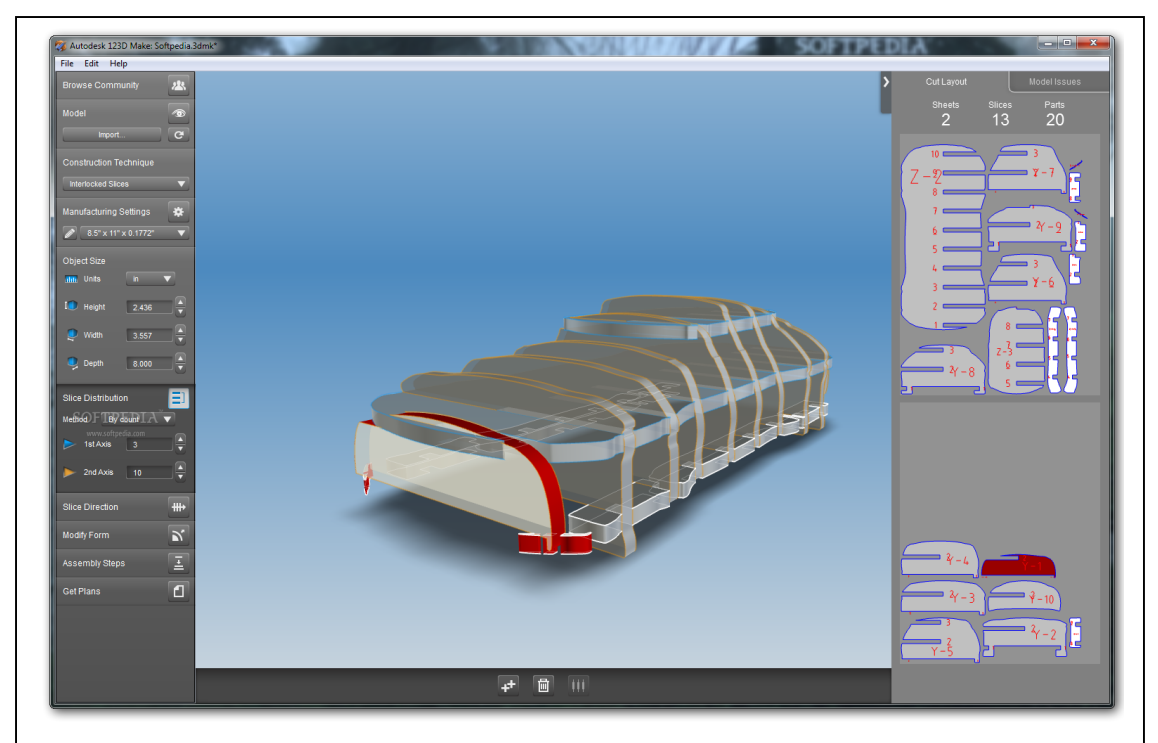

Imagen 4.2.2-1 Interfaz del software Autodesk 123D Make

Una solución con un coste inferior que funciona de una manera muy similar es la "Subtractive RP (SRP)" de Roland (144), que es también famosa por la tecnología de plotters. El SRP utiliza las máquinas de mecanizado de escritorio para mecanizar capas de material que pueden ser unidas en sándwich, similar a la Stratoconception. La clave es la utilización del material exterior como marco que puede ser utilizado para alinear

cada capa con las demás y mantener la pieza en su sitio. Con este método no todo el material es mecanizado y una red de pestañas son utilizadas para mantener la pieza en su sitio.

Otra variación de este método que nunca ha sido comercializado es la "Shaped" Deposition Manufacturing (SDM)", desarrollada principalmente por las universidades de Stanford y Carnegie-Mellon (145). Con la SDM, la geometría de la pieza es desarrollada en una secuencia de piezas fáciles de mecanizar que pueden ser unidas. Se toma una decisión en cada subpieza sobre si debe ser fabricada utilizando tecnología sustractiva o aditiva dependiendo de factores como la precisión, el material, los detalles geométricos, los requerimientos funcionales, etc. Por lo tanto, las piezas pueden estar hechas de múltiples materiales, combinados utilizando una variedad de procesos, incluyendo la utilización de plásticos, metales e incluso cerámicos. Muchos de los materiales pueden también ser utilizados de sacrificio para crear cavidades y vacíos. Además, las "capas" no son necesariamente planas, ni constante en grosor. Este tipo de sistema es difícil de ser integrado y difícil de realizarlo comercialmente, pero las ideas generadas durante esta investigación han influenciado muchos estudios y sistemas posteriores.

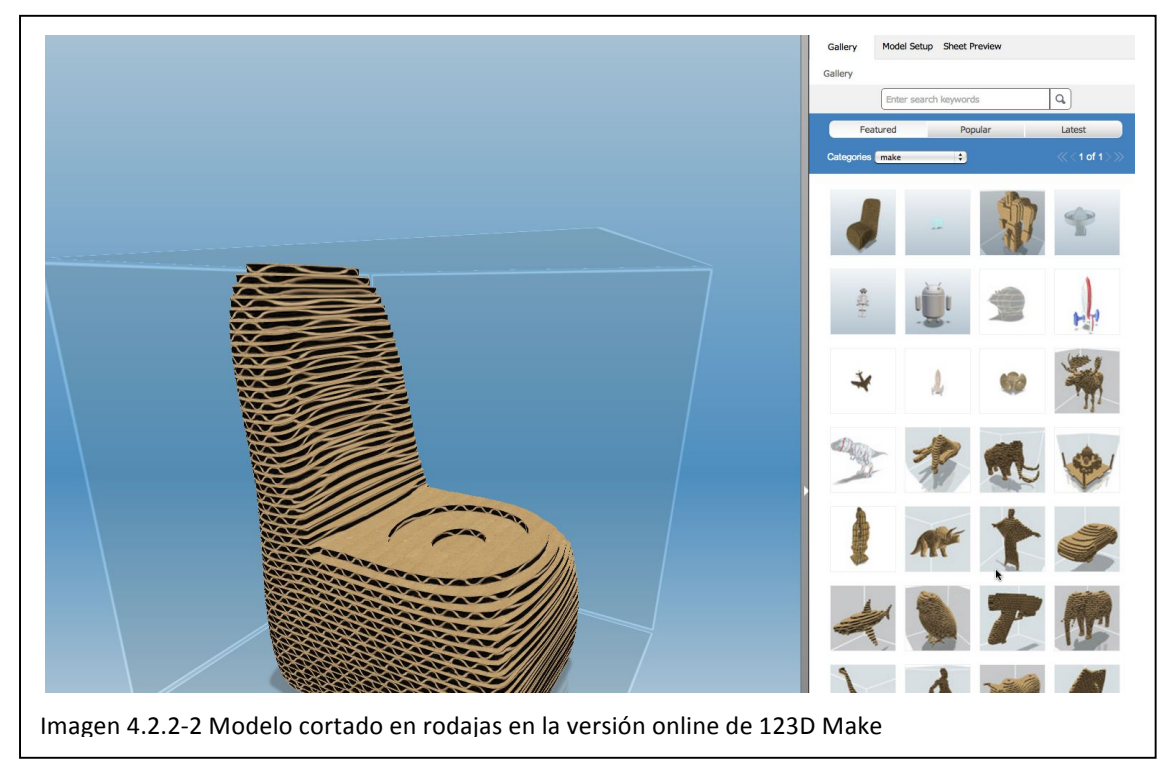

Esta manera de plantear la fabricación es similar a la planteada por Autodesk con su software gratuito 123D Make (85), en el que a partir de un archivo 3D se generan los contornos de cada una de las capas y posteriormente se cortan en el material que se desee y se unen. Además, no sólo permite el corte en capas en una dirección, también el cálculo de capas en dos direcciones, para una posterior unión. Este sistema no plantea la fabricación con una máquina definida, sino que lo que genera son los archivos para su fabricación con el equipamiento del que el usuario disponga.

El proceso de funcionamiento de este sistema es simple debido a que su público objetivo no es el ingeniero experto en fabricación, sino un aficionado a fabricar sus propios diseños, y que por lo tanto no dispone de maquinaria de un alto coste. Ésto permite que una misma pieza se pueda plantear a diferentes escalas, materiales diferentes y con procesos de fabricación diferentes, es decir, que una pieza que se planifique en 10 cortes sólo en una dirección, puede ser cortada en un plotter de corte en plastico de 0,5mm y tener 5mm de altura, mecanizada con una fresadora de escritorio en DM de 2 mm de espesor, y por lo tanto tener una altura de unos 20mm, cortarla con un láser en metacrilato de 20 mm de espesor y llegar a una altura de 200mm, o mecanizarla con una fresadora de gran formato en espuma de 40mm y alcanzar una altura de 400mm.

Además, la posibilidad de fabricar las secciones en dos direcciones diferentes encajando las diferentes piezas facilita enormemente la fabricación de geometrías con volúmenes grandes sin necesidad de utilizar una gran cantidad de material.

# *Capítulo 5*

# *CONCLUSIONES Y TRABAJO FUTURO*

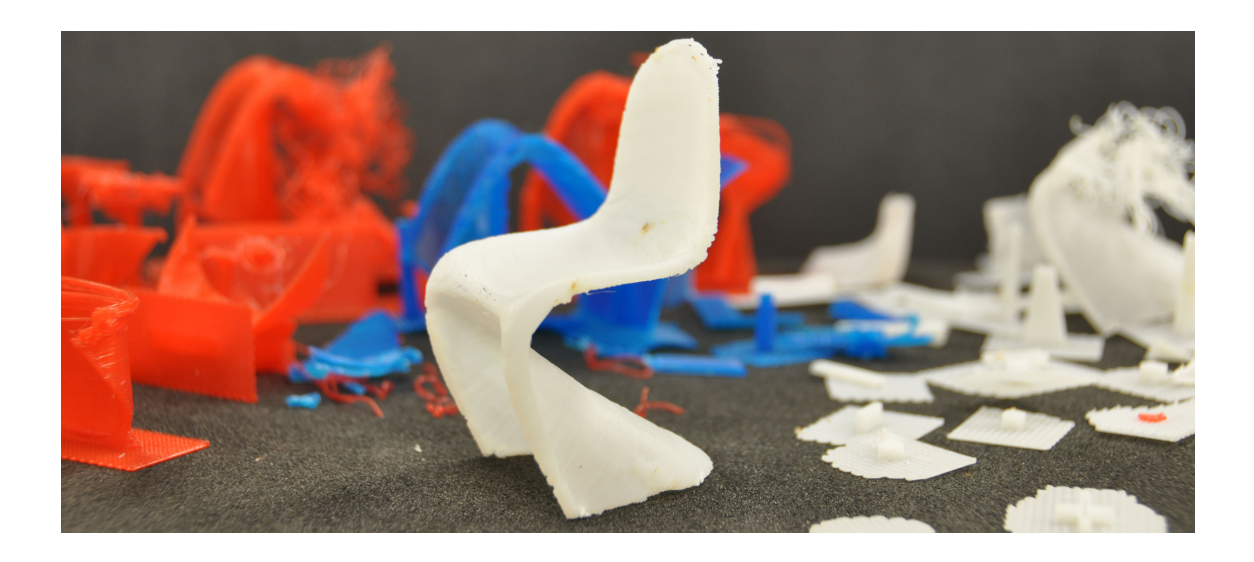

# 5 Conclusiones y trabajo futuro

La rápida y gran evolución que han experimentado los sistemas de bajo coste tanto a nivel del diseño CAD y su software, como los sistemas para el prototipado rápido, supone que nos encontremos en lo que se podría denominar la Tercera Revolución Industrial, marcada por la revolución digital que estamos experimentando a todos los niveles de la sociedad y que repercute en el abaratamiento de todas las tecnologías.

Esta revolución viene marcada por la participación en el proceso productivo de los propios usuarios, a través de la customización en masa, la producción cooperativa y la fabricación personal, implicando al usuario final del producto en el propio diseño del objeto, simplificando y abaratando los sistemas de diseño 3D. Ya en 2001 Edwards (146) llegó a la conclusión que los sistemas computarizados modelados en los principios de la producción y a eficiencia son comúnmente demasiado estructurados para soportar el pensamiento creativo. Por lo tanto "los programas de ordenador deberían permitir la desestructuración del pensamiento para facilitar la construcción de nuevos conceptos creativos" (p.226).

Parte de esa revolución va a determinarla la digitalización tridimensional de objetos y personas, permitiendo la construcción de geometrías físicamente y su posterior digitalización, así como la construcción directa en el ordenador, en lo que se podría denominar "diseño inverso" en lugar de Ingeniería Inversa.

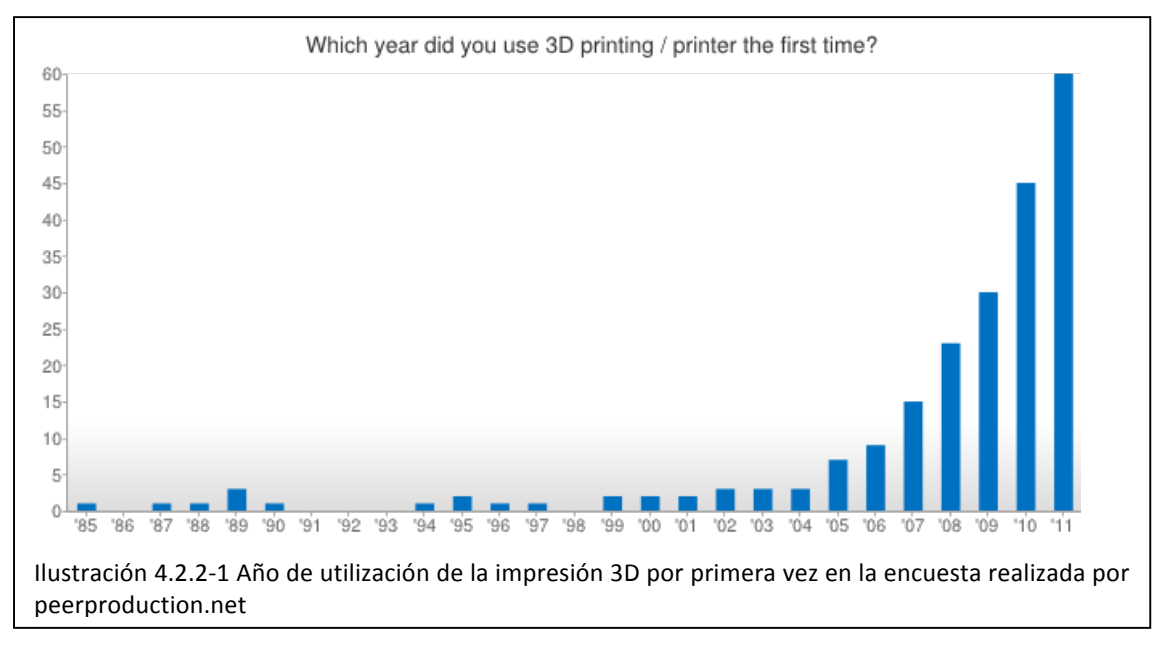

En la propia fabricación de los objetos, los sistemas de fabricación aditiva, que actualmente se consideran de prototipado rápido, van a aumentar su presencia en los objetos cotidianos, de la misma manera que las impresoras de papel han pasado de ser elementos de las imprentas a ser omnipresentes en cada casa. De la misma manera en que siguen existiendo las imprentas para la impresión en masa, se prevé que a corto plazo seguirán existiendo las fábricas para la producción en masa y para ciertas aplicaciones concretas los sistemas de impresión tridimensional serán cada vez más comunes. Prueba de ello es la encuesta realizada a principios de este mismo año por peerproduction.net en la que se observa el crecimiento logarítmico del número de usuarios de los sistemas de impresión tridimensional.

La evolución de esta investigación ha llevado a la profundización en el conocimiento de las diferentes iniciativas de producción entre iguales, y ha motivado la apuesta por parte de la estructura de investigación en la apertura de un laboratorio de fabricación digital (FAB LAB) dentro de la Universidad Politécnica de Valencia para la aplicación de éstos conocimientos y servir de apoyo para nuevas investigaciones y desarrollos en esta línea fomentando la multidisciplinariedad y la colaboración entre diferentes investigadores y especialistas de diferentes áreas.

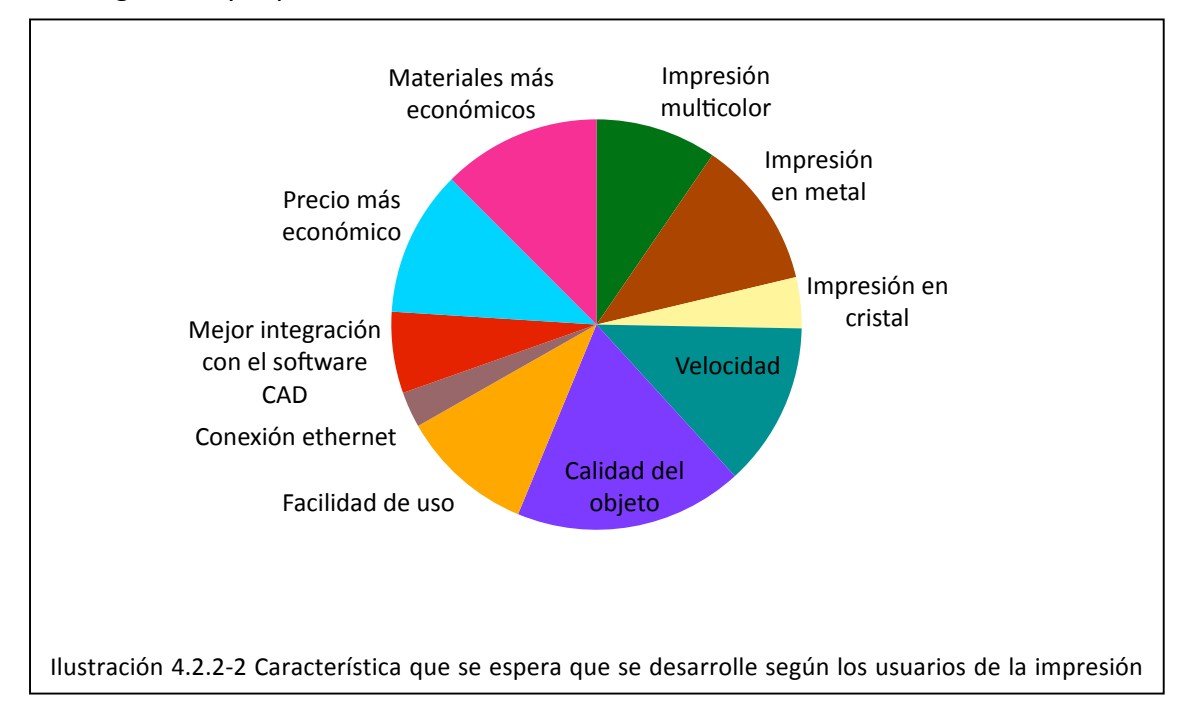

Como muestra la Ilustración 4.2.2-2, existen diferentes características que deben ser desarrolladas e implementadas en los sistemas de impresión domésticos para que lleguen a ser verdaderas *Fábricas en casa*, y que gracias a estudios como el realizado por peerproduction.net, marcan las líneas de desarrollo. Y esto requiere del trabajo conjunto de especialistas en electrónica, materiales, mecánica, ergonomía, etc. A continuación se detallan algunas de las barreras que deben superarse para la adopción masiva de la impresión 3D:

**Precio:** Aunque los precios de las impresoras 3D personales actuales son muy inferiores que los modelos comerciales, el precio de los modelos fáciles de usar, preensamblados aún supera los 1000€ e incluso en algunos casos los 2000€. Los niveles de precios deben llegar por debajo de los 500€ para que sean aseguibles a la mayor´´ia de hogares.

Facilidad de uso: El proceso de trabajo requerido para la utilización de una impresión 3D personal actualmente es demasiado complejo para la mayoría de la gente. Utilizar varios entornos de software en los que intervienen varios formatos de archivos es suficiente para hacer que la mayoría de la gente prefiera algún otro tipo de

sistema más simple. Las máquinas deberían funcionar automáticamente y el software debería estar integrado en procesos de trabajo mucho más simples.

**Fiabilidad:** Los sistemas de impresión 3D personales no siempre funcionan. Todo propietario de una impresora 3D tiene una gran cantidad de historias que contar sobre impresiones que han fallado, puede que por cuestiones del material, sujeción insuficiente a la superficie de construcción o cualquier otro fenómeno común. Si una impresora de papel no produce estos fallos, una impresora 3D no debería realizarlos.

**Selección de materiales:** ABS o puede que PLA. Estos son los materiales que se pueden utilizar actualmente, y aunque son bastante útiles en una gran variedad de situaciones, no funcionan todas las veces. Se debería de poder crear objetos en otros materiales, incluidos comida, cerámica, metal o quizás otras sustancias para diferentes aplicaciones.

**Disponibilidad de materiales:** Además de poderse actualmente imprimir sólo en ABS o PLA, un hándicap es que sólo se puede imprimir con filamentos, lo que delimita en gran medida los proveedores de material (actualmente existe sólo un distribuidor en España). Cuando las impresoras 3D personales empiecen a ser más omnipresentes, deberá haber suministro de materiales en varias tiendas en una misma ciudad.

**Acceso a los modelos 3D:** El público en general no puede aprender los complicados entresijos de un software profesional de modelado 3D, y aunque los programas descritos anteriormente facilitan en gran medida la tarea, aún no ofrecen la sofisticación necesaria para una adopción generalizada. La proliferación de bibliotecas de modelos 3D debe ir en consonancia con el crecimiento de la población de usuarios de impresoras 3D.

**Resolución de la impresión:** Se debe mejorar la relación tiempo-calidad, que actualmente determina la mayoría de las piezas que se fabrican.

**Color:** No es necesario explicar la implicación que tiene el color en los objetos cotidianos y en la percepción por parte del usuario. Se considera que ésta es la primera barrera que debe superarse por los sistemas de impresión 3D para conseguir una aceptación masiva.

Además, a lo largo de esta investigación se ha detectado el poco conocimiento que se tiene de todas estas herramientas por parte de la comunidad de usuarios potenciales, tales como diseñadores industriales, arquitectos, y en general, de aficionados al diseño y fabricación de las propias ideas. Por ello, ya se han planteado diferentes iniciativas como cursos o talleres para la transferencia de este conocimiento.

A pesar de los esfuerzos por abarcar todos los aspectos importantes que deberían ser desarrollados, la gran cantidad de información, y la falta de precedentes en este ámbito incitan al autor a profundizar más en esta línea y profundizar en el conocimiento y evolución de los sistemas de bajo coste para el diseño y el prototipado rápido.

A nivel de publicaciones científicas, los problemas surgidos a lo largo de esta investigación han dado lugar a diversos estudios que están siendo desarrollados en el grupo de investigación. Por citar alguno de los planteamientos:

j **!"Cause>and>effect!diagrams!application!in!low>cost!additive!manufacturing!** machines. Case study of product mock-ups with thin and high geometries." Miguel Fernández – Andrés Conejero Rodilla – Manuel Martínez Torán.

Analiza las causas de las impresiones fallidas en los sistemas de impresión por FDM de bajo coste. La fase de experimentación ya ha finalizado y se encuentra en la fase de recopilación de datos.

"El diseño del modelo y prototipo. Herramientas para la comunicación y evaluación". Andrés Conejero Rodilla - Manuel Martínez Torán - Pedro Ayala - Miguel Fernández. DEFORMA Cultura Online. ISSN: 2254-2272

En los proyectos de diseño y desarrollo de producto los modelos y prototipos físicos sirven como símbolos accesibles del futuro producto. Facilitan la definición de metas concretas y unifican a los equipos involucrados en todo el proceso. Tanto el diseño de las características como la elección de las técnicas empleadas en la fabricación de éstos depende de los diferentes aspectos del proyecto que vayan a ser evaluados.

"Inteligencia sostenible y artesanía digital". Manuel Martínez Torán – Cristina Toledo – Miguel Fernández Vicente. DEFORMA Cultura Online. ISSN: 2253-8054

Para ciertos sectores, hay una opinión sobre la artesanía, donde la relación innovación/artesanía aparece como contradictoria intrínsecamente. Atrincherados en una defensa de un modelo artesanal como "congeladora" de la tradición y encontrando ahí su única razón de existir y competir, olvidan que es imposible la tradición que ellos creen salvaguardar sin la innovación que siempre supuso la aparición de las técnicas, materiales y formas que definen hoy a la artesanía y que están directamente relacionados con la sostenibilidad. Por otro lado, la actitud del artesano será entonces la de traspasar y/o eliminar la frontera emocional y material de la relación artesanía vs tecnología, entendiendo que las TIC, la red o el software no son un enemigo sino un gran aliado.

# *Capítulo 6*

# *REFERENCIAS*

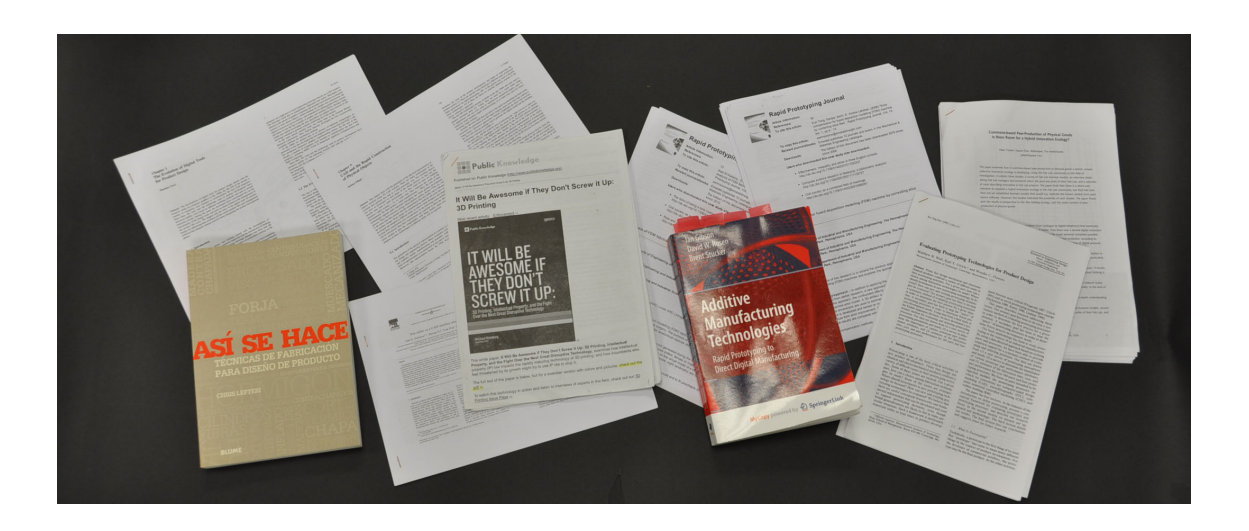

# 6 Referencias

- 1. MOYER, Ilan E. *DSpace@MIT : Rapid Prototyping of Rapid Prototyping Machines.*  <http://dspace.mit.edu/handle/1721.1/45321>.
- 2. VON KROGH, Georg; and von Krogh. The Promise of Research on Open Source Software*. Management Science*, 2006, vol. 52, no. 7. pp. 975-983. ISSN 0025- 1909.
- 3. *The Open Source Definition | Http://Www.Opensource.Org/Osd.Html.*  <http://www.opensource.org/osd.html>.
- 4. VALLANCE, R.; KIANI, S.and NAYFEH, S. Open Design of Manufacturing Equipment. *Proceedings of the CHIRP 1st International Conference on Agile, Reconfigurable Manufacturing.*, 2001.
- 5. SHAH, Sonali. Motivation, Governance, and the Viability of Hybrid Forms in Open Source Software Development*. Management Science*, 2006, vol. 52, no. 7. pp. 1000-1014. ISSN 0025-1909.
- 6. RULLANI, Francesco; and NUVOLARI, Alessandro. . Still, B. Handbook of Research on Open Source Software: Technological, Economic, and Social PerspectivesEindhoven University of Technology,The Netherlands ed., , 2007*. Curious Exceptions? Open Source Software and "Open" Technology*, pp. 227.
- 7. GLÄSER, Jochen. . Still, B. Handbook of Research on Open Source Software: Technological, Economic, and Social PerspectivesAustralian National University, Australia East Carolina University,USA ed., Hershey, PA: IGI Global, 2007*. The Social Order of Open Source Software Production*, pp. 168-182. ISBN 978- 159904-988-5.
- 8. DAHLANDER, L.; and DAHLANDER. How do Firms make use of Open Source Communities?*. Long Range Planning*, 2008, vol. 41, no. 6. pp. 629-649. ISSN 0024-6301.
- 9. RHEINGOLD, H. *Smart Mobs: The New Social Revolution.* , 2002.
- 10. HIMANEN, P. *The Hacker Ethic.* , 2002. ISBN 0-375-75878-X.
- 11. KELTY, C. M. *Two Bits: The Cultural Significance of Free Software.* Duke University Press, 2008. ISBN 0-8223-4242-1.
- 12. *Free Software Foundation Free Software Foundation Working Together for Free Software.* <http://www.fsf.org/>.
- 13. *¿Qué Es El Software Libre? Proyecto GNU Free Software Foundation (FSF).*  <http://www.gnu.org/philosophy/free-sw.html>.
- 14. *¿Qué Es El Copyleft? GNU Project Free Software Foundation (FSF).*  <http://www.gnu.org/copyleft/copyleft.html>.
- 15. BERNERS LEE, T. *Weaving the Web: The Original Design and Ultimate Destiny of the World Wide Web by its Inventor.* , 2000. ISBN 0-06-251587-X.
- 16. LINEBAUGH, P. The Many**‐**Headed Hydra: Sailors, Slaves, and the Atlantic Working Class in the Eighteenth Century*. Journal of Historical Sociology*, 1990, vol. 3, no. 3. pp. 225. ISSN 0952-1909.
- 17. LESSIG, L. *Free Culture: The Nature and Future of Creativity.* , 2005. ISBN 0-14- 303465-0.
- 18. *Code:Version 2.0.* Basic Books, 2006. ISBN 0-465-03914-6.
- 19. *Creative Commons.* <http://creativecommons.org/>.
- 20. *Arduino HomePage.* <http://arduino.cc/>.
- 21. *Case History: A Factory on Your Desk | the Economist.*  <http://www.economist.com/node/14299512?story\_id=14299512>.
- 22. ASHLEE, Vance. *3-D Printing is Spurring a Manufacturing Revolution.* , September 13, 2010, 2010.
- 23. LIPSON H., Kurman M. *Factory@Home: The Emerging Economy of Personal Fabrication.* , 2010.
- 24. REVENTÓS, laia. *El Fabricante Soy Yo | Tecnología | EL PAÍS.* , 18 FEB 2012, 2012 [cited 3/5/2012].
- 25. *ASTM International Technical Committee F42.*  <http://www.astm.org/COMMIT/COMMITTEE/F42.htm>.
- 26. SUTHERLAND, Ivan E. *Sketchpad: A Man-Machine Graphical Communication System.* Lincoln laboratory, Massachusetts institute of technology, Cambridge, 1963.
- 27. LEE, Kunwoo; and LEE, Kunwoo. *Principles of CAD/CAM/CAE Systems.* Reading etc.: Reading etc. : Addison-Wesley, 1999.
- 28. Farin. *Curves and Surfaces for Computer Aided Geometric Design: A Practical Guide. 4th Ed.* , 1997. ISBN 0-12-249054-1.
- 29. MORTENSON, Michael. *Geometric Modeling.* . ISBN 0-471-88279-8.
- 30. VOELCKER, H. The PADL-1.0/2 System for Defining and Displaying Solid Objects*. Computer Graphics*, 1978, vol. 12, no. 3. pp. 257-263. ISSN 0097-8930.
- 31. *PTC Historia Hitos Adquisiciones.* <http://www.ptc.com/company/historyand-acquisitions.htm>.
- 32. *History | Spatial.* <http://www.spatial.com/company/history>.
- 33. *Company History SolidWorks.*  <http://www.solidworks.com/sw/656\_ENU\_HTML.htm>.
- 34. WERNER DANKWORT, C., et al. Engineers' CAx Education—it's Not Only CAD*. Computer-Aided Design*, 12, 2004, vol. 36, no. 14. pp. 1439-1450. ISSN 0010- 4485.
- 35. OTTO, Kevin. *Product Design : Techniques in Reverse Engineering and New Product Development.* . ISBN 0-13-021271-7.
- 36. CHEN, Tongbo. *New 3D Scanning Techniques for Complex Scenes.* , 2008.
- 37. ZHANG, Song. Recent Progresses on Real-Time 3D Shape Measurement using Digital Fringe Projection Techniques*. Optics and Lasers in Engineering*, 2010, vol. 48, no. 2. pp. 149-158. ISSN 0143-8166.
- 38. WINKELBACH, S. Shape from Single Stripe Pattern Illumination*. Pattern Recognition*, 2002. pp. 240. ISSN 0031-3203.
- 39. *optoTOP-HE Breuckmann GmbH Topometrische 3d Scanner.*  <http://www.breuckmann.com/en/industry-technology/products/optotop-he.html>.
- 40. ASADA, M. Determining Surface Orientation by Projecting a Stripe Pattern*. IEEE Transactions on Pattern Analysis and Machine Intelligence*, 1988, vol. 10, no. 5. pp. 749. ISSN 0162-8828.
- 41. McDowell. *Magnetic Resonance.* . ISBN 0-8391-1018-9.
- 42. SNEDDON, Ian. *Fourier Transforms.* . ISBN 0-486-68522-5.
- 43. SLAMA, C. C. *Manual of Photogrammetry.* , 1980. ISBN 0-937294-01-2.
- 44. *PhotoModeler Accurate and Affordable 3D Photogrammetry Measurement and Scanning.* <http://www.photomodeler.com/index.htm>.
- 45. *DAVID 3D Scanner.* <http://www.david-laserscanner.com/>.
- 46. ENGELMANN, Francis; and BOHNE, René. *FabScan Affordable 3D Laser Scanning of Physical Objects.* <http://hci.rwth-aachen.de/fabscan>.
- 47. MCDONALD, kyle. *Structured-Light Utilities for Structured Light Scanning. - Google Project Hosting.* <http://code.google.com/p/structured-light/>.
- 48. *Home MakerBot Industries.* <http://www.makerbot.com/>.
- 49. *MakerBot 3D Scanner MakerBot Industries.* <http://wiki.makerbot.com/3dscanner>.
- 50. *Hypr3D 3D Models from Photos/Images/Video.* <http://www.hypr3d.com/>.
- 51. *About My3DScanner.* <http://my3dscanner.com/>.
- 52. *Autodesk 123D 123D Catch Turn Photos into 3D Models.*  <http://www.123dapp.com/catch>.
- 53. *Democratizing Design: Autodesk's CEO Carl Bass Announces 123D | Epicenter | Wired.Com.* <http://www.wired.com/epicenter/2011/05/democratizing-design/>.
- 54. SHPUNT, Alexander; and ZALEVSKY, Zeev. *Depth-Varying Light Fields for Three Dimensional Sensing.* November, 2011.
- 55. BURRUS, nicolas; and TISSERAND, nicolas. *Manctl Scanect.*  <http://manctl.com>.
- 56. *Reconstruct Your World with ReconstructMe.* <http://reconstructme.net/>.
- 57. PIEGL, Les. *The Nurbs Book.* . ISBN 3-540-61545-8.
- 58. JAMIESON, Ron. Direct Slicing of CAD Models for Rapid Prototyping*. Rapid Prototyping Journal*, 1995, vol. 1, no. 2. pp. 4-12. ISSN 1355-2546.
- 59. 3D SYSTEMS, Inc. *Stereolithography Interface Specification.* , 1988.
- 60. GIBSON, Ian. *Additive Manufacturing Technologies.* , 2010. ISBN 1-4419-1119-7.
- 61. STROUD, Ian, et al. *How Objects are Modelled.* Springer London, 2011. ISBN 978-0-85729-259-9.
- 62. REQUICHA, Aristides G. Representations for Rigid Solids: Theory, Methods, and Systems*. ACM Comput.Surv.*, dec, 1980, vol. 12, no. 4. pp. 437-464. ISSN 0360- 0300.
- 63. BERG, G. The Constructive Jordan Curve Theorem*. The Rocky Mountain Journal of Mathematics*, 1975, vol. 5, no. 2. pp. 225-236. ISSN 0035-7596.
- 64. STROUD, Ian. *Boundary Representation Modelling Techniques.* , 2006. ISBN 1- 84628-312-4.
- 65. RUIZ-GIRONÉS, E.; ROCA, X.and SARRATE, J. Using a Computational Domain and a Three-Stage Node Location Procedure for Multi-Sweeping Algorithms*. Advances in Engineering Software*, 9, 2011, vol. 42, no. 9. pp. 700-713. ISSN 0965-9978.
- 66. *Rhinoceros. Modeling Tools for Designers.* <http://www.rhino3d.com/>.
- 67. *Art of Illusion.* <http://www.artofillusion.org/index>.
- 68. *Blender.Org Home.* <http://www.blender.org/>.
- 69. *The GNU General Public License V3.0 GNU Project Free Software Foundation (FSF).* <http://www.gnu.org/licenses/gpl.html>.
- 70. *BRL-CAD | Open Source Solid Modeling.* <http://brlcad.org/>.
- 71. *SourceForge.Net: Free-Cad.* <http://sourceforge.net/apps/mediawiki/freecad/index.php?title=Main\_Page>.
- 72. *Open CASCADE Technology, 3D Modeling & Numerical Simulation.*  <http://www.opencascade.org/>.
- 73. *Python Programming Language Official Website.* <http://www.python.org/>.
- 74. HEEKS, Dan. *HeeksCAD & HeeksCNC.* <http://sites.google.com/site/heekscad/>.
- 75. *Open Source Initiative OSI the BSD 3-Clause License | Open Source Initiative.*  <http://www.opensource.org/licenses/BSD-3-Clause>.
- 76. *Inkscape.* <http://inkscape.org/>.
- 77. *Programas De Diseño Gráfico, Software De Dibujo Vectorial | Adobe Illustrator CS6.* <http://www.adobe.com/es/products/illustrator.html>.
- 78. *Adobe FreeHand MX.* <http://www.adobe.com/products/freehand/>.
- 79. *Graphic Design Software, Photo Editing Software, Video Editing Software Corel Corporation.* <http://www.corel.com/corel/>.
- 80. *W3C SVG Working Group.* <http://www.w3.org/Graphics/SVG/>.
- 81. *Metadata Creative Commons Wiki.* <http://wiki.creativecommons.org/Metadata>.
- 82. *OpenSCAD the Programmers Solid 3D CAD Modeller.*  <http://www.openscad.org/>.
- 83. *RibbonSoft what is OCAD?* <http://www.ribbonsoft.com/en/qcad>.
- 84. *Wings 3D.* <http://www.wings3d.com/>.
- 85. *Autodesk 123D Personal Fabrication, 3D Printing, and Making Products and Services.* <http://www.123dapp.com/make>.
- 86. *Trimble SketchUp.* <http://sketchup.google.com/intl/en/>.
- 87. *Google Acquires @Last Software CNET News.* <http://news.cnet.com/Googleacquires-Last-Software/2100-1030\_3-6049511.html>.
- 88. GOOGLER, A. A New Home for SketchUp*. SketchUpdate*, 2012-04- 26T08:42:24.657-06:00, 2012.
- 89. *Tinkercad.* <https://tinkercad.com/home/>.
- 90. *3DTin.* <http://www.3dtin.com/>.
- 91. *AEC Magazine Rhino Grasshopper.*  <http://aecmag.com/index.php?option=com\_content&task=view&id=293&Itemid= 32>.
- 92. *Pixologic :: Sculptris.* <http://www.pixologic.com/sculptris/>.
- 93. *PTC Creo Elements/Direct Modeling Express 4.0.*  <http://www.ptc.com/products/creo-elements-direct/modeling-express/>.
- 94. ZEID, Ibrahim. *Mastering CAD/CAM.* McGraw-Hill Higher Education, 2005. ISBN 0-07-297681-0.
- 95. CONEJERO RODILLA, Andrés. *Estudio De La Utilización De Modelos Y Prototipos En El Diseño Y Desarrollo De Producto : Casos De Proyectos En PYMES De La Comunidad Valenciana.* , 2009.
- 96. *Konrad Zuse Internet Archive.* <http://www.zib.de/zuse/home.php>.
- 97. GOLDSTINE, H. H. The Electronic Numerical Integrator and Computer (ENIAC)*. Mathematics of Computation*, 1946, vol. 2. pp. 97. ISSN 0025-5718.
- 98. WILKES, M. V. The EDSAC-an Electronic Calculating Machine*. Journal of Scientific Instruments (1950)*, 1949, vol. 26. pp. 385. ISSN 0950-7671.
- 99. *1989 Bill Gates Talk on Microsoft.* <http://csclub.uwaterloo.ca/media/1989 Bill Gates Talk on Microsoft>.
- 100. GATLIN, J. *Bill Gates: The Path to the Future.* , 1999. ISBN 0-380-80625-8.
- 101. Kruth. Progress in Additive Manufacturing and Rapid Prototyping*. CIRP Annals*, 1998, vol. 47, no. 2. pp. 525-540. ISSN 0007-8506.
- 102. BURNS, M. *Automated Fabrication: Improving Productivity in Manufacturing.* , 1993. ISBN 0-13-119462-3.
- 103. KAI, C. C. *Rapid Prototyping: Principles and Applications in Manufacturing.* , 1998. ISBN 0-471-19004-7.
- 104. PHAM, D. T. A Comparison of Rapid Prototyping Technologies*. International Journal of Machine Tools Manufacture*, 1998, vol. 38, no. 10-11. pp. 1257. ISSN 0890-6955.
- 105. *3D Printing & Rapid Prototyping by Objet Ltd.* <http://www.objet.com/>.
- 106. *Microtec.* <http://microtec-d.com/>.
- 107. *EnvisionTEC.* <http://www.envisiontec.de/>.
- 108. *Rapid Prototyping, Advance Digital Manufacturing, 3D Printing, 3-D CAD | Www.3dsystems.Com.* <http://www.3dsystems.com/>.
- 109. *EOS Electro Optical Systems.* <http://eos.info/>.
- 110. SACHS, E. Three-Dimensional Printing: Rapid Tooling and Prototypes Directly from a CAD Model*. Journal of Engineering for Industry*, 1992, vol. 114, no. 4. pp. 481. ISSN 0022-0817.
- 111. *Soligen Technologies, Inc.* <http://www.soligen.com/>.
- 112. *FDM, Fused Deposition Modeling, 3D Prototyping | Stratasys.*  <http://www.stratasys.com/>.
- 113. *High-Precision 3D Printers for Lost Wax Investment Casting and Mold Making | Solidscape.* <http://www.solid-scape.com/>.
- 114. *Cubic Technologies: 3D Prototyping.* <http://cubictechnologies.com/>.
- 115. *Mcor Technologies.* <http://mcortechnologies.com/>.
- 116. *Stratoconception.* <http://www.stratoconception.com/>.
- 117. *Wohlers Report 2012.* <http://www.wohlersassociates.com/2012report.htm>.
- 118. *FigurePrints.* <http://www.figureprints.com/>.
- 119. MALONE, Evan. Fab@Home: The Personal Desktop Fabricator Kit*. Rapid Prototyping Journal*, 2007, vol. 13, no. 4. pp. 245-255. ISSN 1355-2546.
- 120. LIPSON, H. Homemade [Fabrication Technology*. IEEE Spectrum*, 2005, vol. 42, no. 5. pp. 24-31. ISSN 0018-9235.
- 121. *RepRap: Blog: Announcing the RepRap Research Foundation.*  <http://blog.reprap.org/2007/05/announcing-reprap-research-foundation\_23.html>.
- 122. *RapMan 3.2 3D Printer Kit | Bits from Bytes.*  <http://www.bitsfrombytes.com/catalog/rapman-31-3d-printer-kit>.
- 123. *MakerBot Industries Thing-O-Matic 3D Printer MakerBot Industries.*  <http://wiki.makerbot.com/thingomatic>.
- 124. *Wallace RepRapWiki.* <http://www.reprap.org/wiki/Wallace>.
- 125. *World First 3D Chocolate Printer | Choc Edge Limited.*  <http://www.chocedge.com/>.
- 126. Emmanuel. RepRap Family Tree*. RepRapWiki Recent Changes [En]*, Mon, 16 Jul, 2012.
- 127. *Wealth without Money RepRapWiki.*  <http://www.reprap.org/wiki/BackgroundPage>.
- 128. *Home RepRapPro.* <http://reprappro.com/>.
- 129. *Darwin RepRapWiki.* <http://reprap.org/wiki/Darwin>.
- 130. *Mendel RepRapWiki.* <http://reprap.org/wiki/Mendel>.
- 131. *Prusa Mendel RepRapWiki.* <http://reprap.org/wiki/Prusa>.
- 132. *Prusa Air RepRapWiki.* <http://reprap.org/wiki/Prusa\_Air>.
- 133. *All-Star Lineup Invests in MakerBot MakerBot.*  <http://www.makerbot.com/blog/2011/08/23/all-star-lineup-invests-in-makerbot/>.
- 134. *Free 3D Models and Free CAD Models GrabCAD*. <http://grabcad.com/>.
- 135. *Thingiverse Digital Designs for Physical Objects.*  <http://www.thingiverse.com/>.
- 136. *Makerbot Thing-O-Matic: Photocopier that'Ll 1 Day make a Stradivarius | Mail Online.* <http://www.dailymail.co.uk/sciencetech/article-1362049/Makerbot-thingo-matic-Photocopier-thatll-1-day-make-Stradivarius.html>.
- 137. *MakerBot Thing-O-Matics: Where we are Now MakerBot.*  <http://www.makerbot.com/blog/2012/04/17/makerbot-thing-o-matics-where-weare-now/>.
- 138. *Introducing the MakerBot Replicator™ MakerBot.*  <http://www.makerbot.com/blog/2012/01/09/introducing-the-makerbotreplicator/>.
- 139. *About Bits from Bytes | Bits from Bytes.*  <http://www.bitsfrombytes.com/content/about-bits-bytes>.
- 140. *Ultimaker Wiki Ultimaker Wiki.* <http://wiki.ultimaker.com/Main\_Page>.
- 141. *Solidoodle | Affordable, Easy-to-use 3D Printers.* <http://www.solidoodle.com/>.
- 142. *Printrbot | Your First 3d Printer.* <http://printrbot.com/>.
- 143. *Cubify Express Yourself in 3D.* <http://cubify.com/>.
- 144. *Máquina CNC | Fresadora CNC | Grabador CNC | MDX-40A | Roland DGA.*  <http://es.rolanddga.com/products/milling/mdx40/>.
- 145. PRINZ, F. B. Novel Applications and Implementations of Shape Deposition Manufacturing*. Naval Research Reviews*, 1998, vol. 50. pp. 19. ISSN 0028-145X.
- 146. EDWARDS, Steven Marc. The Technology Paradox: Efficiency Versus Creativity*. Creativity Research Journal*, 04/01; 2012/01, 2001, vol. 13, no. 2. pp. 221-228. ISSN 1040-0419.

# Capítulo 7

# **APÉNDICE**

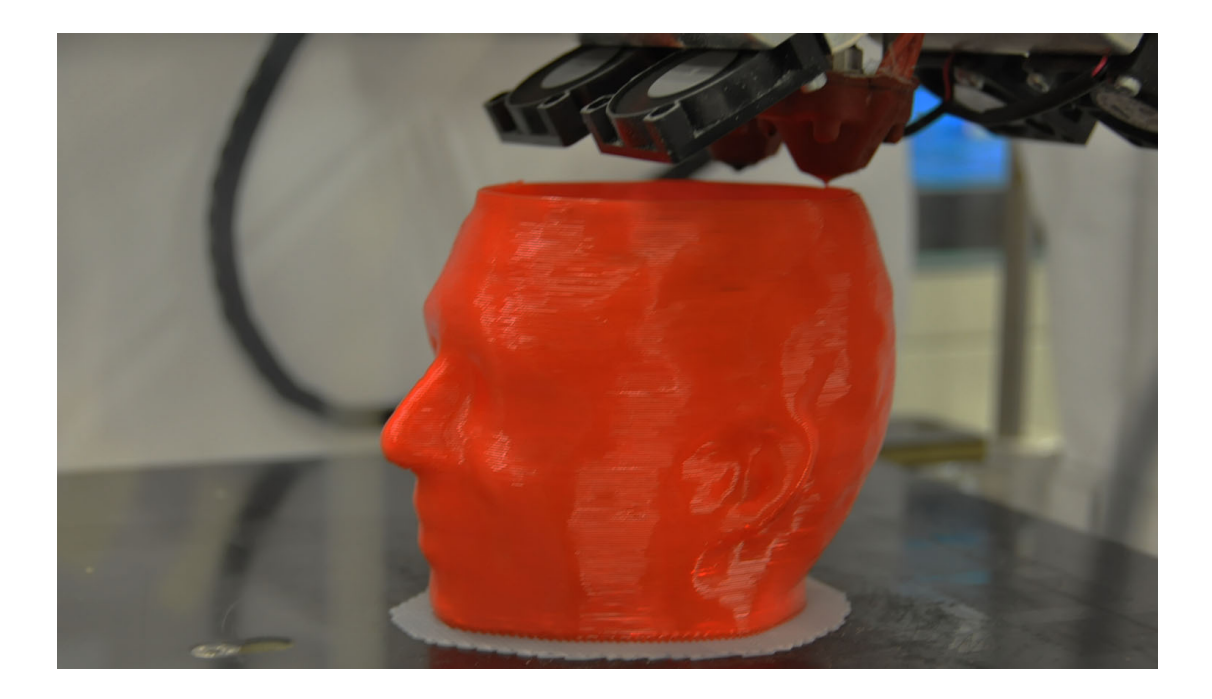

## 7 Apéndice

### 7.1 Índice de ilustraciones

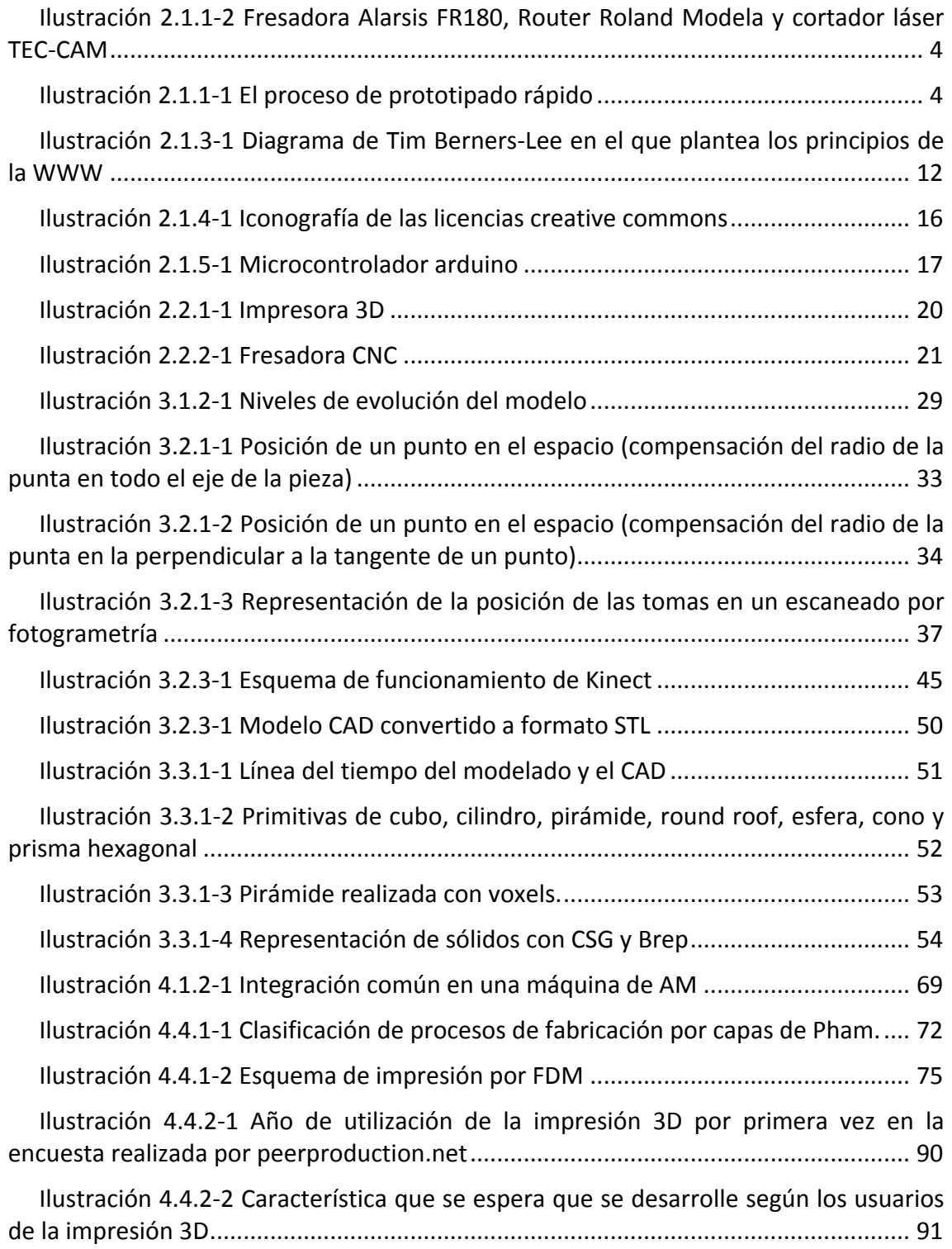

## 7.2 Índice de Imágenes

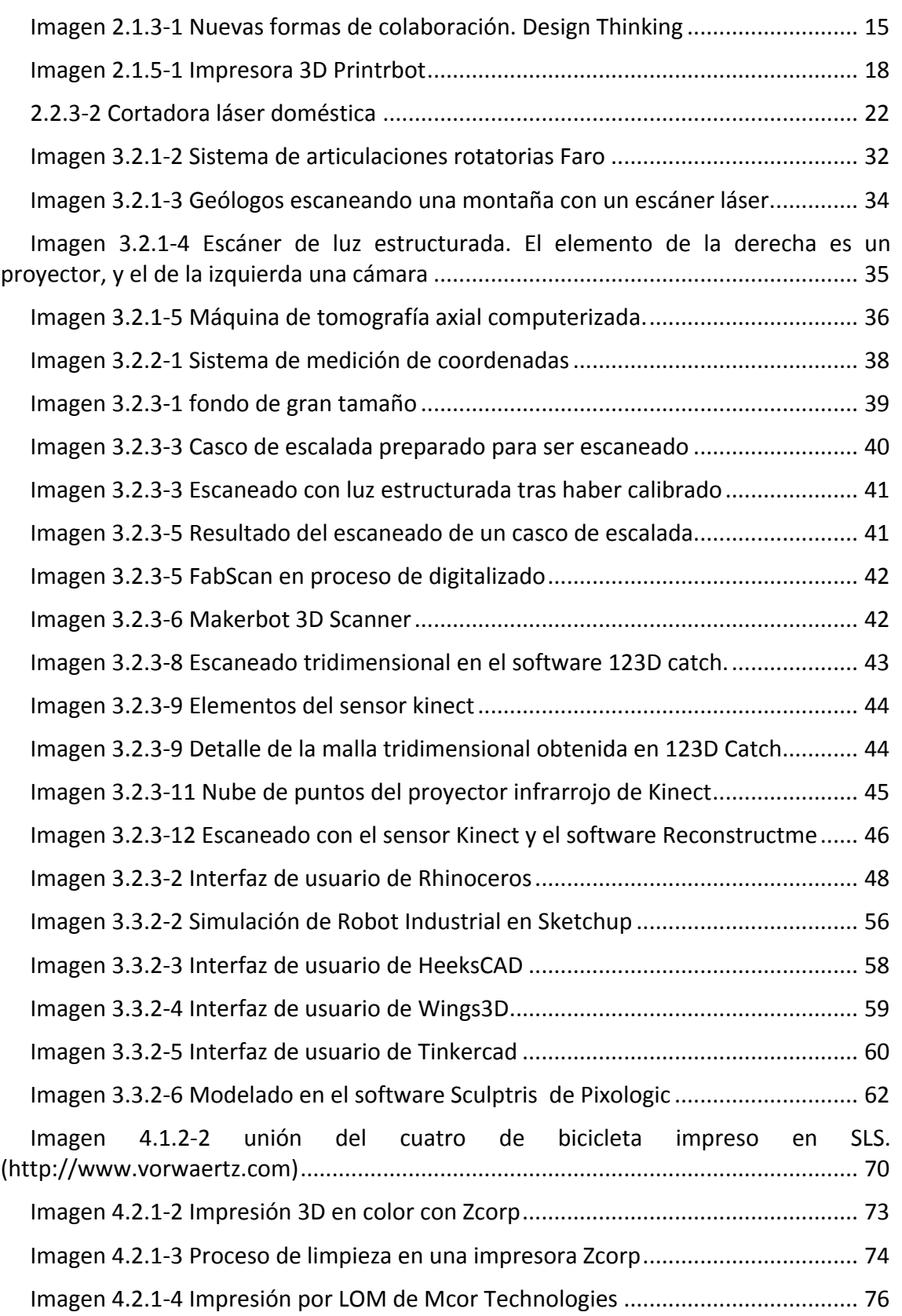

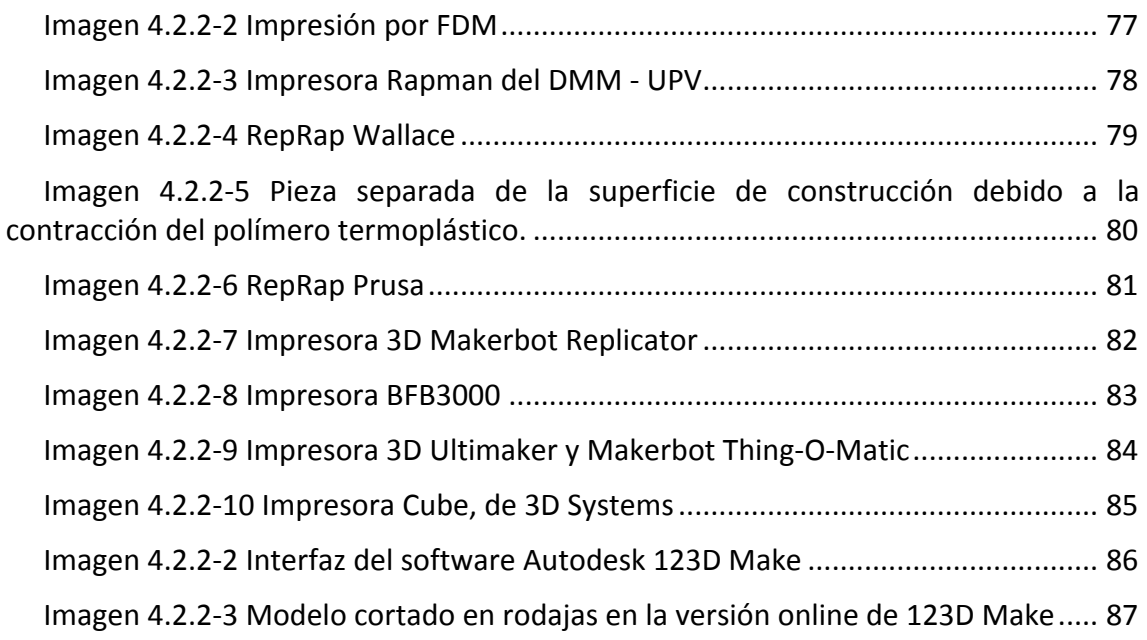

#### 7.3 Abreviaciones y acrónimos

A lo largo del texto la notación utilizada se especifica en su contexto. Sin embargo, los acrónimos y abreviaciones más comunes se listan aquí para un mejor entendimiento del texto.

CAD: Computer Aided Design

CAM: Computer Aided Manufacturing

CNC: Computer Numerical Control

MIT: Massachusetts Institute of Technology

NURBS: Non-Uniform Rational B-Splines. Es un modelo matemático para generar y representar curvas y superficies. Son una excelente manera de definir con precisión las curvas y superficies que corresponden a la capa exterior de un modelo CAD

RepRap: Replicating Rapid-prototyper